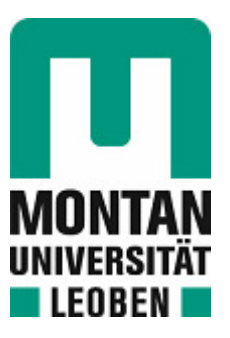

Lehrstuhl für Energieverbundtechnik

# Masterarbeit

Erhebung von Abwärme- und Effizienzpotentialen eines industriellen Molkereibetriebes

# Franz René Wolf, BSc

Februar 2020

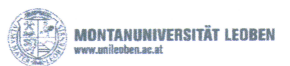

### EIDESSTATTLICHE ERKLÄRUNG

Ich erkläre an Eides statt, dass ich diese Arbeit selbständig verfasst, andere als die angegebenen Quellen und Hilfsmittel nicht benutzt, und mich auch sonst keiner unerlaubten Hilfsmittel bedient habe.

Ich erkläre, dass ich die Richtlinien des Senats der Montanuniversität Leoben zu "Gute wissenschaftliche Praxis" gelesen, verstanden und befolgt habe.

Weiters erkläre ich, dass die elektronische und gedruckte Version der eingereichten wissenschaftlichen Abschlussarbeit formal und inhaltlich identisch sind.

Datum 29.02.2020

Unterschrift Verfasser/in Franz René, Wolf

### **KURZFASSUNG**

Diese Masterarbeit wird im Rahmen des Projektes SANBA (**S**mart **An**ergy Quater **B**aden) durchgeführt. Ziel des Projektes ist es, für eine zukünftige Nutzung des ehemaligen Kasernen-Standortes der "Martinek-Kaserne" ein Heiz- und Kühlsystem zu entwickeln, welches auf sogenannten Anergie- bzw. Niedertemperaturnetzen (<30°C) beruht.

Solche speziellen Wärmenetze eröffnen neue Möglichkeiten im Bereich der dezentralen Energieversorgung auf Quartiersebene. Sie bieten hohe Flexibilität und ermöglichen damit die Integration von lokalen erneuerbaren Wärmequellen oder von Abwärme sowie auch die Anbindung privater und industrieller Abnehmer. Einer der zentralen Punkte des Projektes SANBA ist dabei die Nutzung der industriellen Niedertemperatur-Abwärme aus den Prozessen der benachbarten Molkerei NÖM, sowie die Untersuchung der Einbindung von Geothermie.

Aufgabe der gegenständlichen wissenschaftlichen Arbeit ist die Erhebung von Abwärme- und Effizienzpotentialen des Molkereibetriebes der NÖM, welche in weiterer Folge zur Versorgung des Anergienetzes eingesetzt werden können. Dabei werden die wichtigsten Prozesse und Energieströme der Molkerei analysiert. Exergieanalysen dienen dabei der Bewertung der Energiequalität, einerseits in den Prozessen und andererseits in der Abwärme. Ziel ist es, darauf aufbauend zeitaufgelöste Abwärmeprofile zu erstellen, welche neben den Verbrauchsprofilen notwendig sind, um die technische Dimensionierung bzw. wirtschaftliche Betrachtung des zu errichtenden Anergienetzes durchzuführen. Des Weiteren wurden auch zeitaufgelöste PV-Erzeugungsprofile für den Standort generiert, um das vollständige Potential erneuerbarer Energien am Gelände aufzuzeigen.

Ein Großteil, der zur Analyse benötigten Daten wurden von der NÖM AG zur Verfügung gestellt. Um bis dato nicht erfasste Energieströme identifizieren und einstufen zu können galt es Messungen im Molkereibetrieb durchzuführen. Bevor die Messungen im Betrieb durchgeführt werden konnten, wurden die Messgeräte in Betrieb genommen und an der Wärmepumpenanlage des Lehrstuhls für Energieverbundtechnik an der Montanuniversität Leoben getestet und kalibriert. Die genaue Vorgehensweise bei der Inbetriebnahme und den Versuchsdurchführungen wurde in dieser Arbeit dokumentiert, um die zukünftige Verwendung der Messgeräte zu erleichtern.

Das Projekt SANBA ist Teil der vom Klimafond der österreichischen Bundesregierung unterstützten Vorzeigeregion NEFI (**N**ew **E**nergy **f**or **I**ndustry), die die Weiterentwicklung energieintensiver Industrien in den Mittelpunkt stellt. Über das sogenannte NEFI-Lab werden die Ergebnisse des Projektes SANBA auf andere Industrien und Branchen übertragen und analysiert, sodass eine Multiplizierbarkeit der Ergebnisse gewährleistet wird.

### **ABSTRACT**

This master thesis is part of the project SANBA (Smart Anergy Quater Baden). The aim of the project is to develop a heating and cooling system for a future use of the former military camp "Martinek Kaserne", which is based on a so-called anergy or low-temperature network (<30 °C).

Such special low temperature networks open up new possibilities in the area of decentralised energy supply at district level. They offer a high degree of flexibility and thus enable the integration of local renewable heat sources or waste heat as well as the connection of private and industrial customers. One of the central points of the SANBA project is the use of the industrial low-temperature waste heat from the processes of the neighbouring dairy NÖM, as well as the investigation of the integration of geothermal energy.

The objective of this scientific work was to investigate the waste heat and efficiency potentials of the NÖM dairy, which could be used to supply the energy network. The most important processes and energy flows of the dairy were analysed. Exergy analyses serve to evaluate the energy quality, on the one hand in the processes and on the other hand the waste heat. The aim was it to create time-resolved waste heat profiles, which are necessary in addition to the consumption profiles, in order to carry out the technical dimensioning or economic consideration of the energy network to be set up. In addition, time-resolved PV generation profiles were generated for the site in order to demonstrate the full potential of renewable energies on site.

A big part of the data base for the analysis was provided by NÖM. In order to identify and classify energy flows that had not been recorded to date, measurements had to be carried out in the dairy operation. Before the measurements could be carried out in operation, the measuring devices were tested and calibrated at the heat pump system of the Chair of Energy Network Technology at the University of Leoben. The exact procedure for commissioning and testing was documented in this paper to facilitate the future use of the measuring instruments.

The SANBA project is part of the NEFI (New Energy for Industry) model region supported by the Austrian Federal Government's Climate Fund, which focuses on the further development of energy-intensive industries. Via the so-called NEFI-Lab, the results of the SANBA project are transferred to other industries and sectors and analysed so that the results can be multiplied.

### **VORWORT**

Die vorliegende wissenschaftliche Arbeit zum Thema "Erhebung von Abwärme- und Effizienzpotentialen eines industriellen Molkereibetriebes" wurde durch das Projekt SANBA (Smart Anergy Quater Baden), welches Teil der thematischen Modellregion NEFI ist und die energieintensive und verarbeitende Industrie und deren Dekarbonisierung in den Mittelpunkt stellt, ins Leben gerufen. Meine Aufgabe war es, den Molkereibetrieb der NÖM AG genauer unter die Lupe zu nehmen und mögliche industrielle Abwärmepotenziale zu erheben, die zur Versorgung eines Lokalen Niedertemperaturnetzwerkes genutzt werden sollen.

In Zusammenarbeit mit meinem Betreuer, Hrn. Dipl.-Ing. Dr. mont. Andreas Hammer und beteiligten Personen der NÖM AG, wurden jene innerbetrieblichen Energiesysteme, wie z.B. Produktionsanlagen sowie Kälte- und Druckluftanlagen, die ein nutzbares Potenzial an Abwärme besitzen, aufgezeigt und genauer untersucht. Dazu wurden Prozessdaten von der NÖM AG zur Verfügung gestellt und die zur Analyse benötigten fehlenden Daten durch selbst durchgeführte Messungen erhoben.

Ich möchte mich auf diesem Weg bei meinem Betreuer Andreas Hammer bedanken. Einerseits für die Möglichkeit, Teil dieses interessanten und industrienahen Projektes zu sein und andererseits für die hervorragende Betreuung während der letzten Monate. Weiters möchte ich mich bei Hrn. Univ.-Prof. Dipl-Ing. Dr.techn. Thomas Kienberger bedanken, der die Durchführung dieser wissenschaftlichen Arbeit am Lehrstuhl für Energieverbundtechnik an der Montanuniversität Leoben ermöglicht hat.

Zudem gebührt auch jenen Personen der NÖM AG, die in dieses Projekt involviert waren, mein aufrichtiger Dank. Allen voran Hrn. Dipl.-Ing. Gerhard Bartak und den Mitarbeitern des Bereiches Energie, Hrn. Marco Götzhaber und Hrn. Markus Hütter, die bei Fragen immer zur Verfügung standen. Vielen Dank für die konstruktive Zusammenarbeit!

Auch meinen Studienkollegen, Alejandra Kollros und Christopher Gradwohl möchte ich für die Bereitstellung der Modelle zur Analyse und Auswertung des PV-Potenzials für den Standort der Molkerei herzlichst danken.

Zu guter Letzt möchte ich allen weiteren Projektpartnern danken, die dieses Projekt ins Leben gerufen haben und somit einen großen Beitrag zur Dekarbonisierung und Erreichung der Klimaziele leisten!

### **INHALTSVERZEICHNIS**

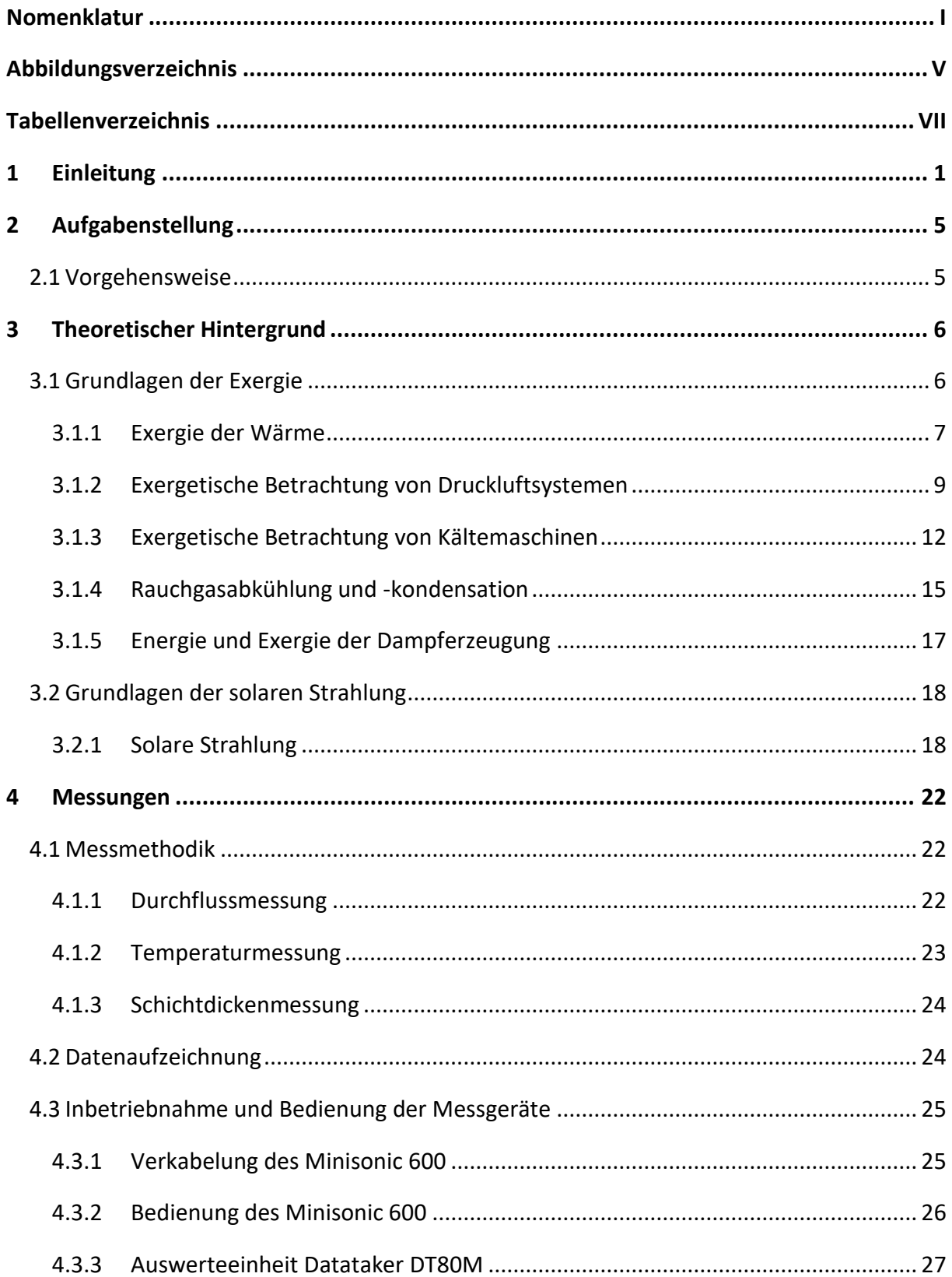

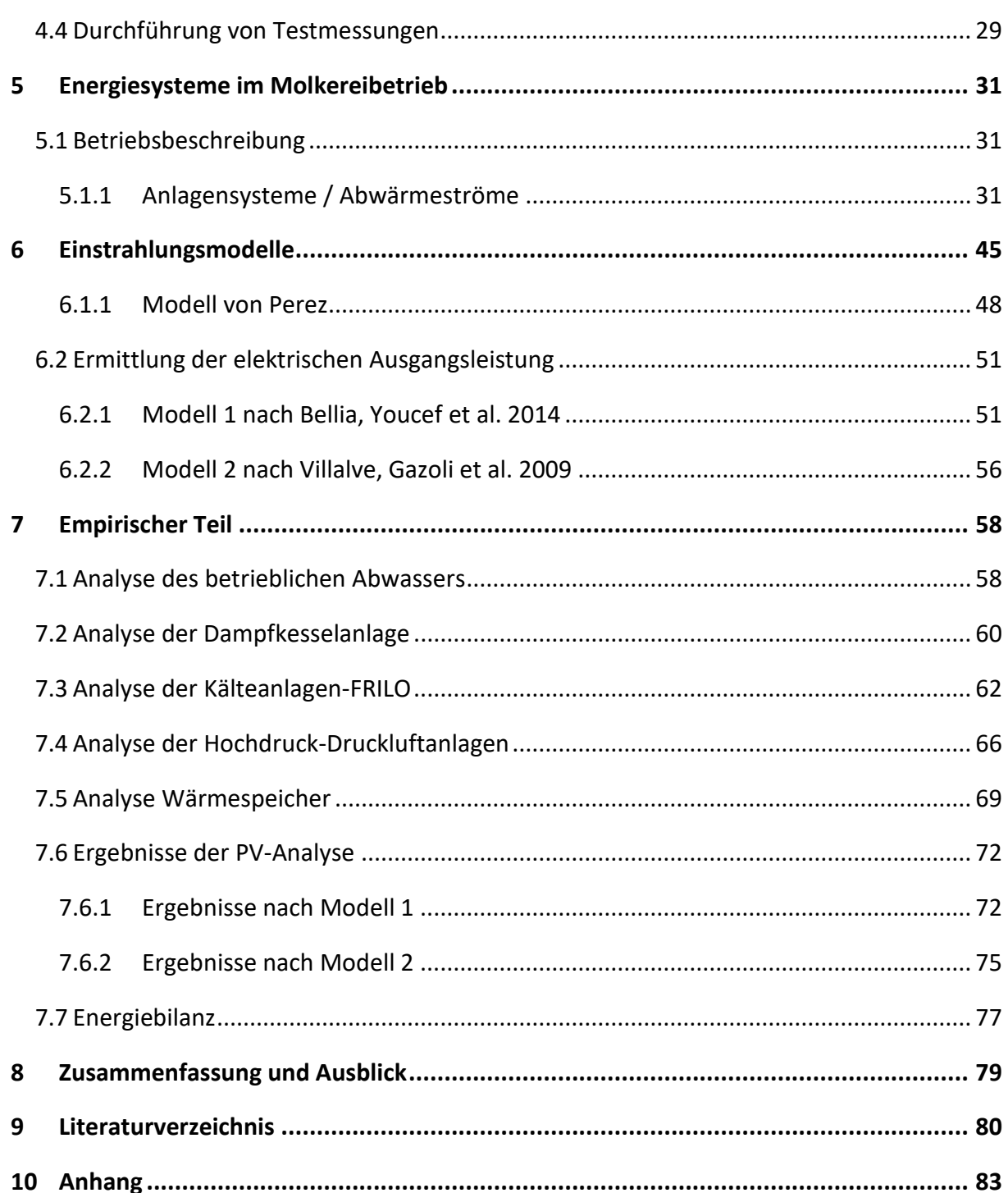

# <span id="page-7-0"></span>**NOMENKLATUR**

## Abkürzungen

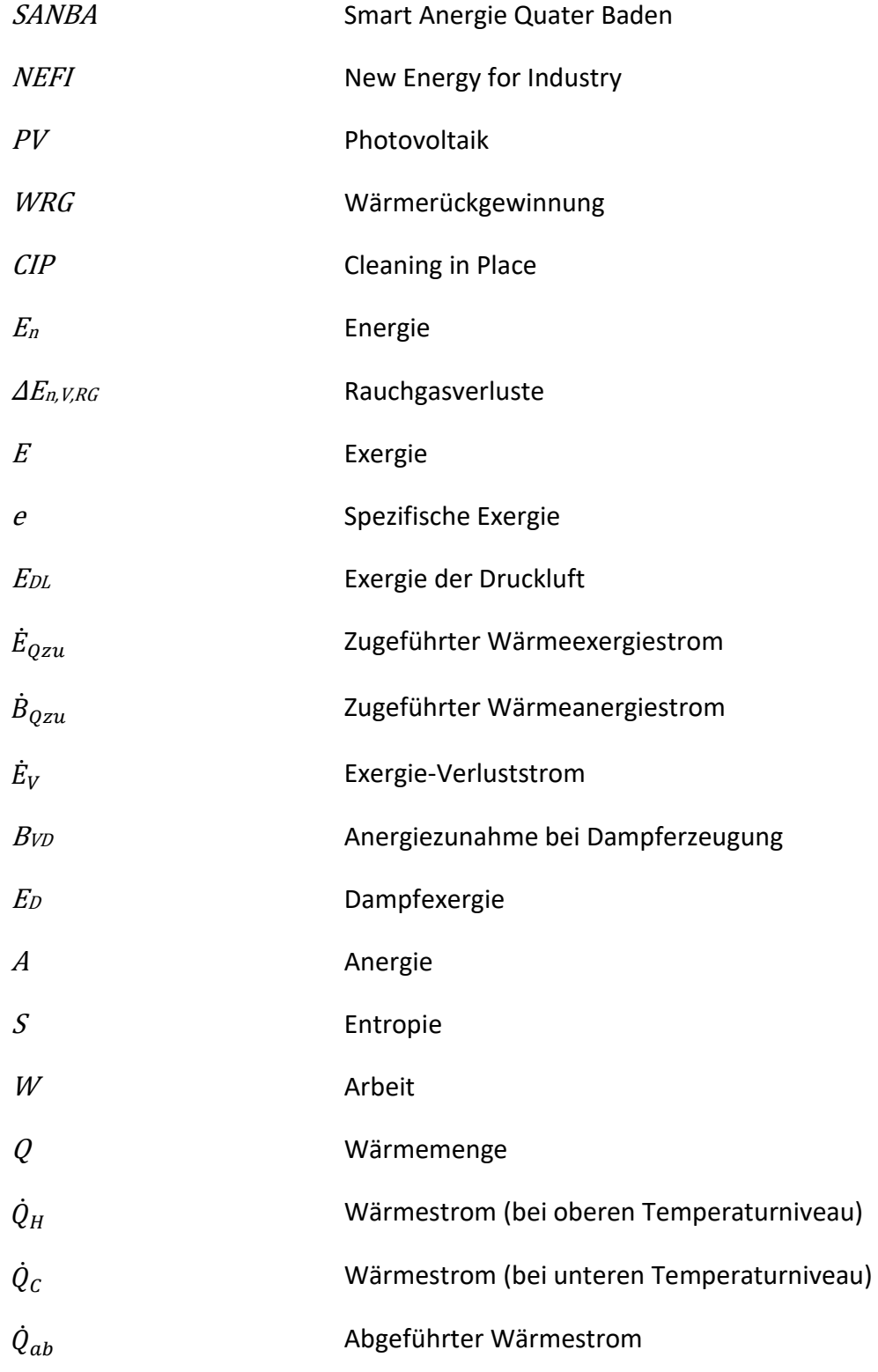

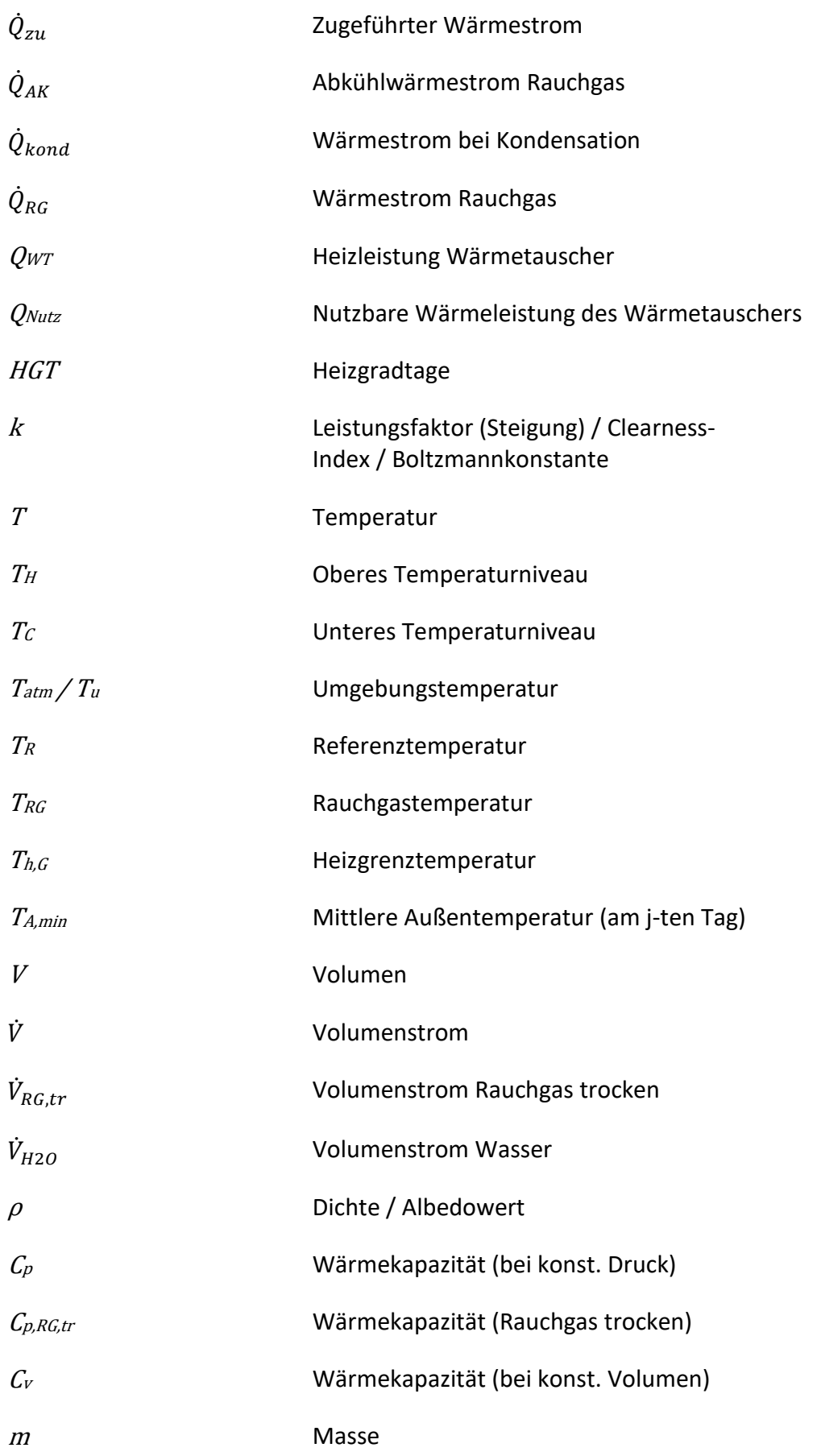

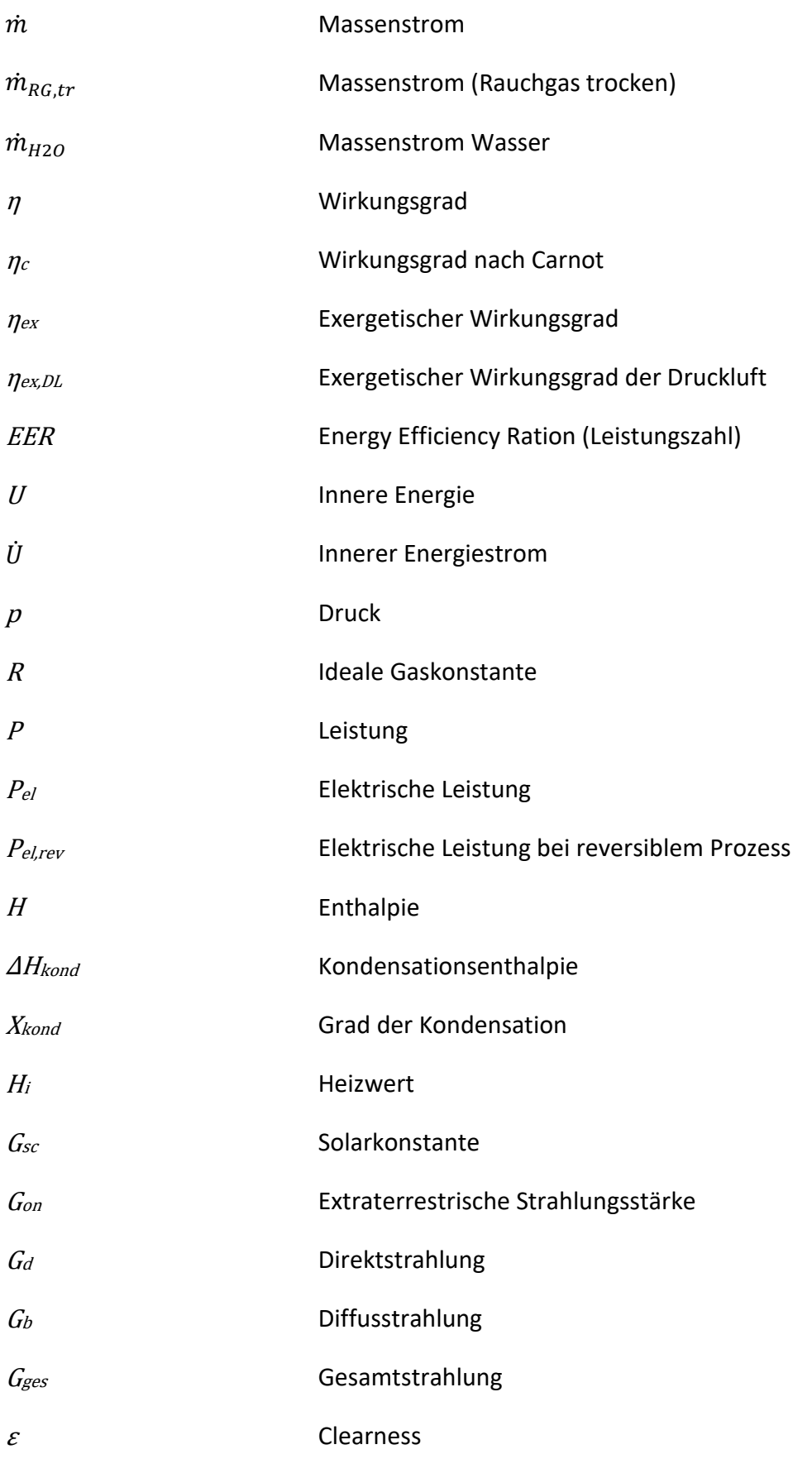

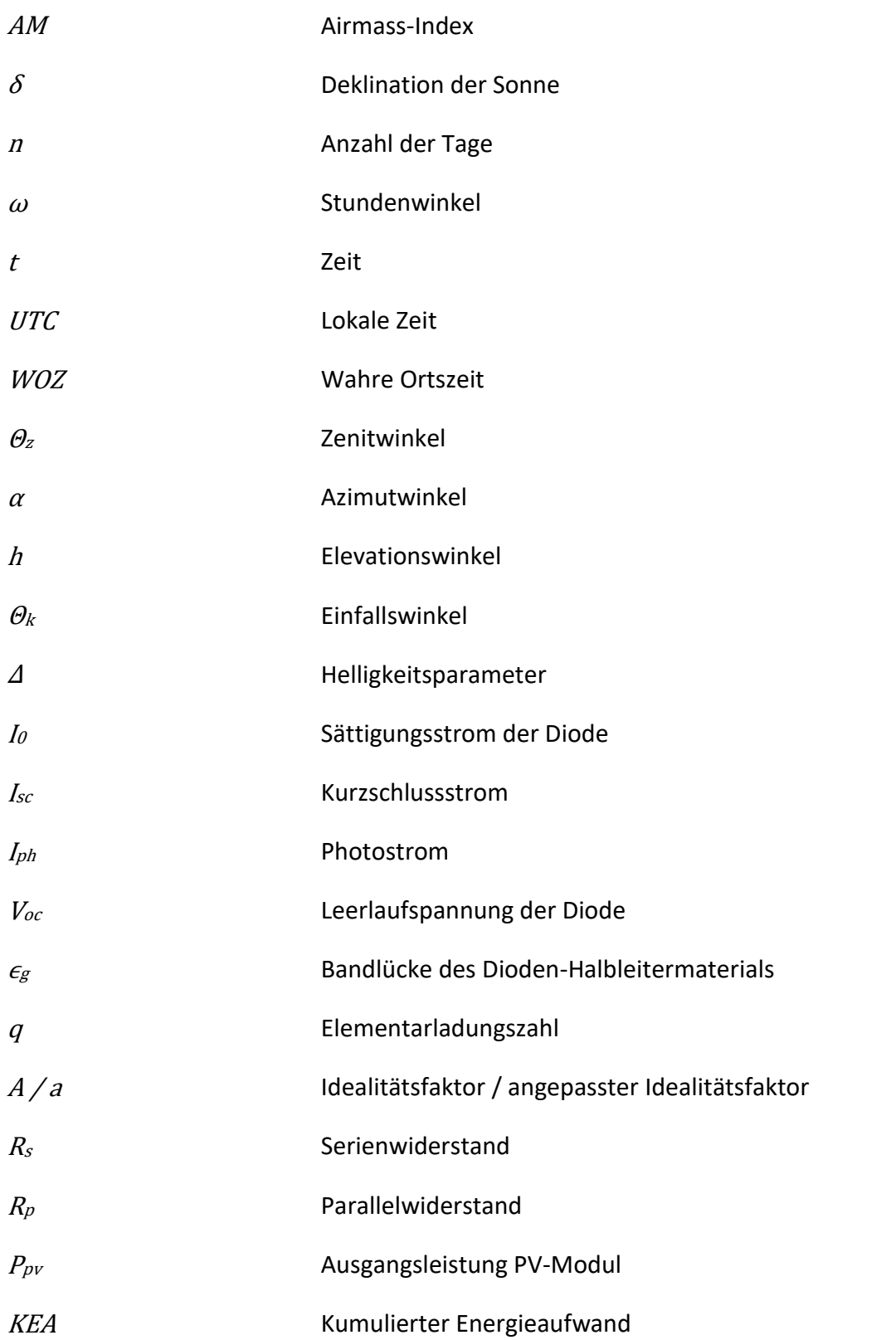

# <span id="page-11-0"></span>**ABBILDUNGSVERZEICHNIS**

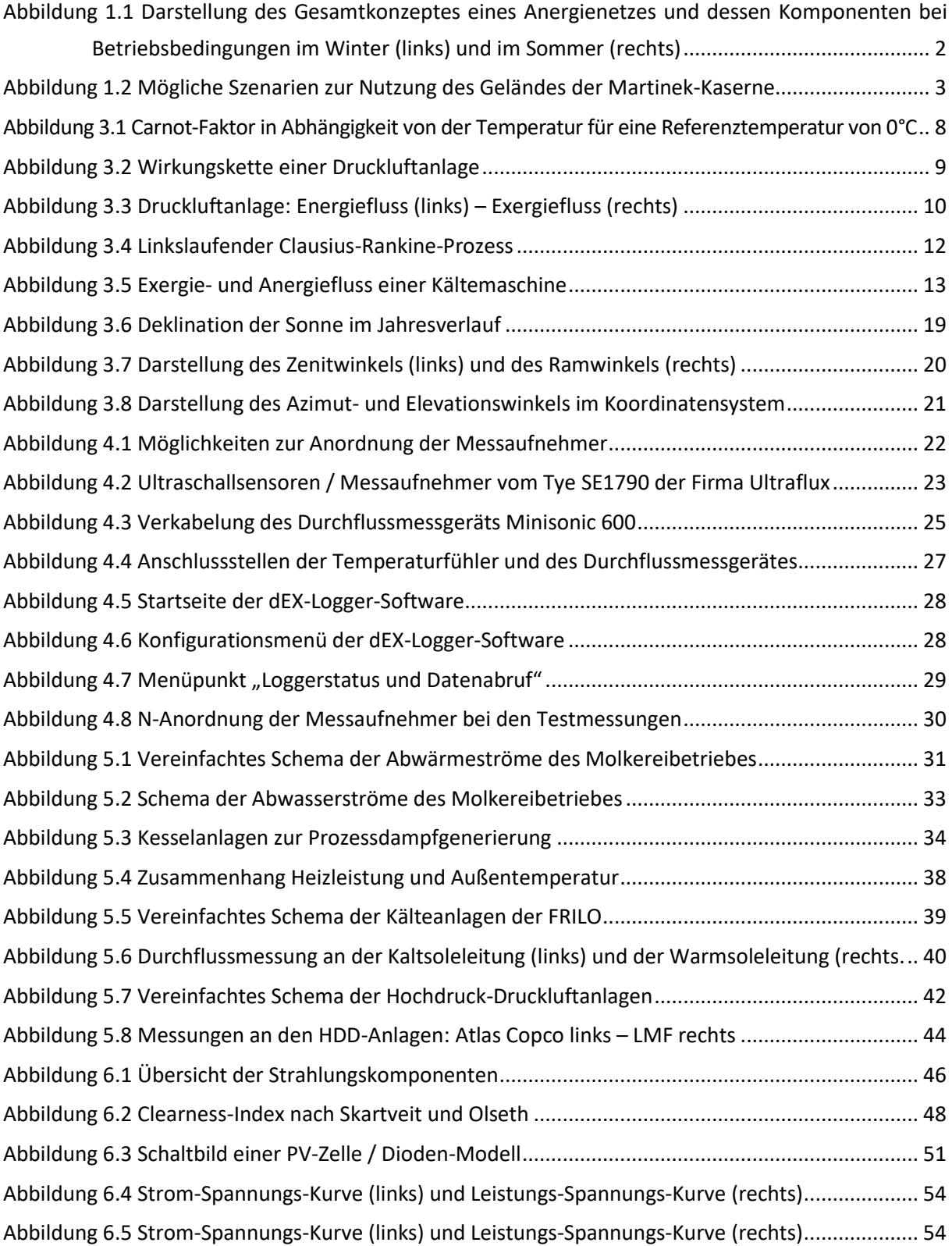

### Abbildungsverzeichnis

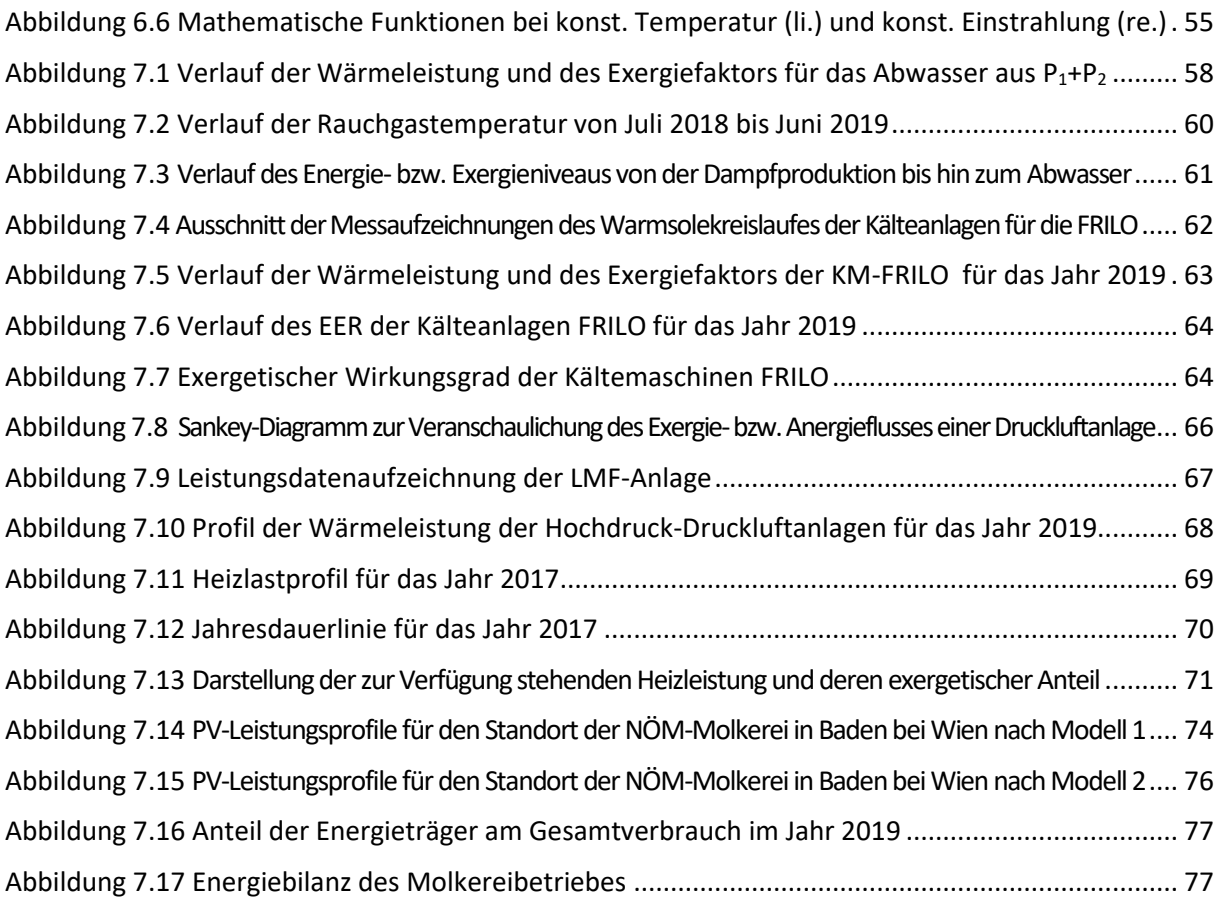

## <span id="page-13-0"></span>**TABELLENVERZEICHNIS**

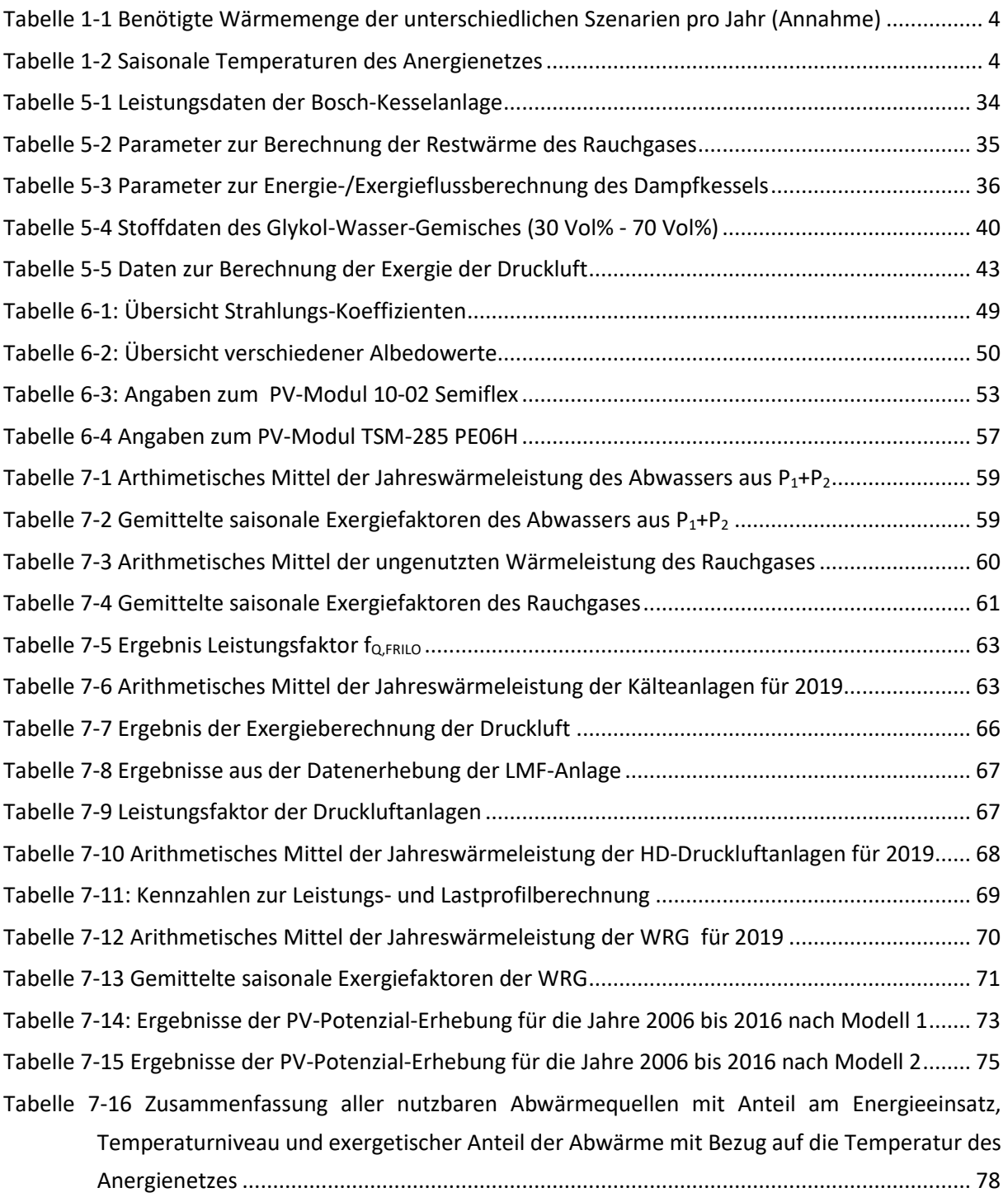

# <span id="page-14-0"></span>**1 EINLEITUNG**

Die Vorgaben zur Erreichung und Einhaltung der Klimaschutzziele erfordern eine hohe Bereitschaft zur Entwicklung neuer Technologien sowie auch zur Weiterentwicklung und Verbesserung bereits bestehender Energiesysteme. Da es aufgrund einer stets wachsenden Population und dem Streben nach Wohlstand nur schwer möglich ist den globalen Energieverbrauch und die damit verbundenen Emissionen von Treibhausgasen zu senken, müssen andere klimapolitische Maßnahmen gesetzt werden um die geforderten Ziele zu erreichen. Dazu zählt einerseits eine stetige Effizienzsteigerung von Prozessen und andererseits die Substitution von Fossilen durch erneuerbare Energieträger. In Österreich zählen der Verkehrs- und Industriesektor zu den energieintensivsten und stehen deshalb im Mittelpunkt von innovativen Lösungen, um deren Dekarbonisierung voranzutreiben.

Im produzierenden Bereich ist Wärme, noch vor Treibstoff und Strom, die am häufigsten genutzte Endenergieform. [1] Gerade im Bereich der produzierenden Industrie sind wärmebehandelnde Maßnahmen unerlässlich. Hier wird z.B. Dampf erzeugt und dem Produktionsprozess zugeführt. In der milchproduzierenden Industrie wird dieser Dampf größtenteils zur Pasteurisierung und für Reinigungsprozesse verwendet. Des Weiteren wird dieser, im Bedarfsfall, zur Bereitstellung von Raumwärme und zur Brauchwassererwärmung genutzt. Dazu kommen noch weitere betriebsnotwendige Anlagensystem wie beispielsweise Druckluft- und Kälteanlagen, welche Abwärme auf eher niedrigem Temperaturniveau liefern.

Bei der Beurteilung von thermischen Energieströmen ist die Unterscheidung von Quantität und der Qualität der Energie von großer Bedeutung. Eine exergetische Betrachtungsweise erlaubt es, bereits bekannte und auch bisher unerschlossene Abwärmepotenziale dadurch aufzudecken, dass nicht allein die Energiemenge, sondern auch die thermodynamische Qualität, bzw. die technische Arbeitsfähigkeit berücksichtigt wird. Die Ergebnisse einer solchen Analyse sollen in Folge die weiteren Nutzungsmöglichkeiten dieser Abwärmen offenlegen. Hierbei steht mitunter die Möglichkeit einer kaskadischen innerbetrieblichen Nutzung oder die Auskopplung in ein dafür geeignetes Wärmenetzwerk im Vordergrund.

Ein Großteil der anfallenden industriellen Abwärmeströme sind auf einem Temperaturniveau nahe der Umgebungstemperatur. Wärmenetze, die zum Transport solcher Niedertemperaturströme eingesetzt werden, werden als Anergienetze bezeichnet. Die Temperatur eines solchen Netzwerkes kann sowohl oberhalb als auch unterhalb der Umgebungstemperatur liegen. Genauer gesagt handelt es sich bei einem Anergienetz um ein Rohrnetzwerk, welches die Verteilung von Wasser mit Temperaturen im Bereich von 5°C bis max. 30°C zwischen den einzelnen Versorgern und Abnehmern ermöglicht. [2]

Diese wissenschaftliche Arbeit wird im Rahmen des Projektes SANBA (Smart Anergy Quater Baden) durchgeführt. Ziel des Projektes ist es, für eine zukünftige Nutzung des ehemaligen Kasernen-Standortes der "Martinek-Kaserne" in Baden bei Wien ein Heiz- und Kühlsystem zu entwickeln, welches auf wie bereits erklärten Anergie- bzw. Niedertemperaturnetzen beruht.

Neben der Untersuchung zur Einbindung eines Erdwärme-Speichers, sowie die Ausarbeitung von Sanierungs- und Umrüstkonzepten für die denkmalgeschützten Kasernengebäude, ist einer der zentralen Punkte des Projektes die Nutzung der industriellen Abwärme aus den Prozessen der benachbarten Molkerei der NÖM AG.

Das Konzept des Anergienetzes ist in Abbildung 1.1 [2] angeführt und zeigt mögliche Betriebstemperaturen für die Jahreszeiten Sommer und Winter.

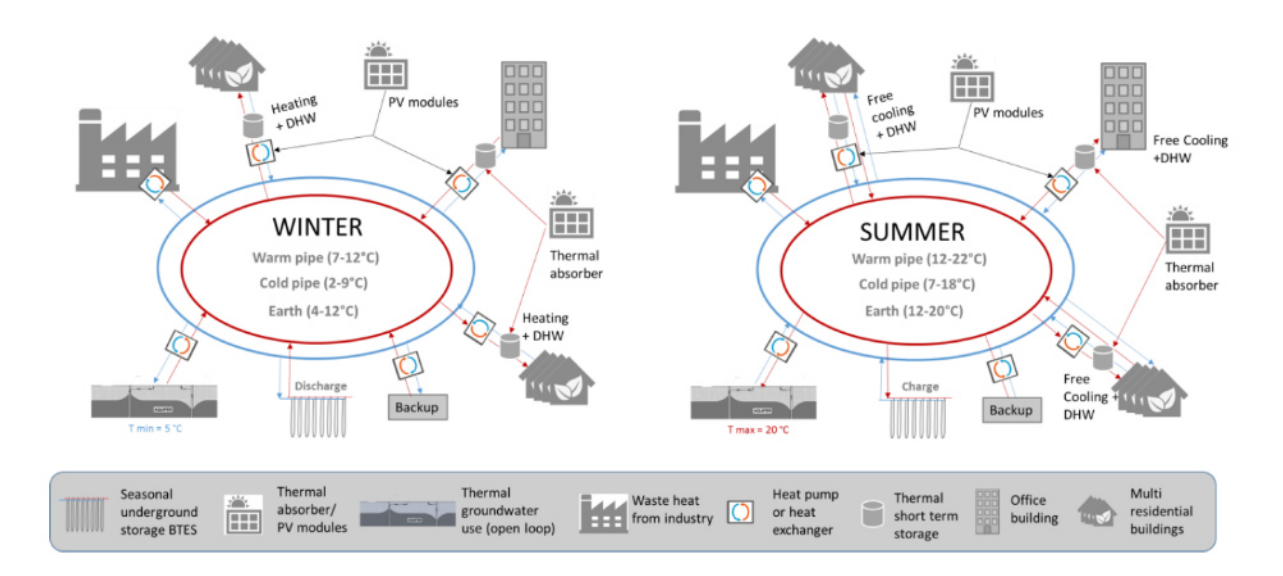

<span id="page-15-0"></span>*Abbildung 1.1 Darstellung des Gesamtkonzeptes eines Anergienetzes und dessen Komponenten bei Betriebsbedingungen im Winter (links) und im Sommer (rechts) [2]* 

Dieses Konzept umfasst die Abwärmenutzung aus der benachbarten Molkerei, die lokal verfügbaren erneuerbaren Energiequellen, Energiespeicheraspekte, unterschiedliche Gebäudestandards mit diversen Nutzungsmöglichkeiten und damit unterschiedlichen Angebotstemperaturen und Nachfrageeigenschaften, sowie die Möglichkeit der moderaten Kühlung mittels sogenanntem "Free Cooling". Wärmeerzeuger speisen in das Wärmenetz ein und Wärmeabnehmer beziehen Wärme aus dem Wärmenetz. Vize Versa für die das Kühlnetz, welches über den Erdsondenspeicher mit dem Wärmenetz direkt verbunden ist.

Für Heizzwecke sollen Wärmepumpen eingesetzt werden, die das Temperaturniveau auf das gewünschte Level anheben. In Abbildung 1.1 ist das wärmeführende Netz in rot und das kälteführende Netz in blau dargestellt.

Im Zuge des Projektes SANBA wurden drei mögliche Szenarien für eine zukünftige Nutzung des Kasernengeländes entwickelt. Abbildung 1.2 [2] zeigt diese drei Szenarien und deren Größenausmaß. Auf der gegenüberliegenden Straßenseite ist das Betriebsgelände der NÖM AG Molkerei zu sehen.

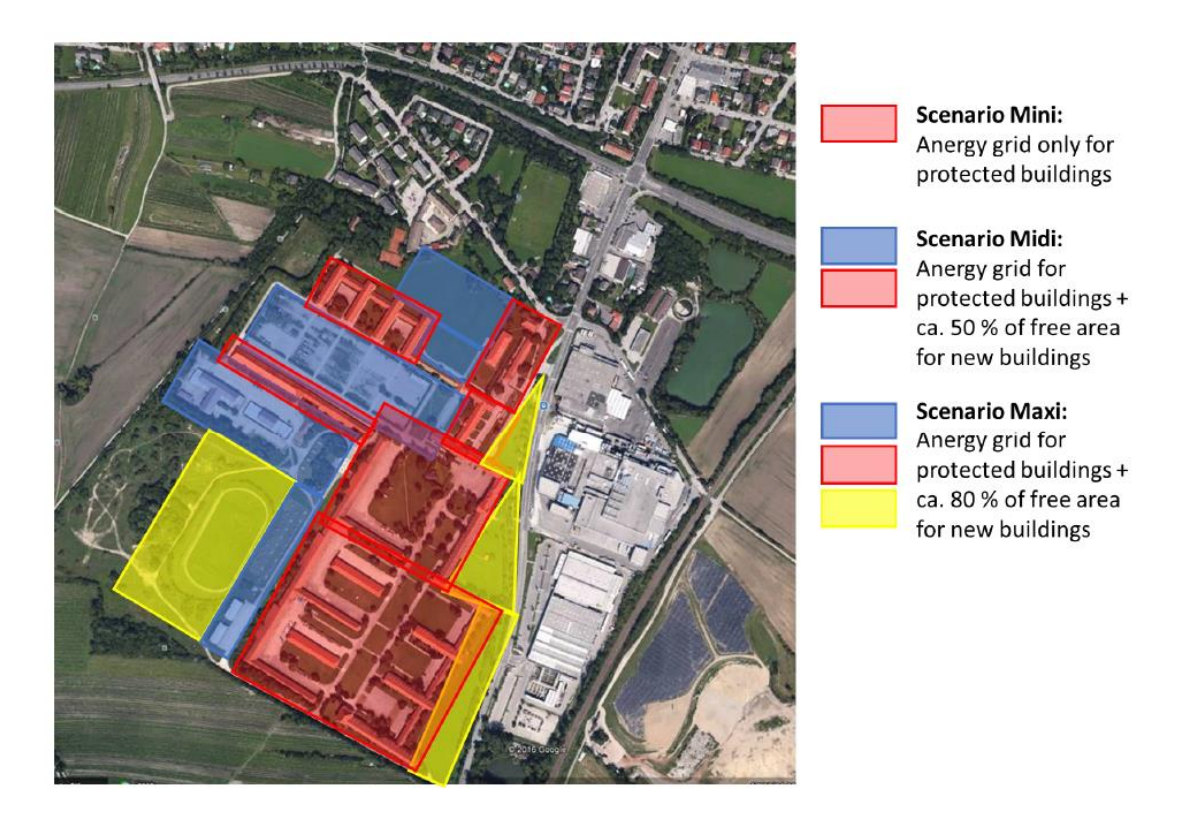

*Abbildung 1.2 Mögliche Szenarien zur Nutzung des Geländes der Martinek-Kaserne [2]* 

<span id="page-16-0"></span>Diese Szenarien sollen potenzielle Möglichkeiten aufzeigen und dienen als Grundlage für die Weiterarbeit am Projekt.

Als weitere Grundlage für die Erhebung notwendiger Abwärmepotenziale wurden Annahmen laut Tabelle 1-1 getroffen, welche die benötigten Wärmemengen zeigen, die zum Betrieb des Anergienetzes notwendig sind [3].

| Szenario | Wärmemenge [GWh/a] |
|----------|--------------------|
| Mini     | 0,54               |
| Midi     | 2,32               |
| Maxi     | 3,23               |

<span id="page-17-0"></span>*Tabelle 1-1 Benötigte Wärmemenge der unterschiedlichen Szenarien pro Jahr (Annahme)* 

<span id="page-17-1"></span>Für die saisonalen Temperaturen des Anergienetzes wurden folgenden auslegungsspezifische Annahmen getroffen [2]:

| Saison            | Temperatur [°C] |
|-------------------|-----------------|
| Sommer            | 18              |
| Frühling / Herbst | 14              |
| Winter            | 10              |

*Tabelle 1-2 Saisonale Temperaturen des Anergienetzes* 

Der Sommer umfasst die Monate Juni – August, der Herbst die Monate September bis November, der Winter die Monate Dezember bis Februar und der Frühling die Monate März bis Mai. Auf diese Netztemperaturen wird in den exergetischen Berechnungen dieser wissenschaftlichen Arbeit Bezug genommen.

# <span id="page-18-0"></span>**2 AUFGABENSTELLUNG**

Inhalt der gegenständlichen wissenschaftlichen Arbeit ist die Analyse der Energiesysteme des Molkereibetriebes der NÖM AG mit Sitz in Baden bei Wien und eine damit einhergehende Datenerhebung von Niedertemperatur-Abwärmeströmen, die zur Versorgung des lokalen Niedertemperatur-Heiz- und Kühlsystems genutzt werden sollen. Die Abwärmeströme sollen in Form zeitlicher Profile (Jahresprofile) dargestellt werden und somit der technischen Auslegung des Netzes als Datengrundlage dienen und zugleich auch bei der ökonomischen Betrachtung und Entscheidungsfindung helfen. Die identifizierten industriellen Abwärmeströme sollen in das geplante Anergienetz eingespeist werden um das benachbarte Gelände der Martinek-Kaserne zu versorgen.

### <span id="page-18-1"></span>**2.1 Vorgehensweise**

Zu Beginn wurden zeitaufgelöste Daten bezüglich Leistungen, Temperaturen, Durchflüsse, usw. von der NÖM AG zur Verfügung gestellt und analysiert. Des Weiteren wurde bezüglich Methoden zur Bewertung von industriellen Energiesystemen recherchiert. Die daraus gewonnenen Erkenntnisse ermöglichten die Durchführung einer Energie- bzw. Exergieanalyse auf Basis der bereits vorhandenen Energiedaten und Daten aus eigenen Messungen. Die dazu eingesetzten Messgeräte wurden im Labor des Lehrstuhles für Energieverbundtechnik der Montanuniversität Leoben im Vorhinein in Betrieb genommen und getestet. Die Ergebnisse dieser Analyse wurden zur Generierung zeitaufgelöster Abwärmeprofile herangezogen. Des Weiteren wurde auch das PV-Potential des Standortes ermittelt und Erzeugungsprofile mit Hilfe von Simulations-Tools erstellt. Während der Analyse wurden auch Einsparungspotenziale einzelner Anlagen festgestellt, die Synergieeffekte zur Folge haben.

Die Ergebnisse der Analyse und die damit generierten Profile dienen der technischen Auslegung des geplanten Niedertemperatur-Netzes. Die Planung sowie auch die mögliche Umsetzung des Niedertemperatur-Netzes wird in weiterer Folge von einem der wissenschaftlichen Projektpartner durchgeführt.

### <span id="page-19-0"></span>**3 THEORETISCHER HINTERGRUND**

Um Erkenntnisse bezüglich des qualitativen Potenzials von Abwärmeströmen aus unterschiedlichen Prozessen gewinnen zu können, ist eine exergetische Betrachtungsweise notwendig. Grundlagen und Anwendungen der Exergie werden in den folgenden Kapiteln näher beschrieben, um deren Bedeutung und Nutzen besser zu verstehen. Anschließend wird auf die Thematik der solaren Strahlung und auf die Möglichkeiten zur Ermittlung des nutzbaren PV-Potenzials eingegangen.

### <span id="page-19-1"></span>**3.1 Grundlagen der Exergie**

Der erste Hauptsatz der Thermodynamik besagt, dass Energie in einem betrachteten abgeschlossenen System konstant ist – die Energie ist somit eine Erhaltungsgröße. Es besteht lediglich die Möglichkeit Energie umzuwandeln, jedoch nicht zu erzeugen oder zu vernichten. Aus Erfahrung weiß man, dass man einzelne Energieformen unterschiedlich bewerten muss. Eine rein energetische Betrachtung könnte z.B. nicht den Unterschied zwischen einer Kilowattstunde elektrischen Stroms und einer Kilowattstunde Raumwärme aufzeigen – mit Hilfe der Exergie und Anergie ist dies jedoch möglich.

Die Exergie beschreibt die technische Arbeitsfähigkeit eines Energiesystems – kurz gesagt, ist die Exergie ein Maß für die Energiequalität. Energie kann demzufolge in eine arbeitsfähige Komponente, der Exergie *E* und in eine nicht arbeitsfähige Komponente, der Anergie *A*, unterteilt werden [4].

$$
E_n = E + A \tag{3-1}
$$

Das arbeitsfähige Potenzial der Energie gegenüber eines Referenzzustandes – oft ist dies der Umgebungszustand – wird somit als Exergie bezeichnet. Kommt es nun z.B. durch einen thermodynamischen Prozess zur Energieumwandlung, so nimmt die Exergie ab, während die Anergie zunimmt. Dies geschieht aufgrund des zweiten Hauptsatzes der Thermodynamik, der besagt, dass die Entropie *S* eines Systems konstant bleibt oder zunimmt, jedoch auf keinen Fall abnimmt. Eine Umwandlung von Exergie in Anergie bedeutet somit eine Zunahme der Entropie [5].

Die mit Stoffströmen verbundene Exergie kann in verschiedene Arten unterteilt werden [6]:

- *1. Kinetische Exergie* resultiert aus einer Geschwindigkeitsdifferenz des betrachteten Stoffstroms relativ zur Umgebung.
- *2. Potenzielle Exergie* bedingt durch die Potenzialdifferenz in einem Kraftfeld (Gravitationsfeld).
- 3. *Thermische Exergie* basiert auf dem Temperaturunterschied zwischen Stoffstrom und Referenzumgebung.
- 4. *Mechanische Exergie* entsteht durch eine Druckdifferenz zwischen Stoffstrom und Referenzumgebung.
- 5. *Chemische Exergie -* bezieht sich auf reaktive und nicht-reaktive Anteile des Stoffstroms gegenüber der Referenzumgebung.

Im Zuge dieser wissenschaftlichen Arbeit werden thermische und mechanische Exergieformen behandelt.

#### <span id="page-20-0"></span>**3.1.1 Exergie der Wärme**

Die Exergie der Wärme entspricht der maximalen Arbeit, die zwischen zwei Temperaturniveaus gewonnen werden kann. Die Arbeitsfähigkeit der Wärme ist somit durch die Differenz der Systemtemperatur zur Referenztemperatur gegeben.

Um Arbeit aus dem Prozess gewinnen zu können, muss entsprechend dem zweiten Hauptsatz der Thermodynamik, Wärme vom warmen zum kalten System fließen. Betrachtet man nun einen reversiblen Prozess (Entropiedifferenz *dS=0*) so kann die maximale Arbeit *W* wie folgt berechnet werden [4]:

$$
dS = 0 = -\frac{Q_H}{T_H} + \frac{Q_C}{T_C} \tag{3-2}
$$

$$
\frac{Q_H}{T_H} = \frac{Q_C}{T_C} \tag{3-3}
$$

$$
W = Q_H - Q_C \tag{3-4}
$$

$$
W = Q_H - Q_H \cdot \frac{T_C}{T_H} = Q_H \cdot \left(1 - \frac{T_C}{T_H}\right) \tag{3-5}
$$

Ersetzt man die Temperatur T<sub>c</sub> durch die Referenztemperatur und die Temperatur T<sub>H</sub> durch die Temperatur der Wärmequelle so erhält man die allgemeine Berechnung der Exergie E der Wärmemenge Q:

$$
\dot{E} = \dot{Q} \cdot \left(1 - \frac{T_R}{T}\right) = \dot{Q} \cdot \eta_C \tag{3-6}
$$

Die Wärmemenge  $Q$ einer massebezogenen Quelle berechnet sich wie folgt:

$$
\dot{Q} = \dot{m} \cdot c_p \cdot (T_H - T_C) = \dot{V} \cdot \rho \cdot c_p \cdot (T_H - T_C) \tag{3-7}
$$

Wobei es sich bei dem Faktor c<sub>p</sub> um die Wärmekapazität des Stoffes handelt und bei m um die Masse, welche sich aus dem Produkt von Volumen V und Dichte p berechnen lässt.

Die Erkenntnis aus Gleichung (3-6) ist die Verwendung des Carnot-Faktors, welcher als exergetische Bewertungsgröße für Wärmequellen verwendet wird. Abbildung 3.1 zeigt die Abhängigkeit des Carnot-Faktors von der Referenztemperatur und somit den relativen Exergiegehalt der Wärme.

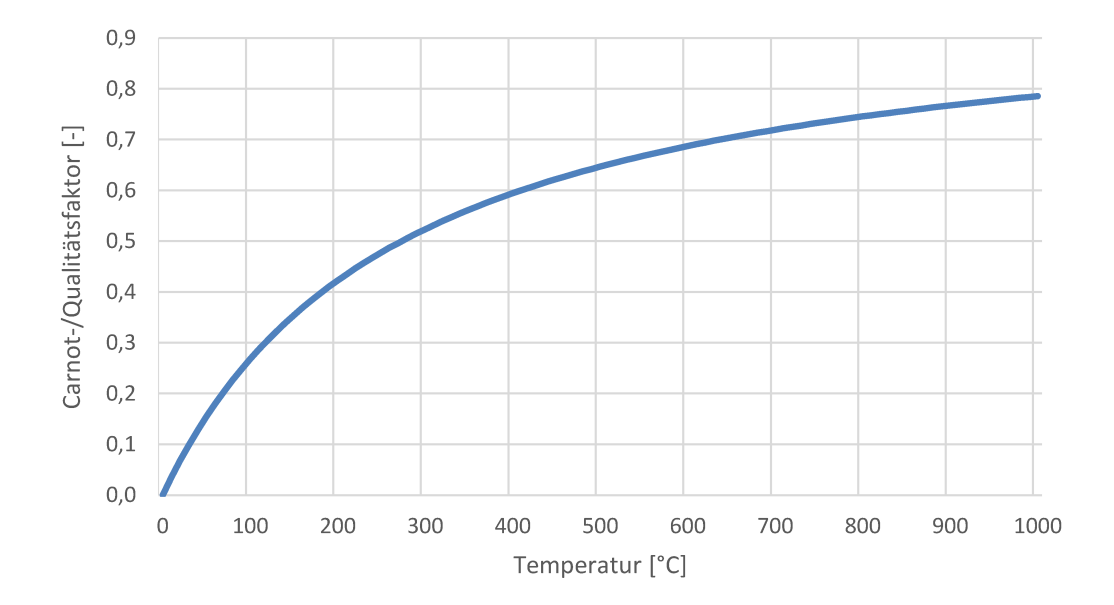

Abbildung 3.1 Carnot-Faktor in Abhängigkeit von der Temperatur für eine Referenztemperatur von 0°C

### <span id="page-22-0"></span>**3.1.2 Exergetische Betrachtung von Druckluftsystemen**

Druckluftsysteme sind bekanntlich mit hohen Verlusten verbunden. Ihnen wird deshalb punkto Energieeffizienz große Aufmerksamkeit geschenkt. Im Bereich der Drucklufttechnik werden oft Energieflussdiagramme zur Veranschaulichung eingesetzt, die jedoch einige Schwächen aufzeigen.

Ein Energieflussdiagramm einer Druckluftanlage veranschaulicht, ausgehend von einer Energiequelle, die Energieströme entlang verschiedener Stationen des Systems. Die Wirkungskette einer Druckluftanlage ist in Abbildung 3.2 dargestellt [7].

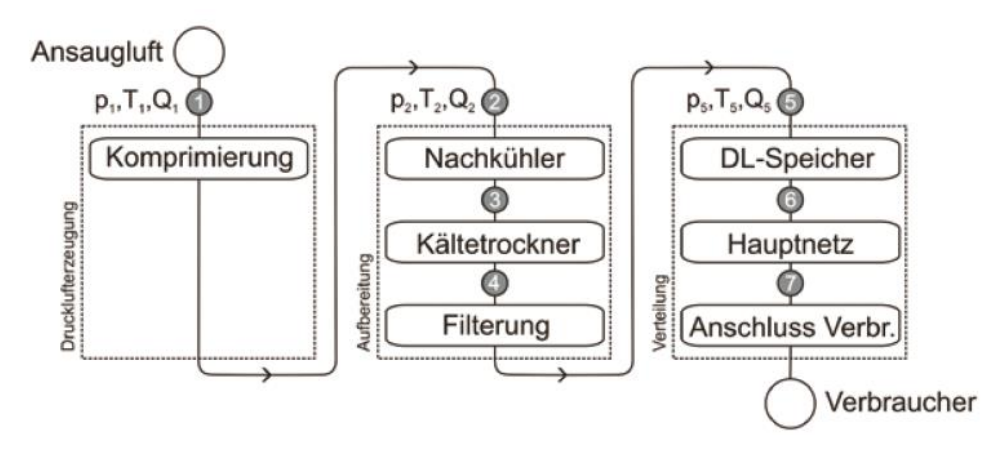

*Abbildung 3.2 Wirkungskette einer Druckluftanlage [7]* 

<span id="page-22-1"></span>Durch Bilanzierung sämtlicher Energieflüsse kann der Wirkungsgrad des Systems innerhalb eines gewissen Bilanzraums ermittelt werden. Bei der Energiebilanzierung werden für jeden Punkt der einzelnen Stationen im System thermodynamische Gleichungen aufgestellt. Diese müssen auf einen Referenzzustand bezogen werden, z.B. den absoluten Nullpunkt, um den gesamten Energiegehalt der Druckluft ermitteln zu können. Der Energieinhalt in jedem Zustandspunkt der Wirkungskette ergibt sich aus [7]:

$$
\dot{U} = \dot{V} \cdot \rho \cdot c_V \cdot T \tag{3-8}
$$

 $\dot{U}$  bezeichnet die innere Energie,  $\dot{V}$  den Volumenstrom,  $\rho$  die Dichte des Mediums,  $\text{cv}$  die Wärmekapazität bei konstanten Volumen und T die Temperatur.

Die Gleichung (3-8) zeigt, dass das aktuelle Druckniveau nicht berücksichtigt wird, jedoch als treibende Kraft zur Verrichtung von Arbeit relevant ist. Über die Nutzbarkeit der gespeicherten Energie ist daher kaum eine Aussage zu treffen. Am Beispiel des Kompressors wird die Problematik der Energiebetrachtung deutlich. Ideal gesehen verdichtet der Kompressor isotherm, das bedeutet es wird gleich viel Wärme abgeführt wie Arbeit zugeführt wird.

Die Komprimierung wäre demzufolge für die Druckluft energieneutral und man kann schlussfolgern, dass der Kompressor, je nach Annahme der Bilanzgrenzen, einen Wirkungsgrad von 0 % bzw. 100 % besitzt. Das zeigt, dass eine rein thermodynamische Betrachtung nicht zielführend ist. Abbildung 3.3 zeigt den erheblilchen Unterschied zwischen einem Energie- und einem Exergieflussdiagramm einer Druckluftanlage [7].

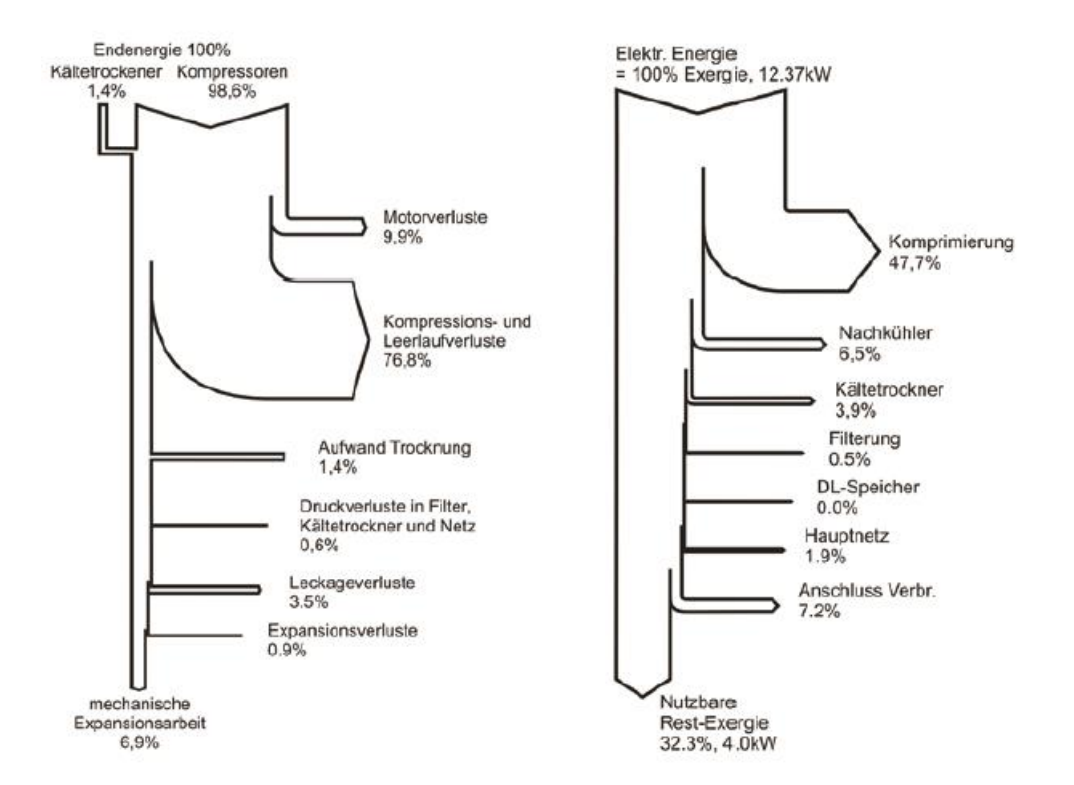

*Abbildung 3.3 Druckluftanlage: Energiefluss (links) – Exergiefluss (rechts) [7]* 

<span id="page-23-0"></span>Wie die Abbildung 3.3 zeigt ist eine Bilanzierung über den Exergiegehalt des Systems die aussagekräftigere Methode. Betrachtet man das System Druckluftanlage exergetisch, so wird jener Energieanteil des Systems, der Arbeit verrichten kann, berücksichtigt. Ab dem Punkt, an dem das System im Gleichgewicht mit der Umgebung steht, wurde die Exergie vollständig in Anergie umgewandelt.

Die Exergie  $\dot{E}_{\text{DL}}$  der Druckluft berechnet sich nach [7]:

$$
\dot{E}_{DL} = \dot{m} \cdot c_p \cdot (T_2 - T_1) + \dot{m} \cdot T_{atm} \cdot \left( R \cdot \ln\left(\frac{p_2}{p_1}\right) - c_p \cdot \ln\left(\frac{T_2}{T_1}\right) \right) \tag{3-8}
$$

Die Exergie der Druckluft  $\dot{E}_{\text{DL}}$  beschreibt die technisch nutzbare Energie der Druckluft am Verdichterausgang. Indizes (1) beschreibt den Zustand vor dem Verdichter (Ansaugseite) – Indizes (2) beschreibt den Zustand am Verdichterausgang.

Ein Teil der eingesetzten Exergie, in Form von elektrischer Leistung, wird beim Verdichten in Wärme umgewandelt. Die Abwärme aus dem Verdichter berechnet sich nach:

$$
\dot{Q}_{ab} = P_{el} - \dot{E}_{DL} = (1 - \eta_{ex,DL}) \cdot P_{el} \tag{3-9}
$$

Die exergetische Bewertung der Abwärme  $\dot{Q}_{ab}$  erfolgt mit dem bereits in Kapitel 3.1.1 beschriebenen Carnot-Faktor.

Die Berechnung des exergetischen Wirkungsgrades  $\eta_{ex}$  des Verdichters, unter Berücksichtigung der Exergie der Abwärme, erfolgt mit folgender Gleichung [8]:

$$
\eta_{ex} = \frac{\dot{m} \cdot c_p \cdot (T_2 - T_1) + \dot{m} \cdot T_{atm} \cdot \left(R \cdot \ln\left(\frac{p_2}{p_1}\right) - c_p \cdot \ln\left(\frac{T_2}{T_1}\right)\right) + Q_{ab} \cdot \left(1 - \frac{T_R}{T}\right)}{P_{el}}
$$
(3-10)

Unter Berücksichtigung der Exergie des Abwärmestromes in Form einer Wärmerückgewinnung können signifikante Wirkungsgradsteigerungen erzielt werden.

Gleichung (3-10) lässt sich durch die Annahme gleicher Temperatur vor dem Verdichter und am Eingang zum Druckluftnetz ( $T_1 = T_2$ ) und durch Vernachlässigung der abgegebenen Wärme  $\dot{Q}_{ab}$  wie folgt vereinfachen:

$$
\eta_{ex,DL} = \frac{\dot{m} \cdot T_{atm} \cdot \left(R \cdot \ln\left(\frac{p_2}{p_1}\right)\right)}{P_{el}} \tag{3-11}
$$

Diese Arbeit konzentriert sich auf die Betrachtung der Komponente Verdichter, da dieser mit den größten Wärmeverlusten behaftet ist. Die Berechnung der Exergie der Druckluft nach Gleichung (3-8) kann jedoch analog für alle anderen Punkte der Wirkungskette (laut Abbildung 3.2) durchgeführt werden.

#### <span id="page-25-0"></span>**3.1.3 Exergetische Betrachtung von Kältemaschinen**

Kältemaschinen arbeiten gegen das Prinzip des 2. Hauptsatzes der Thermodynamik. Es findet nämlich ein Wärmetransport entgegen dem Temperaturgefälle statt was bedeutet, dass Wärme von einem kalten in ein warmes Reservoir fließt. Dieser Kreislauf kann jedoch nur stattfinden indem man Exergie in Form von mechanischer oder elektrischer Arbeit dem Prozess von außen zuführt.

Der linkslaufende Clausius-Rankine-Prozess beschreibt die thermodynamische Vorgehensweise in einer Kältemaschine. Abbildung 3.4 zeigt das Schaltbild eines solchen Prozesses, indem Wärme aus einem kühleren Bereich in einen wärmeren Bereich transportiert wird [9].

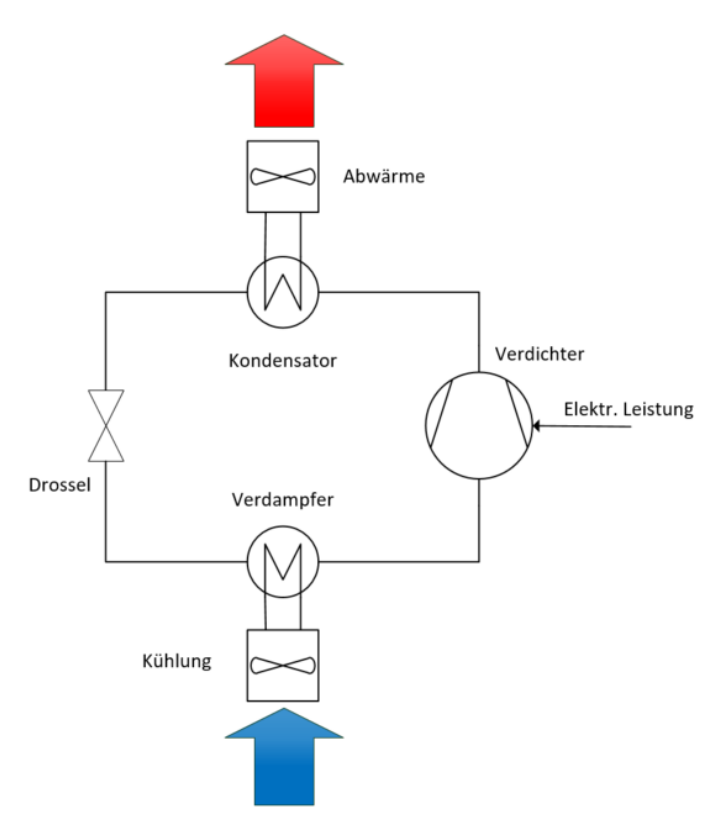

*Abbildung 3.4 Linkslaufender Clausius-Rankine-Prozess [9]* 

<span id="page-25-1"></span>Der Wärmestrom einer Kältemaschine nach dem 1. Hauptsatz der Thermodynamik lautet [10]:

$$
\dot{Q}_{ab} = P_{el} + \dot{Q}_{zu} \tag{3-11}
$$

Die Effizienz von Kältemaschinen wird mit der Leistungszahl ε oder auch der Abkürzung *EER* (energy efficiency ratio) angegeben:

$$
\varepsilon_{K\ddot{u}hlung} = EER = \frac{\dot{Q}_{zu}}{P_{el}} \tag{3-12}
$$

SEITE | 12

Bezieht man sich als Referenz auf die Umgebungstemperatur  $T_R$  so liegt das Temperaturniveau der zugeführten Wärme  $Q_{zu}$  unterhalb dieser. Man bezeichnet diesen Wärmestrom als Anergie. Die elektrische Leistung  $P_{el}$  wird in Form von Strom als reine Exergie zugeführt.

Die bei der Kühlung abzuführende Wärme besteht aus einem zuzuführenden Exergiestrom  $\dot{E}_{Qzu}$  und aus einem abzuführenden Anergiestrom  $\dot{B}_{Qzu}$  [10].

$$
\dot{Q}_{zu} = \dot{E}_{Qzu} + \dot{B}_{Qzu} \tag{3-13}
$$

$$
\dot{Q}_{zu} = \left(\frac{T_R}{T} - 1\right) \cdot \left|\dot{Q}_{zu}\right| + \left(\frac{T_R}{T}\right) \cdot \left|\dot{Q}_{zu}\right| \tag{3-14}
$$

Hier ist darauf zu achten, dass der Carnot-Faktor negativ ist, da der Wärmestrom in die entgegengesetzte Richtung fließt.

Bei einer reversibel arbeitenden Kältemaschine wird Antriebsleistung  $P_{el,rev}$  zugeführt, welche die zur Kühlung notwendige Exergie deckt [10]:

$$
P_{el,rev} = \left(\frac{T_R}{T} - 1\right) \cdot |\dot{Q}_{zu}| \tag{3-15}
$$

Bei einer irreversibel arbeitenden Kältemaschine kommt es zu Verlusten  $\dot{E}_V$ . Es muss somit größere Leistung zugeführt werden [10]:

$$
P_{el} = P_{el,rev} + \dot{E}_V \tag{3-16}
$$

Abbildung 3.5 zeigt den hier beschriebenen Zusammenhang in einem Sankey-Diagramm [10].

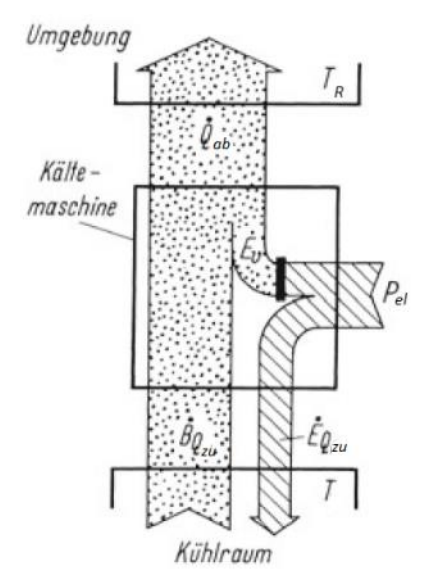

<span id="page-26-0"></span>*Abbildung 3.5 Exergie- und Anergiefluss einer Kältemaschine [10]* 

Der abgegebene Wärmestrom  $\hat{Q}_{ab}$  ergibt sich dann aus [10]:

$$
\dot{Q}_{ab} = \dot{E}_V + \dot{B}_{Qzu} \tag{3-17}
$$

Neben der Leistungszahl aus Gleichung (3-12) kann auch der exergetische Wirkungsgrad zur Bewertung von Kältemaschinen verwendet werden [10]:

$$
\eta_{ex} = \frac{\dot{E}_{Qzu}}{P_{el}} \tag{3-18}
$$

Die Leistungszahl kann Werte größer und kleiner eins annehmen. Der exergetische Wirkungsgrad erreicht im reversiblen Grenzfall seinen höchsten Wert eins.

Um die abgegebene Wärme der Kältemaschine exergetisch bezüglich einer anderen Referenztemperatur zu bewerten, wird Gleichung (3-6) herangezogen.

#### <span id="page-28-0"></span>**3.1.4 Rauchgasabkühlung und -kondensation**

Es wird hier die Verbrennung von Brenngas wie z.B. Erdgas betrachtet. Bei der Abkühlung und Kondensation von Rauchgas wird zwischen fühlbarer und latenter Wärme unterschieden. Der Wärmestrom  $\tilde{Q}_{AK}$  der beim Abkühlen eines Rauchgases auftritt wird folgendermaßen berechnet [11]:

$$
\dot{Q}_{AK} = c p_{RG,tr} \cdot \dot{m}_{RG,tr} \cdot (T_{RG} - T) \tag{3-19}
$$

Die Wärmekapazität des Rauchgases  $cp_{RG,tr}$  wird aus der Summe der einzelnen Rauchgaskomponenten CO<sub>2</sub>, N<sub>2</sub>, und O<sub>2</sub> gebildet wobei der prozentuelle Anteil der einzelnen Komponenten in Bezug auf das eingesetzte Brenngas  $[kg/m<sup>3</sup>_{\text{Brenngas}}]$  berücksichtigt wird. Die Temperatur  $T_{RG}$  ist die Temperatur des Rauchgases.  $T$  bezeichnet die Abkühltemperatur. Bei der Abkühlung der Komponente Wasser H<sub>2</sub>O im Rauchgas entsteht latente Wärme  $\dot{Q}_{kond}$ , die sich wie folgt berechnet [11]:

$$
\dot{Q}_{kond} = \Delta H_{kond} \cdot \dot{m}_{H2O} \cdot x_{kond} \tag{3-20}
$$

Die Kondensationswärme  $\dot{Q}_{kond}$  errechnet sich aus der Kondensationsenthalpie  $\Delta H_{kond}$  und dem Grad der Kondensation  $x_{kond}$ .

Der Massenstrom des trockenen Abgases  $\dot{m}_{RG,tr}$  errechnet sich zu [11]:

$$
\dot{V}_{RG,tr} = V_{RG,tr} \left[ \frac{m^3}{m^3 Brenngas} \right] \cdot \dot{V}_{Brenngas}
$$
\n(3-21)

$$
\dot{m}_{RG,tr} = \dot{V}_{RG,tr} \cdot \rho_{RG} \tag{3-22}
$$

Die Dichte des Rauchgasstroms berechnet sich aus den einzelnen Dichten der Rauchgaskomponenten CO<sub>2</sub>, N<sub>2</sub> und O<sub>2</sub>, wobei wieder der prozentuelle Anteil der einzelnen Komponenten in Bezug auf das eingesetzte Brenngas [kg/m<sup>3</sup> $_{\text{Brenngas}}$ ] berücksichtigt wird.

Der Massenstrom der Komponente Wasser  $\dot{m}_{H2O}$  wird mittels der Dichte von Dampf  $\rho_{H2O,g}$  ermittelt [11].

$$
\dot{V}_{H2O} = V_{H2O} \left[ m^3 / m^3 Brenngas \right] \cdot \dot{V}_{Brenngas}
$$
\n(3-23)

$$
\dot{m}_{H2O} = \dot{V}_{H2O} \cdot \rho_{H2O,g} \tag{3-24}
$$

SEITE | 15

Die Daten für das relative Rauchgasvolumen  $V_{RG,tr}$  und dem Volumenanteil Wasser im Rauchgas  $V_{H2O}$  bezogen auf die eingesetzte Brenngasmenge werden aus der Literatur entnommen.

Die gesamte Abwärme des Rauchgases  $\dot{Q}_{RG}$  ergibt sich aus:

$$
\dot{Q}_{RG} = \dot{Q}_{AK} + \dot{Q}_{kond} \tag{3-25}
$$

Die Annahmen zur Berechnung der Wärme bei Rauchgasabkühlung und -kondensation werden in Kapitel 5.1.1.2 erwähnt.

Auf die Ermittlung der Zusammensetzung des Rauchgases und die damit verbundene Berechnung der Wärmekapazität  $cp_{RG,tr}$  und Dichte  $\rho_{RG}$  wird in dieser Arbeit nicht näher eingegangen. Die genaue Berechnung kann in Kapitel 9 von *Cerbe/Willems* nachgelesen werden [9].

#### <span id="page-30-0"></span>**3.1.5 Energie und Exergie der Dampferzeugung**

Im Allgemeinen ist die Exergie bei einer Umwandlung von Energieformen wie folgt definiert:

$$
e = h - h_R - T_R \cdot (s - s_R) \tag{3-26}
$$

Die Enthalpie  $h_R$ , die Temperatur  $T_R$  und die Entropie  $s_R$  beschreiben den Bezugszustand.

Bei der Dampferzeugung mittels Dampfkessel treten bei der Umwandlung des Primärenergieträgers (z.B. Erdgas) in Wärme (Dampf) hohe exergetische Verluste auf. Diese Verluste gehen mit einer Entropieänderung einher und werden im Englischen als "exergy destruction" bezeichnet. Ein Exergieverlust resultiert in einer Steigerung der Anergie. Die Anergiezunahme während der Dampferzeugung  $B_{VD}$  ergibt sich zu [5]:

$$
B_{VD} = T_R \cdot (s_2 - s_1) \tag{3-27}
$$

 $T_R$  gibt die Referenztemperatur an. Die Entropie s<sub>1</sub> beschreibt den Ausgangszustand des Wassers und die Entropie s2 den Zustand des Dampfes. Betrachtet man die Dampferzeugung mittels Erdgas als Primärenergieträger, so ergibt sich die Exergie des Dampfes  $E_D$  zu [5]:

$$
E_D = H_i - \Delta E_{n,V,RG} - B_{VD} \tag{3-28}
$$

 $H_i$  ist der Heizwert von Erdgas. Der Exergieverlust kommt durch die Entropiezunahme während der Verdampfung zustande.

Die Rauchgasverluste, die während der Dampferzeugung auftreten senken das Energieniveau ab. Die Rauchgasverluste  $\Delta E_{n,V,RG}$  berechnen sich wie folgt [5]:

$$
\Delta E_{n,V,RG} = cp_{RG} \cdot \dot{m}_{RG} \cdot T_{RG} \tag{3-29}
$$

Mit den Rauchgasverlusten geht auch ein Exergieverlust einher, welcher im Englischen als "exergy waste" bezeichnet wird [4].

Kommt es nach der Dampferzeugung zu einer Drosselung des Dampfdruckes, so tritt auch hier eine Anergiezunahme  $B_{Drossel}$  auf, der jedoch verhältnismäßig gering ist. Die Drosselung erfolgt isenthalp jedoch nicht isentrop und berechnet sich zu [5]:

$$
B_{Drossel} = (s_3 - s_2) \cdot T_R \tag{3-30}
$$

Die Entropie  $s_3$  beschreibt den Zustand des Dampfes nach der Druckabsenkung. Ein Energieverlust tritt bei der Drosselung nicht ein.

#### <span id="page-31-0"></span>**3.2 Grundlagen der solaren Strahlung**

Die in diesem Punkt erläuterten Begriffe und physikalischen Grundlagen sind für die Anwendung des verwendeten Berechnungsmodells essentiell.

#### <span id="page-31-1"></span>**3.2.1 Solare Strahlung**

Jener Anteil der Sonnenstrahlung, der die Erdoberfläche erreicht wird als Solarkonstante  $G_{sc}$  bezeichnet. Diese berechnet sich aus der Strahlungsleistung der Sonne und der Oberfläche einer fiktiven Hüllkugel, deren Radius die Distanz zwischen Erde und Sonne darstellt [12].

$$
G_{sc} = \frac{Strahlungsleistung}{Oberfläche} = \frac{3,845 \cdot 10^{26} W}{4\pi (1,496 \cdot 10^{11} m)^2} = 1367 W/m^2
$$
 (3-31)

Bei der Solarkonstante handelt es sich um keine Naturkonstante. Aufgrund der Abstandsänderung von Erde zu Sonne ändert sich auch der Betrag der auf der Erdoberfläche ankommenden Sonnenstrahlung. Aus diesem Grund wird die extraterrestrische Strahlungsstärke  $G_{on}$  verwendet die sich wie folgt berechnet [13]:

$$
G_{on} = G_{sc} \cdot \left[ 1 + 0.33 \cos \left( \frac{360 \cdot n}{365} \right) \right]
$$
 (3-32)

 $G_{on}$  schwankt innerhalb eines Jahres um +3,2 % und -3,4 % im Vergleich zu  $G_{sc}$ . Die Variable n entspricht dabei dem Tag des Jahres. (Tag 1 ist in diesem Fall der 1. Jänner, usw.)

Die Strahlung der Sonne wird durch mehrere Faktoren auf dem Weg zur Erde abgeschwächt. Auch das Strahlungsspektrum der Sonne verändert sich beim Durchgang durch die Erdatmosphäre. Im Idealfall kann die Sonne als schwarzer Strahler angesehen werden [14].

Die Strecke, die das Licht zurücklegen muss, um zur Erde zu gelangen, ist von großer Bedeutung. Zur Definition dieser Weglänge wurde der sogenannte Airmass-Index *AM* eingeführt. Das gemessene Spektrum außerhalb der Atmosphäre wird mit *AM 0* bezeichnet und ist der idealisierten Kurve bei 5762 K angenähert. Ein *AM* von 1 entspricht dem kürzesten Weg, also jenem Weg, den das Licht zurücklegen muss, wenn die Sonne am Zenit steht. Durch diese Konvention ist der Airmass-Index zugleich auch ein Maß für den Sonnenstand. Als Standardbedingung für die Ermittlung des Einstrahlungspotentials wird ein *AM* von 1,5 verwendet. Dies entspricht ungefähr dem Jahresdurchschnitt [12].

Physikalische Phänomene wie z.B. Absorption, Reflexion und Streuung von Strahlung unterschiedlicher Wellenlängen führen dazu, dass nur rund 50 % der Strahlungsleistung auf die Erdoberfläche auftrifft. Der auftreffende Anteil der Strahlung wird in diffus und direkt

unterteilt. Beide Komponenten zusammen werden als globale Strahlung bezeichnet. Die diffuse Strahlung unterliegt Reflexionen und Streuung, wohingegen die direkte Strahlung unbeeinflusst ist. Die Strahlungsmessung wird meist auf horizontale Flächen bezogen. Um das Potential etwas einschätzen zu können – an schönen, unbewölkten Sommertagen zur Mittagszeit kann die globale Strahlung rund 1000 W/m² betragen. Das Verhältnis zwischen diffuser und direkter Strahlung ist von der geographischen Lage abhängig und kann stark variieren. Grundsätzlich ist es so, dass die globale Strahlung von Norden nach Süden hin zunimmt. In weiten Teilen Mitteleuropas beträgt die Globalstrahlung rund 1000 kWh/m²/Jahr wohingegen in Teilen Nordafrikas, Mittelamerikas und Australiens Globalstrahlungen von rund 2500 kWh/m²/Jahr anfallen können [13, 14].

Ein weiterer wichtiger Punkt ist die Einstrahlungsrichtung des Sonnenlichts sowie die Orientierung und Neigung der Solarzellen, die die Strahlungsleistung nutzen sollen. Bei der Ermittlung des Nutzungspotentials zu jedem Zeitpunkt im Jahr benötigt man daher ein allgemeines Modell, das die Einstrahlungsrichtung berücksichtigt.

Um einen Ort bezüglich seines Einstrahlungspotentials bewerten zu können, müssen drei Winkelangaben berücksichtigt werden: geographische Breite, Deklination der Sonne und Stundenwinkel [12].

Die geographische Breite gibt den Winkelversatz vom Äquator an und ist in nördlicher Richtung positiv [12].

Die Deklination der Sonne  $\delta$  beschreibt den Abstand der Sonne vom Himmelsäquator am Zenit, also um 12 Uhr. Die Deklination ist für unsere Jahreszeiten verantwortlich und existiert aufgrund der Neigung der Erdachse gegen die ebene Erdumlaufbahn. Abbildung 3.7 zeigt die Deklination der Sonne während eines Jahres [14].

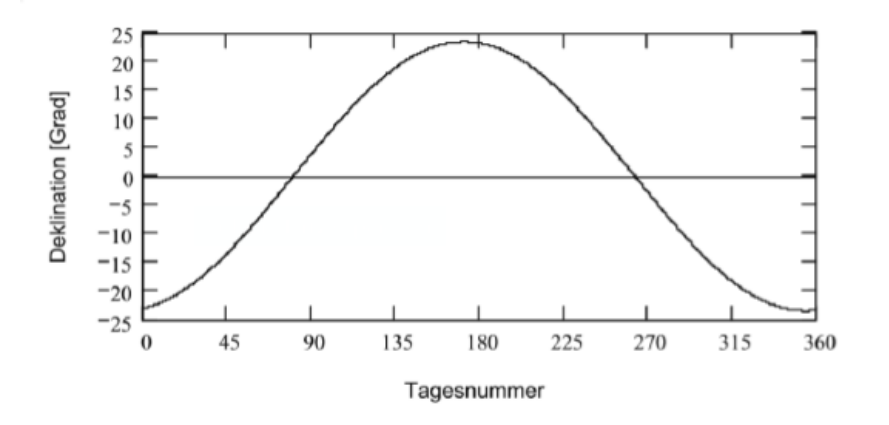

<span id="page-32-0"></span>*Abbildung 3.6 Deklination der Sonne im Jahresverlauf [14]* 

Der Winkel  $\delta$  wird dabei folgendermaßen berechnet [14]:

$$
\delta = 23.45 \cdot \sin \left( 360 \cdot \frac{284 + n}{365} \right) \tag{3-33}
$$

Hier gibt die Variable n wieder die Tagesnummer an.

Der Stundenwinkel ω gibt die Änderung des Sonnenstandes über den Tag hinweg an. Über eine Stunde verändert sich die Lage der Sonne infolge der Erdrotation um 15,04°. Hier ist die Konvention so, dass der Stundenwinkel um 12 Uhr Mittag mit 0° angenommen wird. Vormittag ist er negativ und am Nachmittag positiv. Zur Berechnung des Stundenwinkels wird folgende Formel verwendet [13]:

$$
\omega = (t - 12) \cdot 15 + 15 \tag{3-34}
$$

Für t wird die aktuelle Tageszeit eingesetzt. Die Addition von 15 ist notwendig, um die übernommenen Werte der Globalstrahlung (UTC) auf die lokale Zeit zu beziehen. Bei der Berechnung des Stundenwinkels ist zu beachten, dass die lokale Ortszeit nicht dem tatsächlichen Stand der Sonne entspricht. Um dies zu berücksichtigen führt man die sogenannte wahre Ortszeit (WOZ) ein. Somit steht die Sonne um 12 Uhr wahrer Ortszeit jeden Tag exakt im Süden. Die Berechnung erfolgt mit der geographischen Länge des entsprechenden Ortes und deren Abweichung zum Nullmeridian (Greenwich Meridian) [13]. Da jedoch die Abweichung vom Nullmeridian zum betrachteten Standort vernachlässigbar gering ist, kann auf die Einführung der wahren Ortszeit verzichtet werden.

Der Einfallswinkel der Sonnenstrahlung auf eine horizontale Fläche kann mit den bereits erwähnten Größen beschrieben werden. Der Zenitwinkel  $\theta z$  ist jener Winkel zwischen Einstrahlrichtung und senkrechtem Lot auf die horizontale Fläche. Die Berechnung erfolgt wie folgt [15]:

$$
\cos(\theta z) = \cos(\delta)\cos(\omega)\cos(\varphi) + \sin(\delta)\sin(\varphi)
$$
 (3-35)

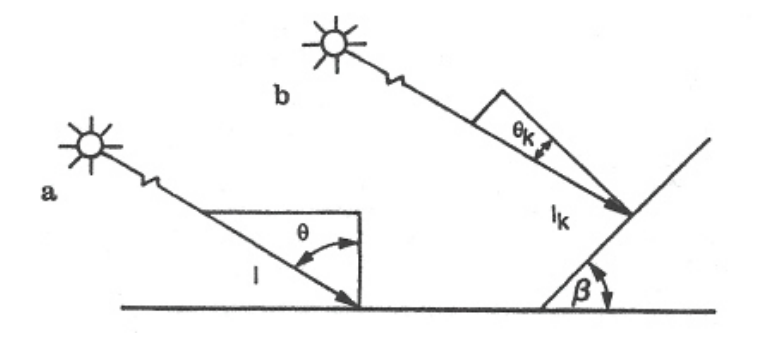

<span id="page-33-0"></span>*Abbildung 3.7 Darstellung des Zenitwinkels (links) und des Ramwinkels (rechts) [15]* 

Tatsache ist jedoch, dass die Referenzfläche meist nicht horizontal sondern geneigt und in eine beliebige Richtung gedreht ist. Somit werden zusätzlich die Neigung der Fläche β und der Azimutwinkel  $\alpha$  eingeführt. Der Azimutwinkel beschreibt den Winkelversatz von der Südausrichtung. Dieser beträgt somit bei exakter Ausrichtung nach Süden 0°. Neigungen nach Osten sind negativ und Neigungen nach Westen positiv festgelegt. Eine Orientierung nach Norden entspricht 180°. Die geographische Breite des Einstrahlungsortes wird mit  $\phi$ angegeben.

Des Weiteren gilt es auch, den Sonnenhöhenwinkel h, auch Elevationswinkel genannt, zu berücksichtigen. Dieser wird bei der Aufteilung der Globalstrahlung in direkte und diffuse Komponenten benötigt. Der Sonnenhöhenwinkel beschreibt den Versatz der aktuellen Sonnenposition von der Horizontalen und ist somit das Komplementär zum Zenitwinkel [13]:

$$
h = 90^{\circ} - \theta z
$$

Abbildung 3.9 zeigt die Anordnung des Azimut- und des Elevationswinkels im Koordinatensystem [16].

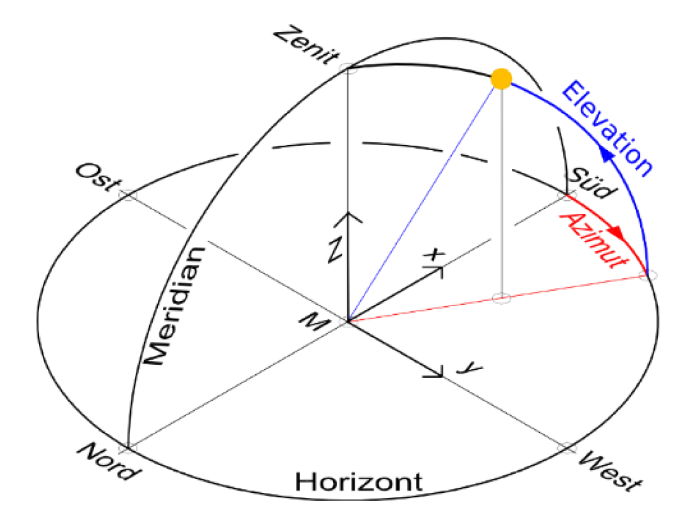

Abbildung 3.8 Darstellung des Azimut- und Elevationswinkels im Koordinatensystem [16]

Der Einfallswinkel  $\theta_k$  auf eine beliebig orientierte und geneigte Fläche ergibt sich aus folgender Berechnung [13]:

$$
cos(\theta k) = sin(\delta) (sin(\varphi) cos(\beta) - cos(\varphi) sin(\beta) cos(\alpha)) + cos(\delta) cos(\omega)
$$
  

$$
(cos(\varphi) cos(\beta) + sin(\varphi) sin(\beta) cos(\alpha)) + cos(\delta) sin(\beta) sin(\alpha) sin(\omega)
$$
 (3-37)

 $(3-36)$ 

### <span id="page-35-0"></span>**4 MESSUNGEN**

Zur Ermittlung benötigter Daten für die Durchführung der Energie- und Exergieanalyse wurden Messungen im Molkereibetrieb der NÖM AG durchgeführt. Die Messungen konnten zugleich zur Einschätzung unterschiedlicher Abwärmepotenziale herangezogen werden. In den Kapiteln 4.1 bis 4.3 wird die Messmethodik sowie die Inbetriebnahme der Messgeräte genauer beschrieben. Die Durchführung der Messungen an den Anlagen des Molkereibetriebes wird bei der jeweiligen Anlagenbeschreibung in Kapitel 5 erläutert. Dieses Kapitel der Arbeit soll auch als Leitfaden für weitere Messungen mit den unten angeführten Messgeräten dienen.

### <span id="page-35-1"></span>**4.1 Messmethodik**

Um die Größe der anfallenden Abwärme ermitteln zu können war es notwendig, die Menge sowie die Temperatur der Abwärmeströme messtechnisch zu erfassen.

### <span id="page-35-2"></span>**4.1.1 Durchflussmessung**

Bei der Durchflussmessung hat man sich für das Ultraschall-Verfahren entschieden, da es die flexibelste Messmethode ist und die Messaufnehmer rasch und einfach anzubringen sind, ohne dabei den Prozess unterbrechen zu müssen. Bei der Ultraschall-Durchflussmesung wird die Geschwindigkeit des strömenden Mediums mit Hilfe akustischer Wellen gemessen. Die Messung basiert auf dem "Laufzeit-Differenzverfahren". Hierbei werden zwei Sensoren – ein Sender und ein Empfänger – eingesetzt, die durch eine bestimmte Anordnung an der zu messenden Stelle des Rohres angebracht werden. Abbildung 5.1 zeigt einige Möglichkeiten zur Anordnung der Sensoren [17]. Die unterschiedlichen Möglichkeiten richten sich nach der Nennweite des Rohres.

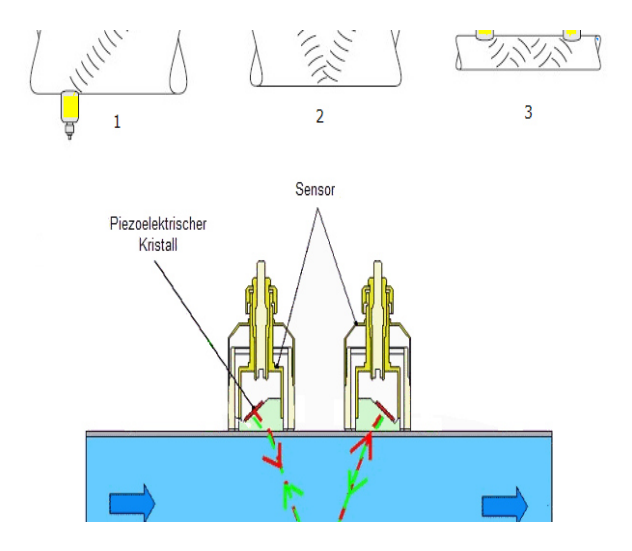

<span id="page-35-3"></span>*Abbildung 4.1 Möglichkeiten zur Anordnung der Messaufnehmer [17]*
Das ausgesendete akustische Signal des Senders wird durch das im Rohr fließende Medium in Strömungsrichtung beschleunigt und kommt nach einer gewissen Laufzeit beim Empfänger an. Die von den beiden Sensoren gemessene Laufzeitdifferenz ist direkt proportional zur Durchflussmenge.

Für die Messungen vor Ort wurde die V-Anordnung gewählt (Pos. 2 in Abbildung 4.1), da diese für die Nennweiten der Rohre an der Messstelle laut Herstellerangaben am geeignetsten waren.

Eine Ultraschall-Durchflussmesseinrichtung besteht neben den Messaufnehmern (Ultraschallsensor) auch aus einer Auswerteeinheit, auch Messumformer bezeichnet.

Bei den durchgeführten Messungen wurden Messaufnehmer der Type SE1790 – in Abbildung 4.2 dargestellt - und Messumformer vom Typ Minisonic 600 der Firma Ultraflux verwendet.

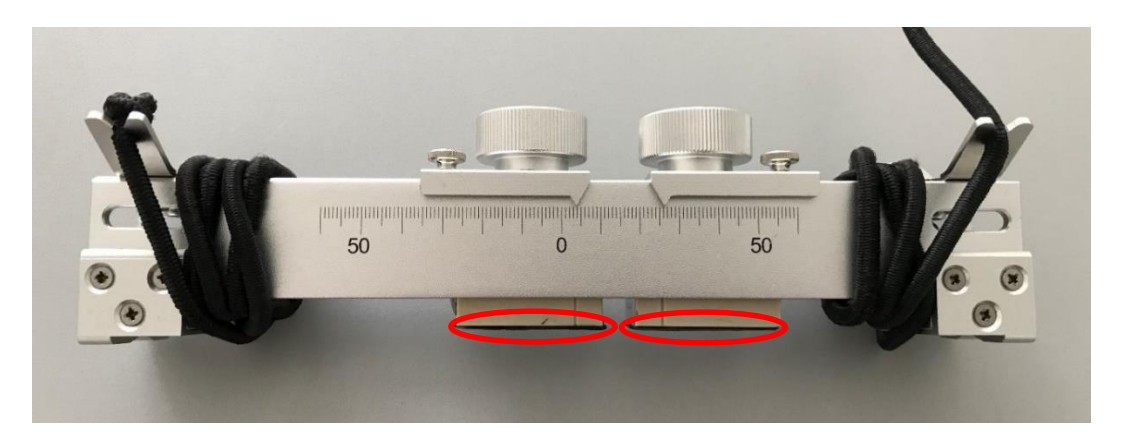

*Abbildung 4.2 Ultraschallsensoren / Messaufnehmer vom Tye SE1790 der Firma Ultraflux* 

Vor der Montage der Ultraschallsensoren muss ein Kontaktmaterial aufgetragen werden, um eine gute Signalübertragung gewährleisten zu können. Bei diesem Kontaktmaterial handelt es sich entweder um ein Elastomer, wie in Abbildung 4.2 markiert, oder um ein Kontaktgel, welches auf die Messstelle aufgetragen wird. Das Kontaktgel eignet sich dabei für Messungen von höheren Oberflächentemperaturen. Weitere Informationen bezüglich Messanordnung und Messaufnehmer können der Betriebsanleitung entnommen werden [18].

### **4.1.2 Temperaturmessung**

Um auf die transportierte Wärmemenge des Mediums im Inneren der Rohre schließen zu können, wurden ebenso die Temperaturen ermittelt. Dazu wurden Oberflächentemperaturfühler auf Kupferbasis verwendet. Die Auswertung erfolgte mittels Datenlogger, welcher in Kapitel 4.2 genauer beschrieben wird.

### **4.1.3 Schichtdickenmessung**

Die Ultraschall-Durchflussmessung erfordert Kenntnis über die Dicke des vom Medium durchflossenen Rohres. Da die geometrischen Abmessungen und somit die Wandstärke der Rohre im Betrieb der NÖM AG teilweise nicht bekannt waren, mussten diese mittels einem Schichtdickenmessgerät der Firma HDS Messtechnik gemessen werden.

Vor der Messung mit dem HDS-160 ist eine Nullstellung und Kalibration der Schallgeschwindigkeit notwendig. Die genaue Vorgehensweise ist der Betriebsanleitung zu entnehmen [19].

# **4.2 Datenaufzeichnung**

Zur Weiterverarbeitung und Anzeige der analogen Signale des Messumformers Minisonic 600 und der Temperaturfühler, wurden Datenlogger des Types DT80M der Firma Thermofischer verwendet. Die Datenlogger bieten die Möglichkeit einer internen sowie einer externen Speicherung (auf USB) der Messwerte. Das integrierte SIM-Karten-Modem ermöglicht die Kommunikation nach außen und somit eine rasche Ferndiagnose bei etwaigen Problemen. Die Inbetriebnahme sowie die wichtigsten Konfigurationsschritte des Datataker's werden in Kapitel 4.3 näher erläutert.

# 4.3 Inbetriebnahme und Bedienung der Messgeräte

Bevor erste Testmessungen durchgeführt werden konnten, musste das Messgerät Minisonic 600 sowie der Datataker in Betrieb genommen werden. Dazu wurde die Betriebsanleitung des Minisonic 600 [18] sowie die Betriebsanleitung des Datatakers [20] herangezogen.

## 4.3.1 Verkabelung des Minisonic 600

Die Verkabelung des Minisonic 600 wurde anhand des Verkabelungsplans auf Seite 11 der Betriebsanleitung durchgeführt. Die einzelnen Schritte sind in Abbildung 4.3 zu sehen.

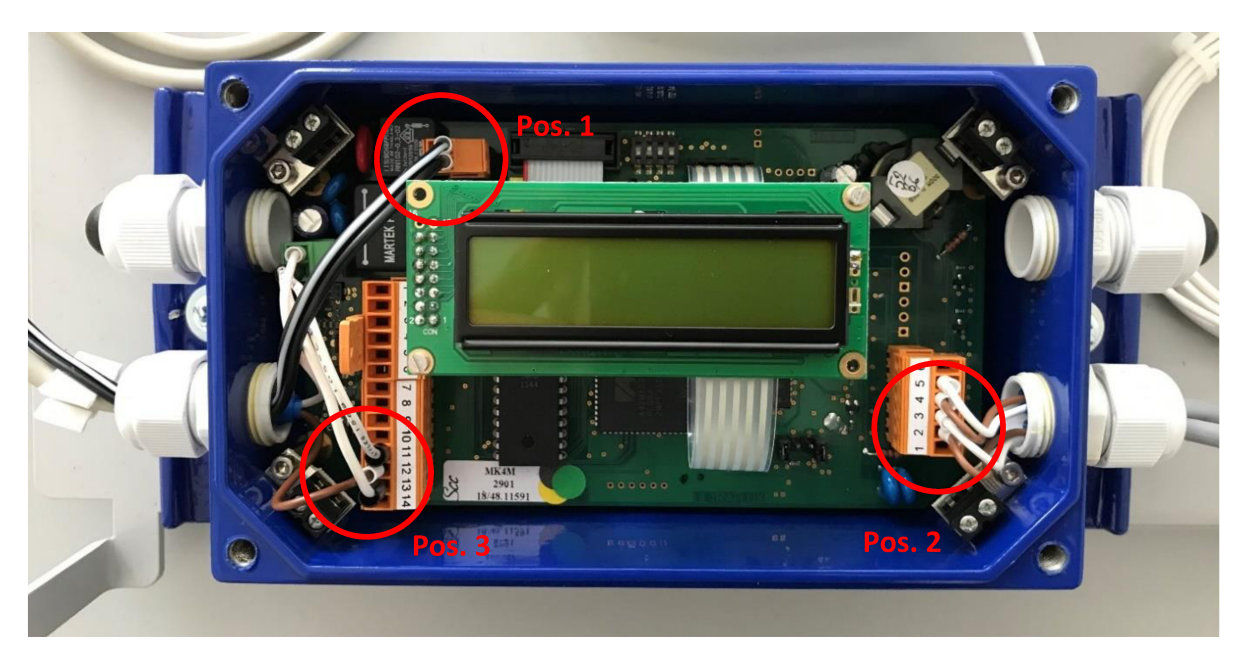

Abbildung 4.3 Verkabelung des Durchflussmessgeräts Minisonic 600

Position 1 zeigt den Anschluss der Gleichspannungsversorgung. Dazu wird ein Netzgerät mit einer Spannung von 12V verwendet. Position 2 kennzeichnet den Anschluss der Ultraschallmesssonden. Das dazu verwendete zweipolige Kabel war dem Messgerät beigelegt. Hier ist auf die Kennzeichnung der Anschlussklemmen durch "Upstream" und "Downstream" zu achten. An den Klemmen "Upstream" wird jene Sonde angeschlossen, die an erster Stelle in Flussrichtung der Strömung angebracht ist. An den Klemmen "Downstream" ist jene Sonde angeschlossen, die in Strömungsrichtung versetzt angebracht wird. Abbildung 4.8 in Kapitel 4.4 zeigt eine Darstellung der Positionen "Downstream" und "Upstream". Ein nicht korrekter Anschluss führt zu negativen Messwerten. In diesem Fall können jedoch auch die Steckverbindungen an den Messsonden getauscht werden.

Position 3 markiert den analogen Ausgang (4-20 mA) des Messgerätes. Dieser wurde mittels eines zweipoligen Kabels mit dem Eingang des Datataker's verbunden.

### **4.3.2 Bedienung des Minisonic 600**

Die Bedienung erfolgt über vier gelbe Knöpfe an der Vorderseite des Minisonic 600. An dem Messgerät können mehrere Einstellungen vorgenommen werden. Folgende sind für die Messung relevant:

- Angabe der Rohrparameter (Außendurchmesser, Wanddicke und Material)
- Einstellung der Durchflussparameter (Medium und Einheit des Durchflusses)
- Sensoreinstellungen (Auswahl des Sensortyps sowie Angabe der Sensoranordnung)

Durch Betätigen der Taste "F" gelangt man in und durch das Einstellungsmenü. Mittels der Pfeiltaste kommt man in die Unterpunkte des Menüs, in denen Einstellungen durch Drücken der Plus- und Minustaste geändert werden können.

Bei Änderungen des Mediums sind die Fluidparameter anzupassen (siehe Betriebsanleitung Kapitel 8-4). Weiters ist die Größe des Analog-Ausgangssignals zu überprüfen (siehe Betriebsanleitung Kapitel 8-5) da es sonst bei Auswahl eines falschen Messbereiches zu Fehlern bei der Aufzeichnung mittels Datataker kommt. Eine detailliertere Beschreibung ist in der Betriebsanleitung des Minisonic 600 ("NT217-GB-1") zu finden [18].

## 4.3.3 Auswerteeinheit Datataker DT80M

Der Datataker DT80M verfügt über mehrere analoge Eingänge und wurde wie in Abbildung 4.4 gezeigt, angeschlossen.

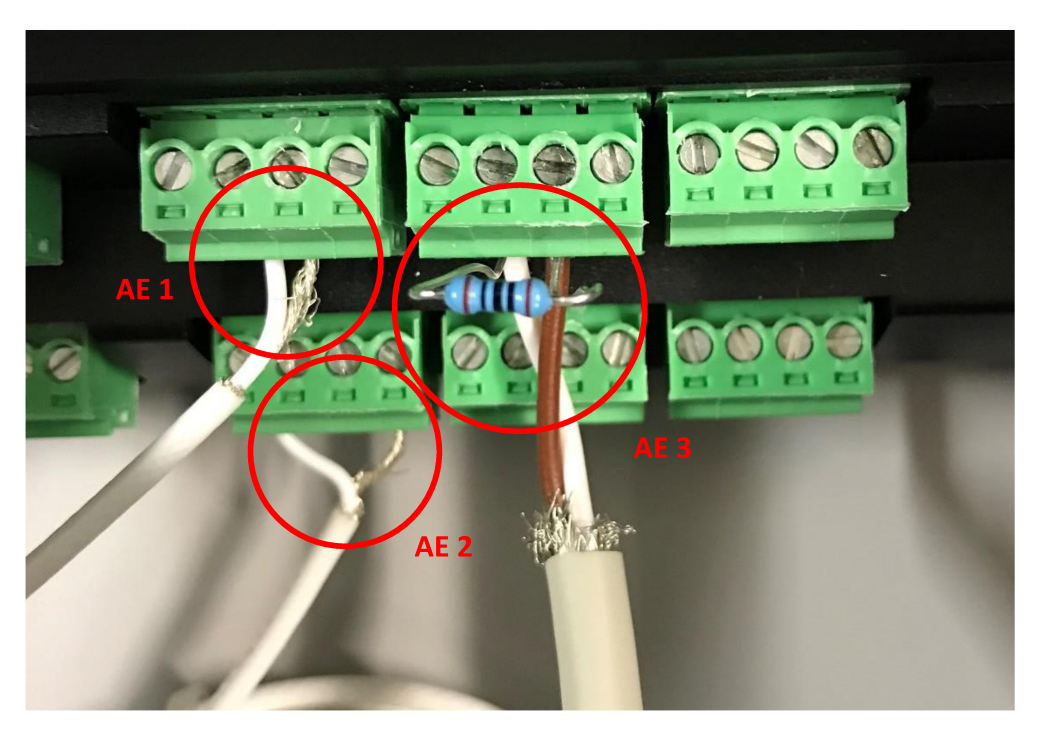

Abbildung 4.4 Anschlussstellen der Temperaturfühler und des Durchflussmessgerätes

An den Eingängen AE1 und AE2 wurden die Temperaturfühler angeschlossen. Das Datenkabel des Durchflussmessgerätes wurde an den Eingang AE3 gehängt. Dabei ist zu beachten, dass ein 100 Ohm Messwiderstand parallel zu den beiden Kontakten geschaltet werden muss, um eine korrekte Auswertung zu erhalten. Die Eingänge der Temperaturfühler sowie des Durchflussmessgerätes sind in den Einstellungen des Datatakers festgelegt. Etwaige Änderungen und Einstellungen können über die dazugehörige Software vorgenommen werden, die in folgendem Kapitel näher erläutert wird.

### 4.3.3.1 dEX-Logger-Software

In diesem Kapitel wird kurz die Benutzeroberfläche der Software vorgestellt sowie die wichtigsten Einstellungen aufgezeigt, die vor dem Start der Datenaufzeichnung berücksichtigt werden sollten.

Die Software startet automatisch, sobald eine Verbindung via beigelegtem USB-Datenkabel mit einem PC hergestellt wird. Abbildung 4.5 zeigt die Startseite der dEX-Software.

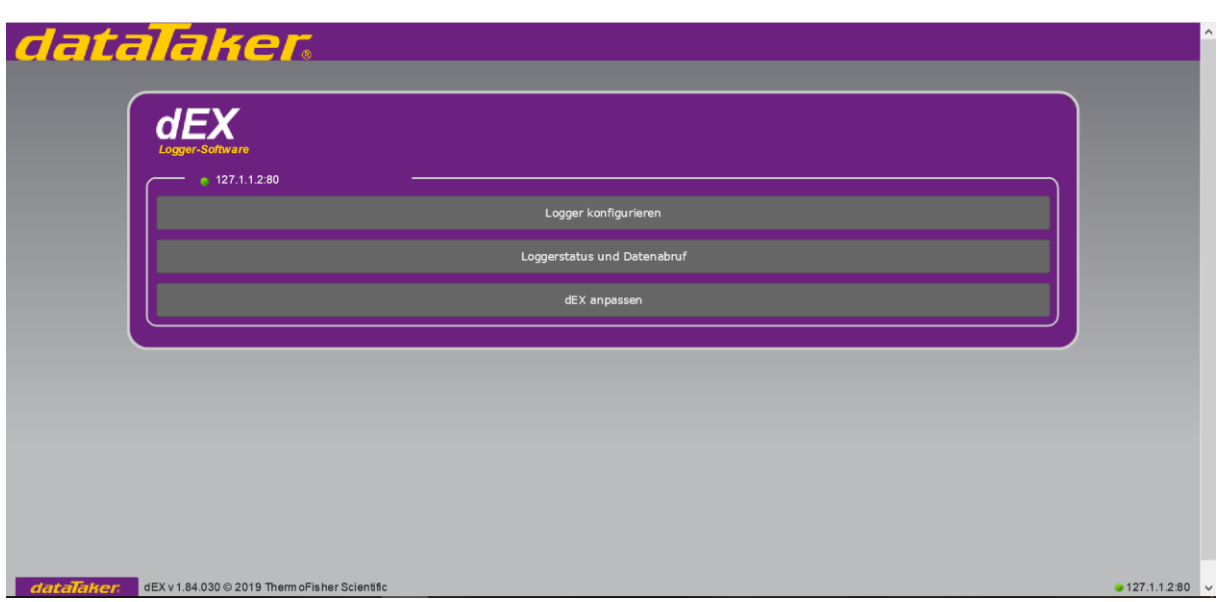

*Abbildung 4.5 Startseite der dEX-Logger-Software* 

Unter dem Menüpunkt "Logger konfigurieren" können relevante Einstellungen vorgenommen werden. Abbildung 4.6 zeigt den Bereich der Logger-Konfiguration.

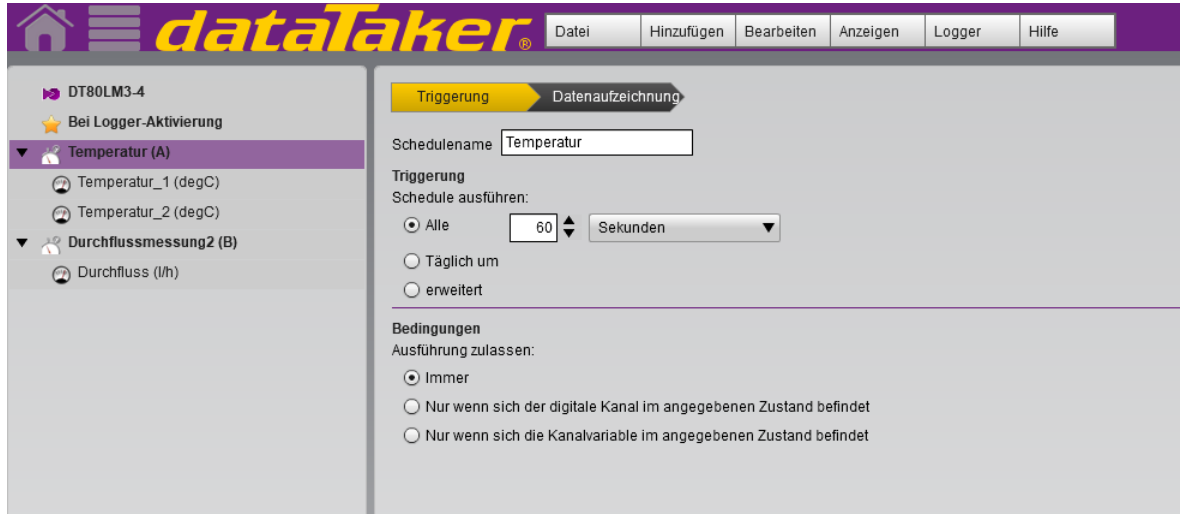

*Abbildung 4.6 Konfigurationsmenü der dEX-Logger-Software* 

Auf der linken Seite sind die bereits konfigurierten Ablaufpläne aufgelistet. Diese können unter dem Punkt "Logger" und dem Befehl "Neu starten" ausgeführt werden. Der Datataker startet somit die Temperatur- und Durchflussmessung.

Durch das Klicken auf die Schaltfläche Temperatur- und in diesem Fall Durchflussmessung, kann das Triggerintervall geändert sowie auch Einstellungen zur Datenaufzeichnung vorgenommen werden. Sollen die Messwerte aufgezeichnet werden, so muss dies durch Klicken der Checkbox im Punkt "Datenaufzeichnung" bestätigt werden.

Wurden Änderungen vorgenommen, so müssen diese durch Klicken auf die Schaltfläche "Im Logger speichern" im Menüpunkt "Datei" gesichert werden.

Unter dem Menüpunkt "Loggerstatus und Datenabruf" auf der Startseite der Software können Messwerte angezeigt und visualisiert werden sowie die geloggten Daten abgerufen und in unterschiedlichen Formaten gespeichert werden. Abbildung 4.7 zeigt den Menüpunkt "Datenabruf".

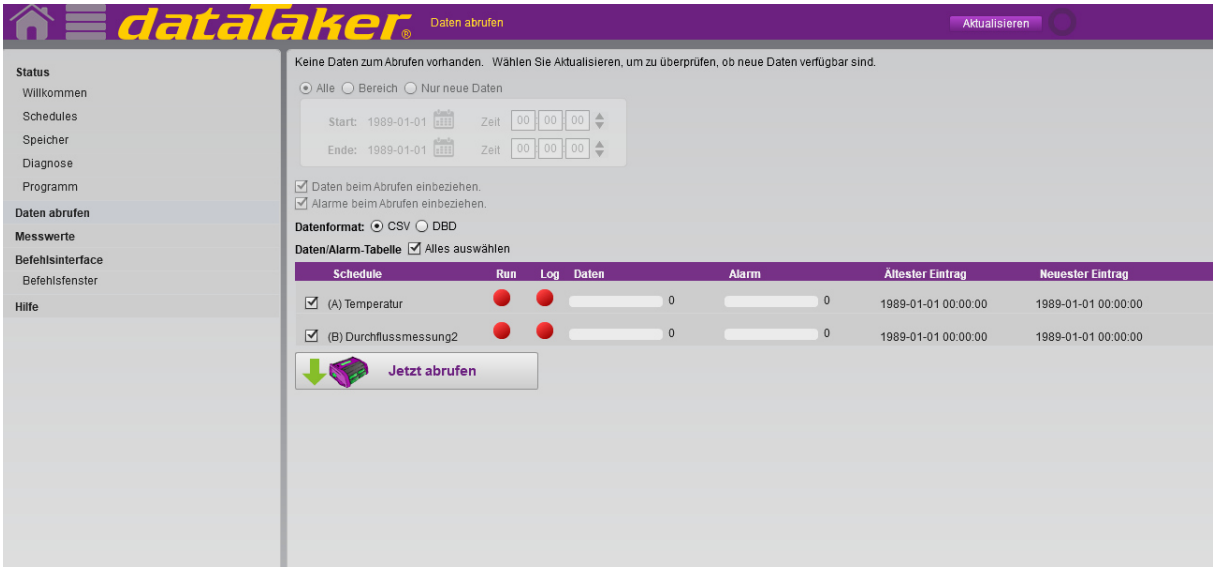

*Abbildung 4.7 Menüpunkt "Loggerstatus und Datenabruf"*

Eine genauere Beschreibung der dEX-Software befindet sich im Benutzerhandbuch des Datatakers [20].

# **4.4 Durchführung von Testmessungen**

Nach der Inbetriebnahme der Messgeräte wurden Testmessungen im Labor des Lehrstuhles für Energieverbundtechnik an der Montanuniversität Leoben durchgeführt. Es wurde der Durchfluss des Wasserkreislaufes der Wärmepumpenanlage gemessen. Dabei wurden die Messaufnehmer mit dem Kontaktmaterial versehen und an dem Kupferrohr mit einem Durchmesser von 20 mm und einer Dicke von 1 mm angebracht. Die Dimensionen des Rohres wurden mittels Messschieber und Schichtdickenmessgerät ermittelt. Anschließend wurden die Dimensionen sowie die Angaben zum Medium (Wasser) im Menü des Durchflussmessgerätes eingestellt. Das Durchflussmessgerät gibt nach Einstellung der Dimensionen den vorgegebenen Abstand zwischen den Messaufnehmern an. Dieser wurde anschließend an der Messaufnehmer-Schiene angepasst.

Bei den Messungen wurden unterschiedliche Anordnungen der Messaufnehmer getestet. Die Überprüfung der Messergebnisse erfolgte über in den Wasserkreislauf integrierter Flügelradzähler, die den Durchfluss ebenfalls ermittelten. Die Auswertung der Messdaten der Flügelradzähler erfolgte mittels installierter Software. Es wurde zeitgleich sowohl über Ultraschallmessverfahren als auch mit dem integrierten Messsystem eine Messreihe aufgenommen. Bei dem Vergleich der Messdatenreihen über einen Zeitraum von einer Stunde kam es zu einer mittleren Abweichung von ca. 3 %. Abbildung 4.8 zeigt die Anordung der Messaufnehmer bei den Testmessungen. Ebenso sind die Positionen "Upstream" und "Downstream" gekennzeichnet.

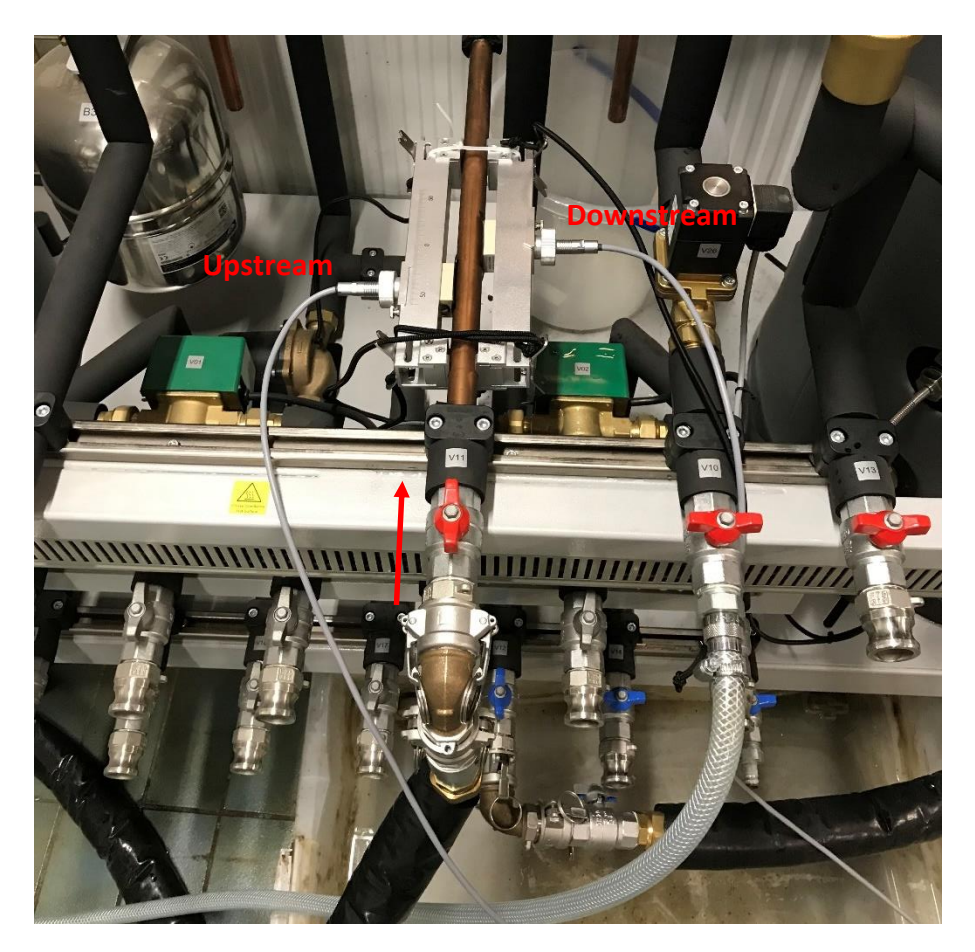

*Abbildung 4.8 N-Anordnung der Messaufnehmer bei den Testmessungen* 

Bei der Anbringung der Messaufnehmer ist auf die Einströmstrecke des Mediums zu achten. Der Messaufnehmer an der Position "Upstream" sollte eine Distanz von ca. 10-mal des Rohrdurchmessers zum Rohrbogen besitzen. Somit kann eine negative Beeinflussung aufgrund von turbulenten Strömungen verhindert werden.

# **5 ENERGIESYSTEME IM MOLKEREIBETRIEB**

In diesem Kapitel werden die relevanten und analysierten Abwärmeströme des Molkereibetriebes der NÖM AG mit Sitz in Baden bei Wien genauer beschrieben.

# **5.1 Betriebsbeschreibung**

Die NÖM AG hat in Österreich zwei Standorte. Der Molkereibetrieb in Baden bei Wien ist der Hauptstandort in dem ca. 550 Mitarbeiter (Stand 2014) beschäftigt sind und ca. 265.000 Tonnen Milch pro Jahr verarbeitet werden [21]. Der größte Teil der Produktion sowie die Frischelogistik befinden sich an diesem Standort. Den größten Anteil am Energiebezug haben Strom und Gas. Rund 90 % des Energiebedarfs fallen dabei auf den Bereich Produktion und Prozess, die restlichen 10 % auf die Bereiche Gebäude und Transport [21]. Die für diese wissenschaftliche Arbeit relevanten Abwärmepotenziale fallen dabei in den Prozessen der Produktion sowie in den Bereichen Druckluft-, Kälte- und Dampferzeugung an.

# **5.1.1 Anlagensysteme / Abwärmeströme**

Abbildung 5.1 zeigt vereinfacht jene Anlagensysteme die bezüglich ihrer Abwärme betrachtet wurden. Eine genauere Untersuchung der einzelnen Systeme zeigte auf, welche Abwärmequellen aufgrund der vorherrschenden Gegebenheiten zur Auskopplung am besten geeignet sind. Diese sind in Abbildung 5.1 farblich hinterlegt.

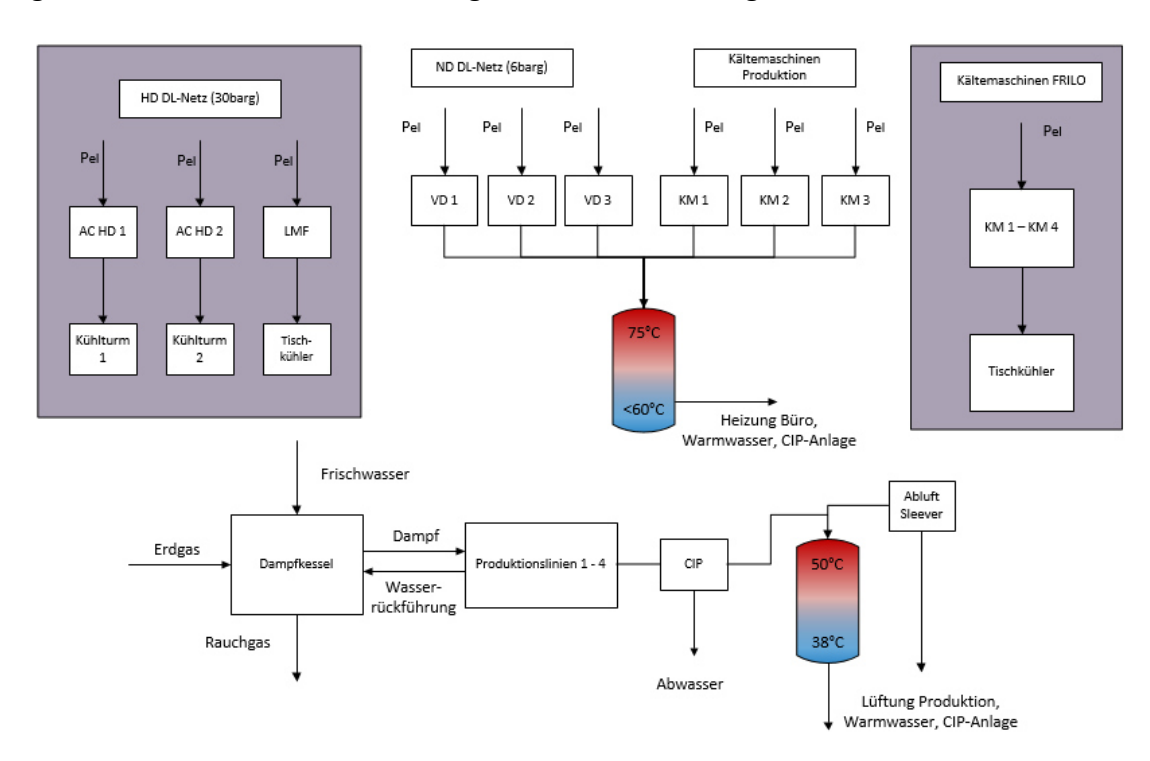

*Abbildung 5.1 Vereinfachtes Schema der Abwärmeströme des Molkereibetriebes* 

Der Betrieb besitzt zwei Wärmespeichersysteme (Schichtspeicher). Ein System mit einer Kopftemperatur von ca. 50 °C und ein System mit einer Kopftemperatur von ca. 70 °C bis 75 °C.

Der 50-Grad-Schichtspeicher wird mit der Abwärme der CIP-Reinigungs-Anlage ("Cleaning in Place") und der Abwärme der Sleeve-Etikettiermaschine gespeist und dient der Versorgung der Vorwärmstufe der Reinigung und der Warmwasserbereitstellung sowie der Vorwärmung von Raumlüftungssystemen. Der 50-Grad-Schichtspeicher ist über das ganze Jahr gesehen ausgelastet und bietet keine weiteren Möglichkeiten zur Wärmeauskopplung.

Der 70-Grad-Schichtspeicher hingegen bietet die Möglichkeit zur zusätzlichen Entnahme in den wärmeren Saisonen. Versorgt wird der Speicher mit den Abwärmen der Niederdruckanlagen und der Kältemaschinen für die Produktion. Der Großteil der Kapazität des Wärmespeichers wird für die Heizung der Bürogebäude verwendet. Im Bedarfsfall wird auch zur Warmwasseraufbereitung und zur CIP-Reinigungs-Anlage ausgekoppelt. Die Auskopplung der Wärme aus dem Speicher erfolgt mittels Wärmetauscher, der rund 70% der benötigten maximalen Heizleistung liefern kann. Zur Abdeckung der Heizleistung während Spitzenlastzeiten wird ein eigens dafür vorhergesehener Heizkessel eingesetzt.

Um Dampf für wärmebehandelnde Produktionsprozesse bereit zu stellen, werden zwei redundante Gaskesselanlagen mit einer thermischen Leistung von 9,5 MW und 7 MW eingesetzt. Es können somit rund 14,5 t bzw. 10 t Dampf pro Stunde erzeugt werden. Der produzierte Dampf wird zur Pasteurisierung und zur Reinigung der Produktionsanlagen dem Prozess zugeführt. Rund 40 % des kondensierten Dampfes gelangen in den Abwasserstrom, die restlichen 60 % werden rückgeführt.

Die Abwasserströme des Betriebes, die zu einem großen Teil aus dem Abwasser der Produktionsanlagen bestehen, besitzen ebenfalls ein Potenzial an Niedertemperaturwärme.

Die Abwärmen der Hochdruck-Druckluftanlagen und die Abwärmen der Kältemaschinen für die Kühlung der Frischelogistik-Räumlichkeiten werden bis dato noch nicht genutzt. Die Wärme wird über Kühltürme bzw. Tischkühlern an den Dächern der Molkerei an die Umgebung abgegeben.

In den weiteren Kapiteln wird näher auf die unterschiedlichen Komponenten eingegangen.

### *5.1.1.1 Abwasseranlage*

Wie bereits erwähnt besteht das anfallende Abwasser des Betriebes zum größten Teil aus den Abwasserströmen der Produktionsanlagen. Die Produktion wird dabei in vier Linien unterteilt. Das Schema in Abbildung 5.2 zeigt den Verlauf der Abwasserströme.

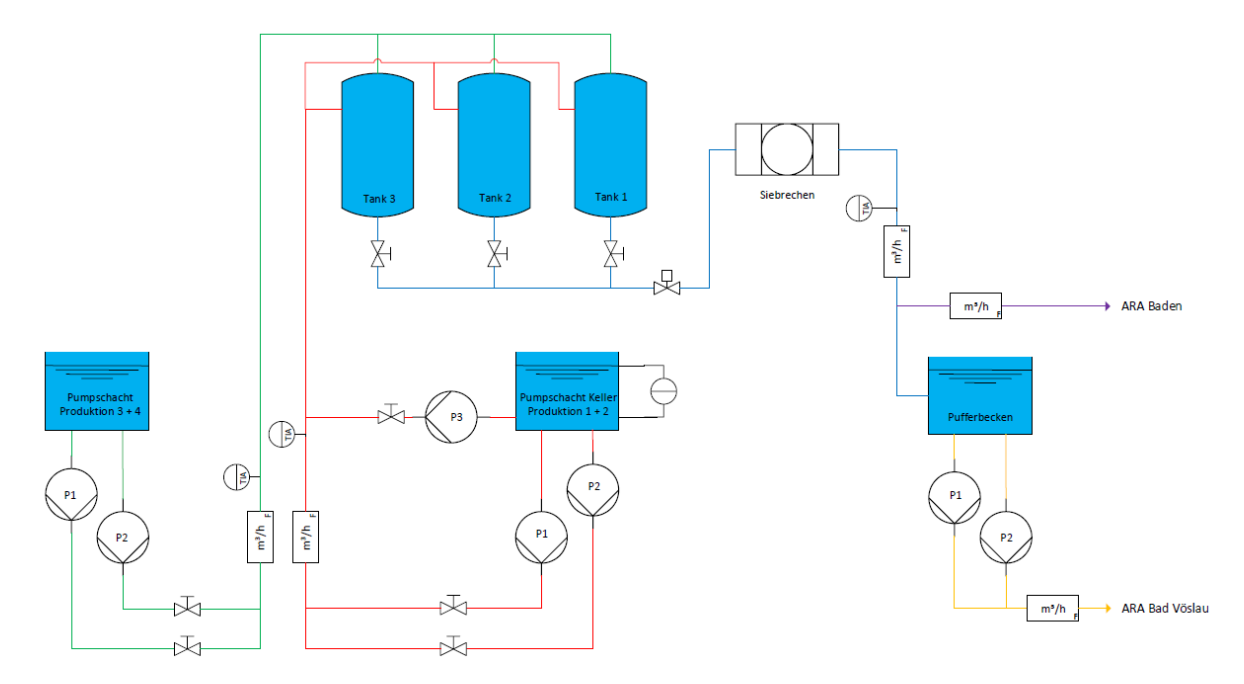

*Abbildung 5.2 Schema der Abwasserströme des Molkereibetriebes* 

Die Abwasserströme aus Produktion 1 -4 werden in drei Puffertanks gesammelt, anschließend über einen Siebrechen geleitet und gelangen in weiterer Folge zu den Abwasserreinigungsanlagen der Städte Bad Vöslau und Baden.

Für diesen Bereich stehen Aufzeichnungen der angefallenen Abwassermenge, der Temperaturen und des pH-Wertes von Oktober 2018 bis September 2019 zur Verfügung. In Abbildung 5.2 sind die jeweiligen Temperatur- und Durchflussmessstellen gekennzeichnet.

Die Messdaten und erste Berechnungen während der Durchführung der Analyse zeigten, dass die verbleibende Wärmemenge des Abwassers aus Produktion drei und vier ( $P_3+P_4$ ) nur rund 3 % jener Abwärmemenge aus Produktion eins und zwei ( $P_1+P_2$ ) beträgt. Aus diesem Grund wurde die Wärmeleistung des Abwassers aus  $P_3+P_4$  nicht näher analysiert und in den Ergebnissen in Kapitel 7.1 nicht berücksichtigt. Die Wärmemenge des Abwassers wurde nach Gleichung (*3-7)* mit Bezug auf eine minimale Abkühltemperatur von 25 °C berechnet. Die dabei errechnete Wärmeleistung wird auf die durchschnittliche Verbrauchsleistung von Erdgas bezogen. Die exergetische Bewertung erfolgte nach Gleichung *(3-6)* mit Bezug auf die Referenztemperatur des Anergienetzes zu den unterschiedlichen Jahreszeiten.

### *5.1.1.2 Dampfkesselanlagen*

Zur Prozessdampferzeugung für die Produktion kommt ein redundantes System mit zwei Kesselanlagen zum Einsatz. Dabei handelt es sich um Wasserrohrkessel. Abbildung 5.3 zeigt die Kesselanlagen des Molkereibetriebes [22].

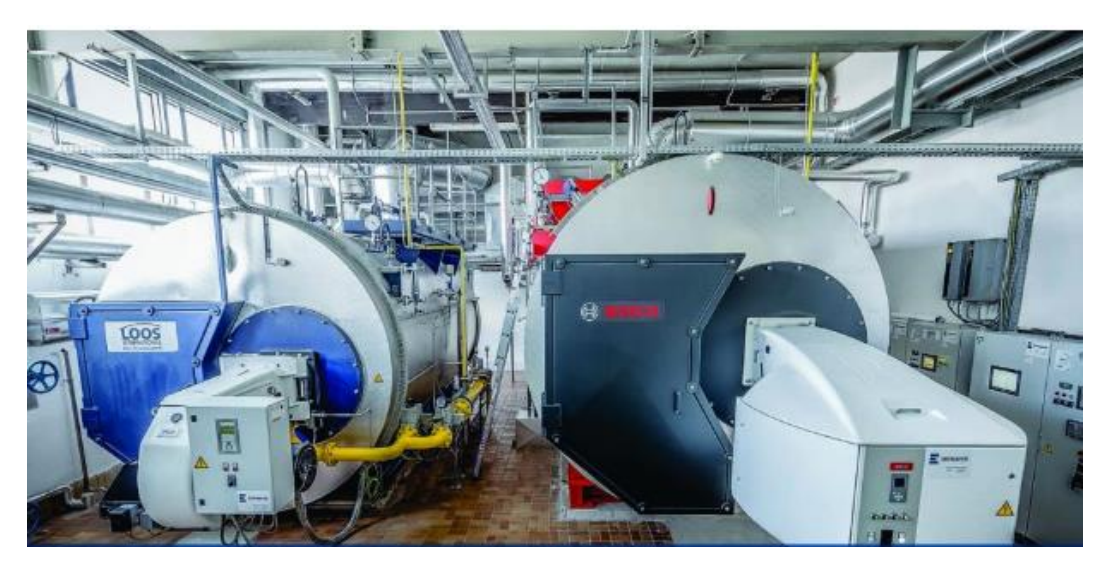

*Abbildung 5.3 Kesselanlagen zur Prozessdampfgenerierung [22]* 

Seit 2014 ist die Bosch-Kesselanlage in Betrieb. Zur Sicherstellung der Versorgungssicherheit ist der ältere Loos-Kessel nachwievor installiert und einsatzbereit.

In Tabelle 5-1 sind die wichtigsten Leistungsdaten und Dampfparameter der Bosch-Kesselanlage notiert.

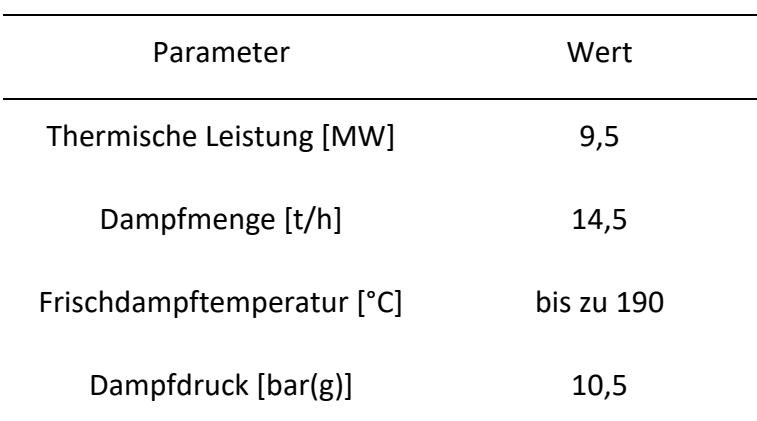

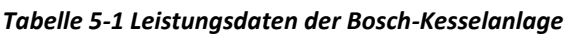

Des Weiteren sind zwei Abgaswärmetauscher zur Vorwärmung des Frisch- und Speisewassers installiert. Es werden rund 60 % des eingesetzten Dampfes in Form von Kondensat aus der Produktion in die Kesselanlage zurückgeführt. Der Rest wird als Frischwasser zugeführt.

Das Frischwasser wird dabei von ca. 12 °C auf 85 °C vorgewärmt. Der Dampfdruck wird nach der Erzeugung auf 7,5 bar(g) gedrosselt um eine vermehrte Kondensation des Dampfes zu verhindern.

Die Rauchgastemperatur der Bosch Kesselanlage liegt auf einem Niveau, welches eine weitere Abkühlung und somit Nutzung der Rauchgaswärme ermöglicht. Für die Berechnungen nach Kapitel 3.1.4 wurden folgende Annahmen getroffen [11]:

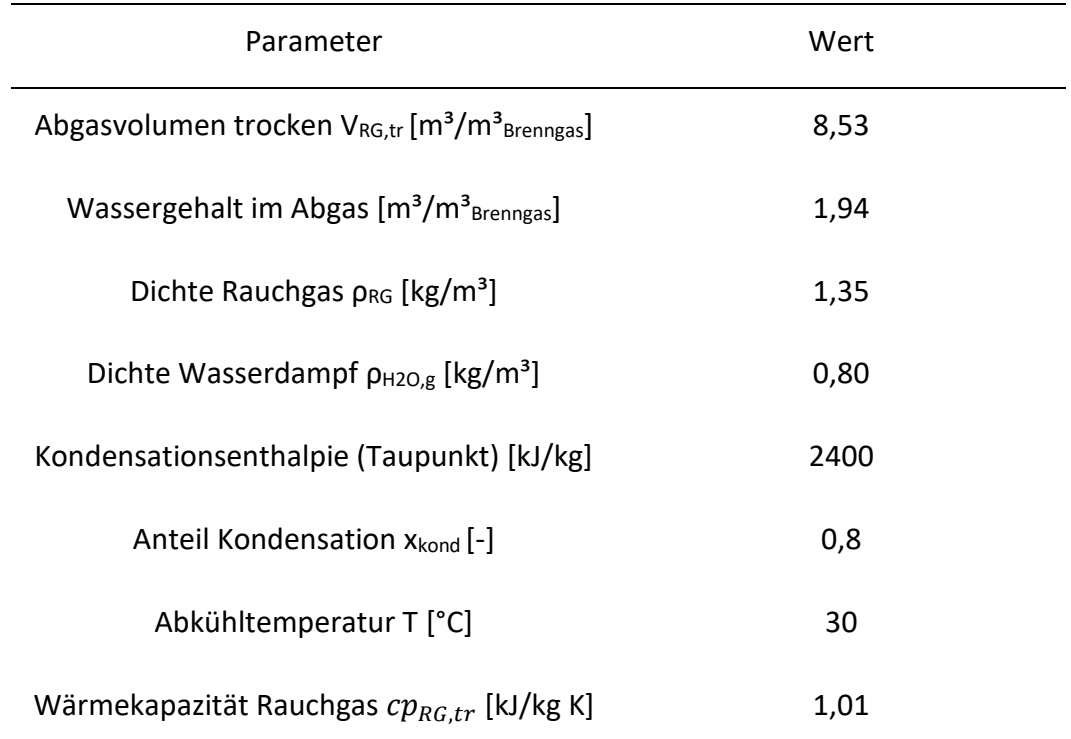

#### *Tabelle 5-2 Parameter zur Berechnung der Restwärme des Rauchgases*

Die Berechnungen wurden bei einer Luftzahl von  $\lambda = 1$  durchgeführt. Der Taupunkt des Abgases liegt bei ca. 58 °C. Der Grad der Kondensation von 80 % ergibt sich bei einer Abkühltemperatur des Abgases von 30 °C [23]. Der Grad der Kondensation wurde aus dem Diagramm [23] ermittelt, welches im Anhang dieser Arbeit zu finden ist.

Für die Darstellung des Exergieflusses bzw. Energieflusses vom Einsatz des Erdgases im Dampfkessel bis hin zum kondensierten Dampfstrom als Abwasser wurden die Daten aus Tabelle 5-3 verwendet. Die Entropie s<sup>1</sup> beschreibt den Zustand des Speisewassers kurz vor dem Verdampfen bei 85 °C und Umgebungsdruck. Der Dampf hat bei einer Temperatur von 190 °C und einem Druck von 10,5 bar(g) die Entropie s<sub>2</sub>. Die Entropie s<sub>3</sub> herrscht nach Drosselung des Dampfes bei einem Druck von 7,5 bar(g) vor. Die Entropiewerte wurden aus Dampftafeln entnommen, die im Anhang angeführt sind [24].

Die Berechnungen wurden anhand der Vorgehensweise aus Kapitel 3.1.5 durchgeführt. Die Exergie und Energie des Abwassers wurden nach Gleichungen (3-6) und (3-7) berechnet.

| Parameter                                      | Wert   |
|------------------------------------------------|--------|
| T[K]                                           | 293,15 |
| $S_1$ [kJ/kg K]                                | 1,13   |
| $S_2$ [kJ/kg K]                                | 6,56   |
| $S_3$ [kJ/kg K]                                | 6,73   |
| Wärmekapazität Rauchgas $cp_{RG,tr}$ [kJ/kg K] | 1,01   |

*Tabelle 5-3 Parameter zur Energie-/Exergieflussberechnung des Dampfkessels* 

Für die Berechnung wurden zeitaufgelöste Daten der verbrauchten Erdgasmenge, produzierten Dampfmenge und Rauchgastemperatur von der NÖM AG zur Verfügung gestellt. Die berechnete Energie und Exergie des Dampfes bzw. des Abwassers wurden prozentuell auf die Energie des eingesetzten Erdgases bezogen.

#### *5.1.1.3 Wärmerückgewinnung / Schichtspeicher*

Wie bereits erwähnt sind zwei Wärmespeichersysteme in Form von Schichtspeichern vorhanden. Aufgrund ganzjähriger Auslastung des 50-Grad-Speichers ist eine weitere Nutzung der Abwärme nicht möglich und wird deshalb in dieser Arbeit nicht näher behandelt.

Der 70-Grad-Schichtpeicher hingegen besitzt Potenzial zur weiteren Auskopplung. Der Speicher wird mit den Abwärmen der Niederdruck-Druckluftanlagen und Kältemaschinen der Produktion gespeist. Eine zusätzliche Nutzung der Abwärme wäre wünschenswert, da die Abwärme gelegentlich über Luftkühler abgegeben werden muss, um die Kühlung der Druckluft- und Kälteaggregate gewährleisten zu können.

Hauptsächlich genutzt wird die gespeicherte Wärme zur Heizung der Bürogebäude. Versorgt wird das Heizsystem der Bürogebäude über einen Wärmetauscher mit einer Leistung  $Q_{\text{WT}}$  die rund 70 % der maximalen Heizleistung für die Büroräumlichkeiten abdeckt [22].

$$
Q_{WT} = 0.7 \cdot Q_{max} \tag{4-1}
$$

Um nun ein Leistungsprofil für den Wärmetauscher zu erstellen und somit auf die überschüssige nutzbare Wärmemenge zu schließen, wurden in Anlehnung an die Heizgradtage HGT, die Temperaturdifferenzen ermittelt. Somit konnte der Heizbedarf übers Jahr gesehen bzw. ein Heizlastprofil für das Gebäude erstellt werden.

Die Heizgradtage sind die über alle Heiztage eines Jahres gebildete Summe der täglich ermittelten Differenz zwischen Raum- und mittlerer Außentemperatur [25]:

$$
HGT = \sum_{j}^{z} (T_{h.G.} - T_{j,m.A.})
$$
\n(4-2)

Die Anzahl der Heiztage wird mit z bezeichnet,  $T_{h.G.}$  ist die Heizgrenztemperatur und  $T_{j,m.A.}$  gibt die mittlere Außentemperatur am j-ten Heiztag an.

Die Heizgradtage sind bezogen auf eine Heizgrenze von +15 °C (nach VDI3807) oder +12 °C (Österreich, Schweiz) und eine Innentemperatur von +20 °C. Das bedeutet, dass bei Unterschreitung der Heizgrenztemperatur geheizt werden muss [25].

Um nun die benötigte Heizleistung berechnen zu können wurde ein Zusammenhang zwischen Leistung und Außentemperatur hergestellt. Dabei wird davon ausgegangen, dass bei einer minimalen Außentemperatur (Auslegungstemperatur Heizung) TA,min von -12 °C [26], die max. Heizleistung Qmax benötigt wird. Wie bereits erwähnt können 70 % vom Wärmetauscher gedeckt werden, der Rest, die sogenannte Spitzenlast, wird über einen Heizkessel abgedeckt.

Übersteigt die Außentemperatur die Heizgrenztemperatur, ist kein Heizen notwendig und die Leistung des Wärmetauschers steht für andere Zwecke zur Verfügung.

Die benötigte Wärmeleistung  $Q$  berechnet sich aus:

$$
Q = k \cdot \Delta T \tag{4-3}
$$

Diese Gleichung bildet eine lineare Funktion die den Zusammenhang zwischen Heizleistung und Außentemperatur in Abbildung 5.4 zeigt.

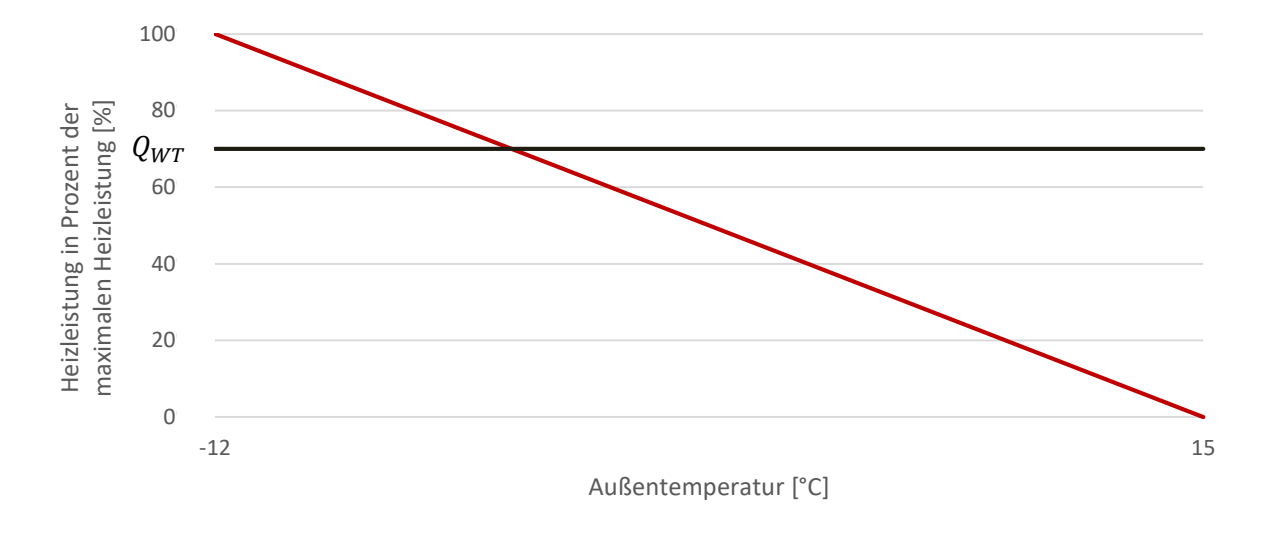

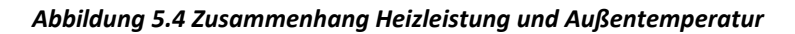

Die Steigung k der Geraden stellt dabei einen Leistungsfaktor dar und berechnet sich aus:

$$
k = \frac{Q_{max}}{\Delta T} = \frac{Q_{max}}{(T_{h,G} - T_{A,min})}
$$
(4-4)

Infolge kann die benötigte Heizleistung berechnet werden:

$$
Q_{Heiz} = k \cdot HGT \tag{4-5}
$$

Die somit zur Verfügung stehende Wärmeleistung des Wärmetauschers ergibt sich aus:

$$
Q_{Nutz} = Q_{WT} - Q_{Heiz} \tag{4-6}
$$

Die Verwendung von zeitaufgelösten Außentemperaturdaten ermöglicht die Berechnung von zeitaufgelösten HGT's und in weiterer Folge die Erstellung von Last- bzw. Leistungsprofilen. Die exergetische Bewertung der Wärmeleistung erfolgt mit der Gleichung (3-6) aus Kapitel 3.1.1 mit Bezug auf die Wassertemperatur des Speichers von 70 °C und der Referenztemperatur des Anergienetztes in den einzelnen Saisonen.

#### *5.1.1.4 Kälteanlage Frischlogistik (FRILO)*

Zur Kühlung der Räumlichkeiten der FRILO werden 4 Kältekompressoren eingesetzt. Eine schematische Darstellung des Anlagensystems wird in Abbildung 5.5 gezeigt. Die Durchfluss-Messstellen sind mit einem rechteckigen Symbol und dem Indizes *F* gekennzeichnet.

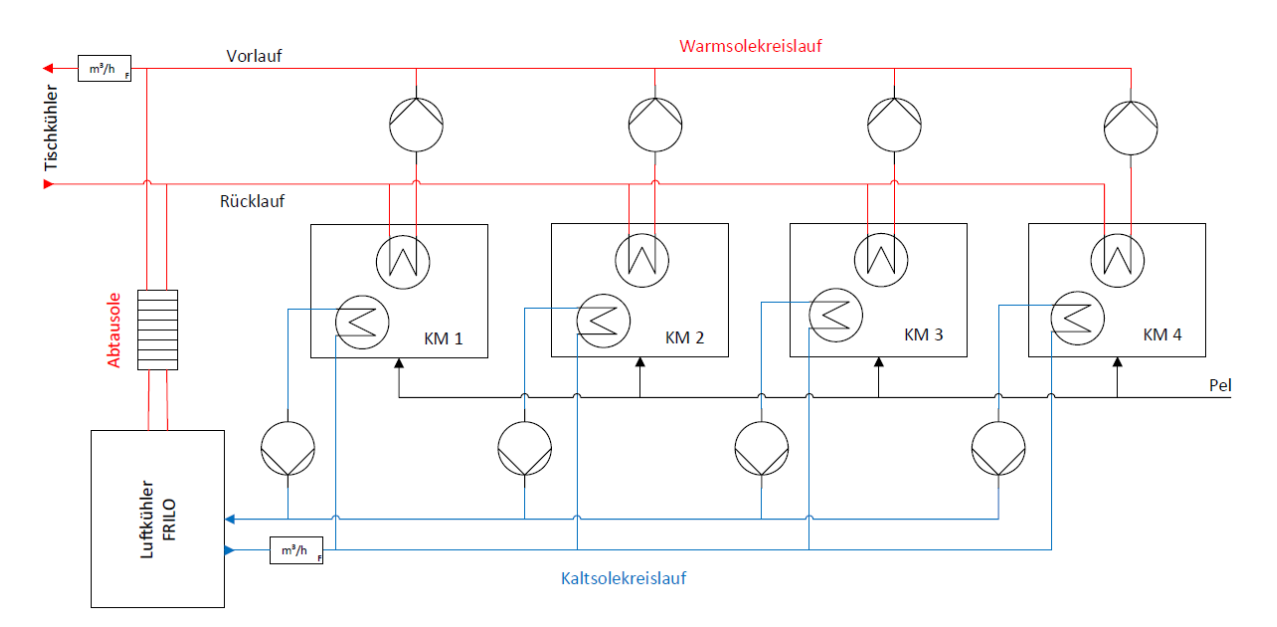

*Abbildung 5.5 Vereinfachtes Schema der Kälteanlagen der FRILO* 

Die Temperatur in den Räumlichkeiten der FRILO wird konstant auf 3 °C bis 4 °C gehalten. Die bereitgestellte Kälte wird von den Kälteanlagen über eine Sammelleitung zu Verteilerstationen geführt, die wiederum die in den Räumlichkeiten platzierten Luftkühler bedienen. Man spricht hier vom Kaltsolekreislauf, in dem ein Glykol-Wasser-Gemisch, im Verhältnis 30 Vol% zu 70 Vol%, als Kälte- bzw. Wärmeträgerflüssigkeit verwendet wird [22].

Die von den Kältemaschinen generierte Abwärme wird über eine gemeinsame Sammelleitung zu Tischkühlern auf dem Dach des Gebäudes geleitet und an die Umgebung abgegeben. Als Transportmedium dient hier ebenfalls ein Glykol-Wasser-Gemisch, welches mittels Pumpen im Kreis geführt wird. Ein Teil der Abwärme wird kurz nach den Kälteanlagen über einen Wärmetauscher ausgekoppelt und zum Abtauen zu den einzelnen Kühlaggregaten geführt. Das Abtauen der Kühlaggregate ist notwendig, um ein Zufrieren zu verhindern und somit die Funktionstüchtigkeit aufrechtzuerhalten. Das Auskoppeln der Wärme erfolgt in einem festgelegten Intervall [22].

Es stehen zeitaufgelöste Daten bezüglich der aufgenommenen elektrischen Leistung der Kälteanlagen, sowie Temperaturdaten des Vorlaufs und Rücklaufs des Warm- und Kaltsolekreislaufs für das Jahr 2019 zur Verfügung [22].

Zur Ermittlung der abgegebenen Wärmeleistung bzw. Wärmemenge wurde der Volumenstrom an der Sammelleitung des Warmsolekreislaufes mittels Ultraschall-Verfahren für den Zeitraum November 2019 bis Jänner 2020 gemessen. Zur Überprüfung der Angaben zur Kälteleistung der Anlagen wurde auch der Volumenstrom durch die Kaltsolesammelleitung von Dezember 2019 bis Jänner 2020 gemessen. In Abbildung 5.6 sind Aufnahmen der Messdurchführung vor Ort zu sehen.

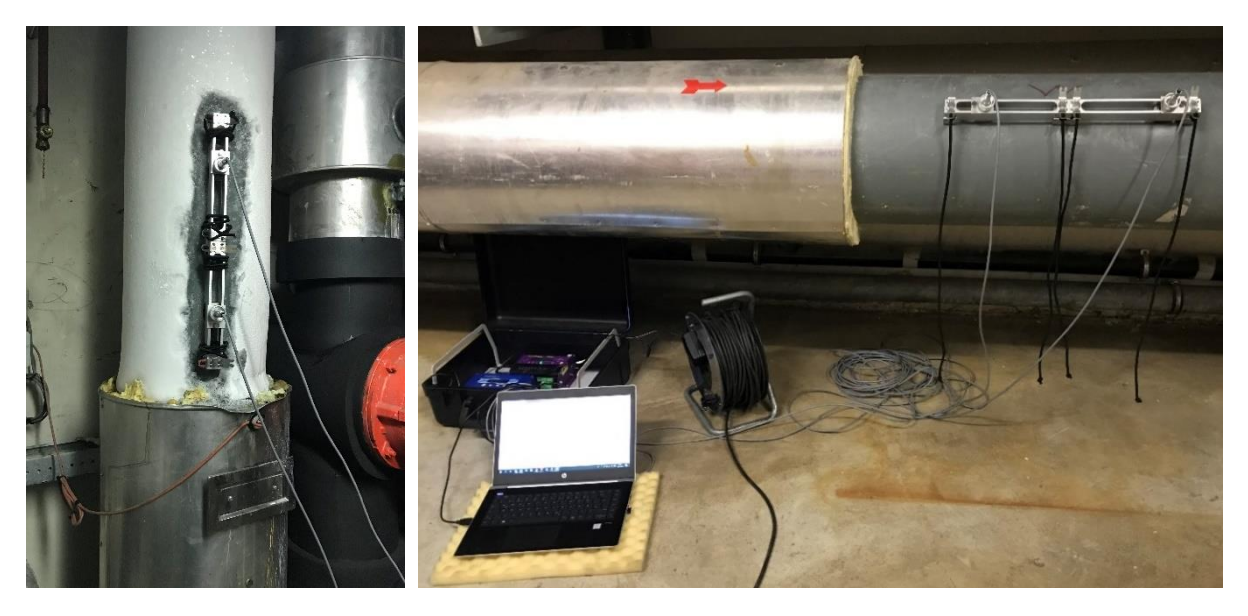

*Abbildung 5.6 Durchflussmessung an der Kaltsoleleitung (links) und der Warmsoleleitung (rechts.* 

Die Berechnung der Wärmeleistung und der Exergie der Wärme erfolgte nach Gleichung *(3-6)* und *(3-7)*. Die für die Berechnung benötigten Stoffdaten des Glykol-Wasser-Gemisches sind in Tabelle angegeben [27]. Die Diagramme, anhand denen Dichte und Wärmekapazität abgelesen wurden, sind im Anhang beigelegt.

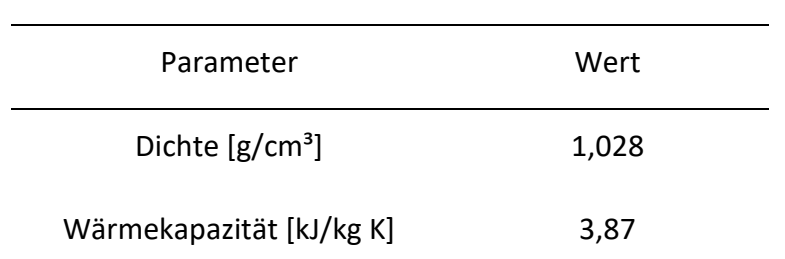

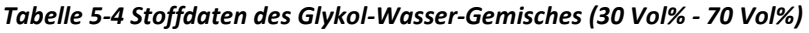

Um ein Jahresprofil der zur Verfügung stehenden Abwärme generieren zu können, wurde ein Verhältnis zwischen aufgenommener elektrischer Leistung und abgegebener thermischer Leistung hergestellt.

Der Faktor *fQ,FRILO* berechnet sich aus den arithmetischen Mittelwerten der abgegebenen thermischen und aufgenommenen elektrischen Leistungen für den Zeitraum der Messung:

$$
f_{Q,FRILO} = \frac{\overline{Q_{ab}}}{\overline{P_{el}}}
$$
 (4-5)

Mit dem hier ermittelten Faktor konnte ein Jahresprofil der abgegebenen Wärmeleistung der Kältemaschinen ermittelt werden.

Die Exergie der Wärme wurde, wie bereits erwähnt, nach Gleichung *(3-6)* berechnet. Als Referenz dienten die Netztemperaturen aus Tabelle 1-2.

## *5.1.1.5 Kälteanlagen Produktion*

In der Produktion werden drei Kälteanlagen eingesetzt, welche Eiswasser zur Produktkühlung bereitstellen. Dabei wird Kälte auf sehr niedrigem Temperaturniveau zwischen 0 °C und 1 °C erzeugt.

Wie in Abbildung 5.1 zu sehen ist, wird die Abwärme der Kälteanlagen der Produktion bereits mittels integrierter Wärmerückgewinnung in Form des 75 °C Schichtenspeichers genutzt und wird somit nicht näher behandelt.

#### *5.1.1.6 Hochdruck-Druckluftanlagen*

Für das Hochdrucknetz gibt es zwei Atlas Copco Hochdruckkompressoren der Type AC Crepelle D46 und einen LMF EcoPET Hockdruckkompressor. Es ist hauptsächlich eine der AC-Anlagen im Betrieb um die Druckluft bereitzustellen. Die zweite AC-Anlage ist zur Versorgungssicherheit installiert. Der LMF-HD-Kompressor wird bei erhöhtem Bedarf zugeschalten oder ebenfalls als Ersatz für die AC-Anlage eingesetzt. Abbildung 5.7 zeigt einen Überblick über die Hochdruck-Druckluftkompressoren. Es sind auch die Messstellen der Temperatur- (TIA) und Durchflussmessung (F) gekennzeichnet.

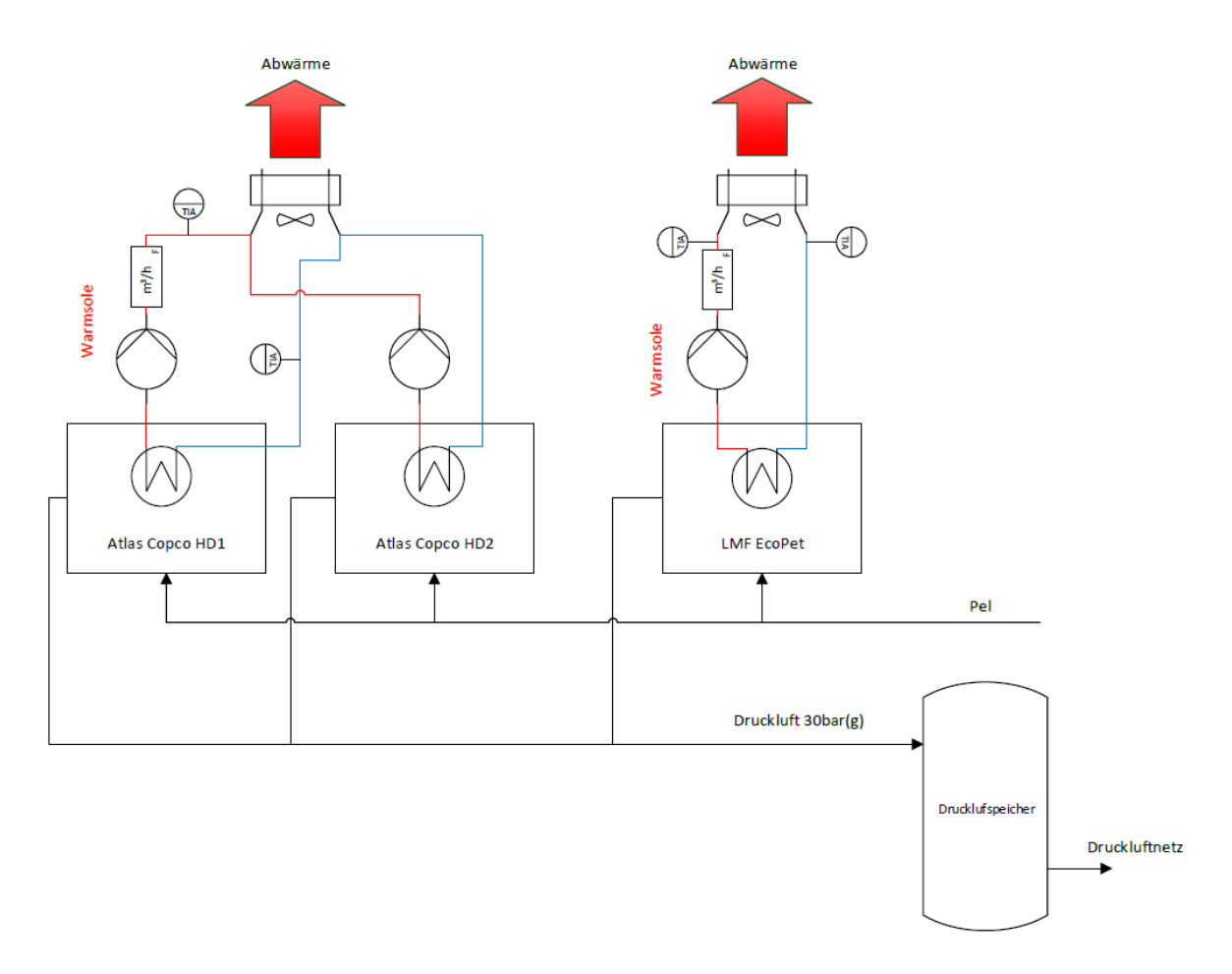

*Abbildung 5.7 Vereinfachtes Schema der Hochdruck-Druckluftanlagen* 

Die Hochdruck-Druckluftkompressoren speisen in das Druckluftnetz mit einem Druck von 30 bar(g) ein. Die Hochdruckluft wird zum Aufblasen von PET-Flaschenrohlingen benötigt.

Die von den Kompressoren generierte Abwärme wird jeweils über einen Glykol-Wasser-Kreislauf an Tischkühler bzw. Kühltürme am Dach der Molkerei befördert. Dazu werden Pumpen eingesetzt, die über die Vorlauftemperatur geregelt sind. Das Verhältnis Glykol zu Wasser beträgt wie bei den Kältemaschinen 30 Vol% zu 70 Vol%.

Von den Hochdruckluftanlagen stehen zeitaufgelöste Daten bezüglich der elektrischen Leistungsaufnahme für das Jahr 2019 zur Verfügung. Es wurden im Zuge eines Energieaudits im Jahr 2015 Messungen des Druckluftflusses über einen Zeitraum von zwei Wochen durchgeführt. Zur Berechnung der Exergie der Druckluft *EDL* (Gleichung 3-8) und des exergetischen Wirkungsgrades *ηex,DL* des Druckluftkompressors (Gleichung 3-11) wurden die Messdaten aus dem Energieaudit herangezogen. Die Berechnungen wurden für den höchsten Leistungspunkt, der während den Messungen aufgenommen wurde, durchgeführt. Die Daten sind in Tabelle 5-5 aufgelistet [21].

| Parameter                                   | Wert   |
|---------------------------------------------|--------|
| Atmosphärischer Druck [kPa(a)]              | 101,3  |
| Druck Druckluft [kPa(a)]                    | 3101,3 |
| Kompressordurchfluss $[m3/s]$               | 1,50   |
| Referenztemperatur (Umgebung) [K]           | 293,15 |
| Dichte Luft $p_{Luff}$ [kg/m <sup>3</sup> ] | 1,2041 |
| Elektrische Leistungsaufnahme [kW]          | 1000   |

*Tabelle 5-5 Daten zur Berechnung der Exergie der Druckluft* 

Die Abwärme berechnet sich nach Gleichung 3-9. Zusätzlich wurde die abgegebene Wärmemenge durch selbst durchgeführte Messungen ermittelt. Die Berechnung der Wärmeleistung erfolgte nach Gleichung (3-6) und jene der Wärmeexergie nach Gleichung (3-7). Auch hier wurden die Stoffdaten aus Tabelle 5-4 herangezogen.

Wie auch bei den Kältemaschinen wurde ein Faktor  $f_{Q,DL}$  berechnet, der das Verhältnis zwischen aufgenommener elektrischer und abgegebener thermischer Leistung darstellt.

$$
f_{Q,DL} = \frac{\overline{Q_{ab}}}{\overline{P_{el}}} \tag{4-6}
$$

Von August bis September 2019 wurden Messungen der Abwärme an der Atlas Copco HD 1 Anlage durchgeführt. Die Durchflussmessungen am LMF-Verdichter brachten keine Ergebnisse hervor, da es aufgrund starker Vibrationen (Annahme) der Rohrleitungen zu Signalfehlern gekommen ist. Es wurden hier lediglich die Temperaturen des Vor- und Rücklaufes des Glykol-Wasser-Kreislaufes gemessen. Als Wert für den Durchfluss wurde die Förderleistung der Pumpe laut Datenblatt herangezogen [28].

Abbildung 5.7 zeigt Aufnahmen die während der Messdurchführung gemacht wurden. Bei den Leitungen handelt es sich um Edelstahlrohre DN70 und DN100, die zu den Tischkühler- bzw. Kühlturmanlagen auf dem Dach des Betriebsgebäudes führen.

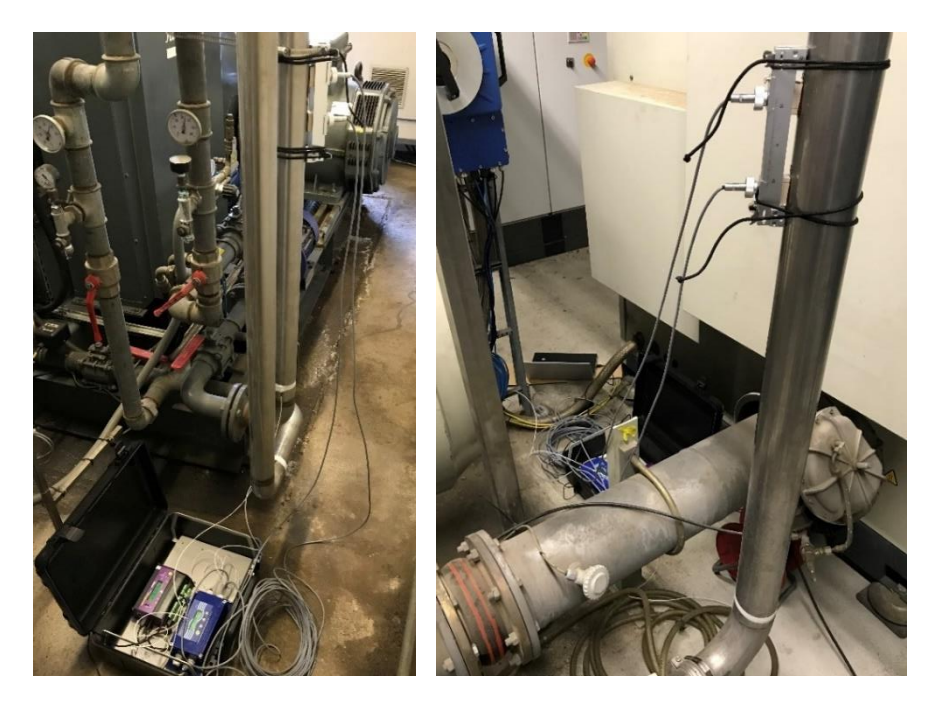

*Abbildung 5.8 Messungen an den HDD-Anlagen: Atlas Copco links – LMF rechts* 

Bevor die Messung gestartet wurde mussten die Stoffwerte des Glykol-Wasser-Gemisches im Durchflussmessgerät eingestellt werden. Dazu wurde die Dichte sowie die Schallgeschwindigkeit des Mediums aus den Datenblatt entnommen [27]. Die Diagramme befinden sich im Anhang dieser wissenschaftlichen Arbeit. Für die Schallgeschwindigkeit des Mediums wurden 1650 m/s angenommen.

### *5.1.1.7 Niederdruck-Druckluftanlagen*

Das Niederdrucknetz wird durch drei Schraubenkompressoren gespeist. Im Unternehmen wird die Druckluft in weiten Bereichen der Produktion benötigt. Hier werden pneumatische Aktoren der Abfüllanlage sowie auch das CIP-Reinigungssystem versorgt.

Wie auch bei den Kälteanlagen der Produktion wird die Abwärme der Niederdruck-Druckluftkompressoren in dem 70 °C warmen Schichtenspeicher gespeichert. Eine weitere Wärmenutzung ist daher nicht möglich, und das System wurde somit nicht weiter betrachtet.

# **6 EINSTRAHLUNGSMODELLE**

Bei der Ermittlung des solaren Einstrahlungspotenzials ist zu beachten, dass PV-Zellen sowie auch Solarthermiekollektoren sowohl direkte wie auch diffuse Strahlung absorbieren. Diese beiden Strahlungsarten werden zusammen auch als Globalstrahlung bezeichnet. Als Ermittlungsgrundlage dienen Daten globaler Strahlung auf eine horizontale Fläche. Einige Berechnungsmodelle berücksichtigen neben der diffusen und direkten Strahlung auch noch die vom Boden reflektierte Strahlung. Diese werden infolge auch Dreikomponentenmodelle genannt [12].

$$
G_{gesamt} = G_{direkt} + G_{diffus} + G_{reflektiert}
$$
\n(6-1)

Bekannte Strahlungsmodelle, die jeweils die drei erwähnten Komponenten berücksichtigen sind:

- Modell von Liu und Jordan
- Modell von Hay und Davies
- Modell von Perez

Diese drei Modelle unterscheiden sich in der Art der Berücksichtigung der diffusen Strahlung. Der Einfall der diffusen Strahlung z.B. auf eine Dachfläche, kann in drei unterschiedliche Komponenten aufgeteilt werden. Die größte Komponente ist jene Strahlung, der keine bestimmte Einfallsrichtung vorliegt. Dieser Teil der Strahlung wird als isotroper Anteil bezeichnet. Die zweite Komponente ist jene Strahlung, die aus der Richtung der Sonne kommt und daher der Direktstrahlung zugerechnet wird. Steht die Sonne am Horizont, so entsteht ein zusätzlicher diffuser Anteil, welcher der isotropen Komponente zugeteilt wird.

Das Modell von Perez ist das einzige der drei Modelle, das alle drei Komponenten der diffusen Strahlung berücksichtig und somit Strahlungswerte liefert, die den tatsächlichen Bedingungen am nächsten sind. Abbildung 6.1 zeigt alle insgesamt fünf Strahlungskomponenten, die im Modell von Perez berücksichtigt werden [15].

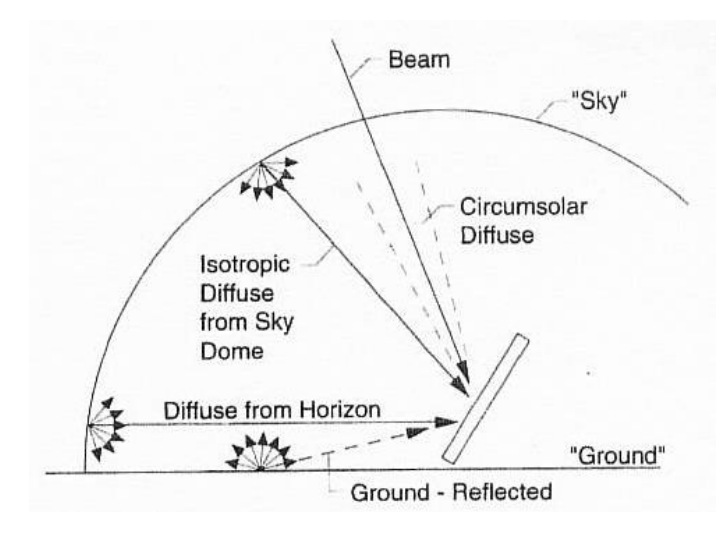

*Abbildung 6.1 Übersicht der Strahlungskomponenten [15]* 

Aufgrund der Tatsache, dass das Modell von Perez die realistischsten Ergebnisse liefert, wird dieses verwendet, um das solare Einstrahlungspotenzial für den Molkereistandort zu erheben.

Die Nutzung der oben erwähnten Modelle setzt voraus, die diffuse und direkte solare Einstrahlung quantitativ zu unterscheiden. Da bei Strahlungsmessungen nur die globale Strahlung erfasst werden kann, muss ein Faktor eingeführt werden, der die Abschwächung der Strahlung durch Trübung, Bewölkung, Streuung an Molekülen usw. berücksichtigt. Dieser Faktor ist der sogenannte Clearness-Index k [13]. Dieser setzt die theoretisch mögliche Einstrahlung, die extraterrestrische Strahlung  $G_{on}$  und die tatsächlich gemessene Strahlung G am Erdboden ins Verhältnis.

$$
k = \frac{G}{G_{on}} \tag{6-2}
$$

Die extraterrestrische Strahlung auf eine horizontale Fläche berechnet sich aus *(3-31)* und *(3-33)*:

$$
G_{on} = G_{sc} \cdot \left[1 + 0.33 \cos\left(\frac{360n}{365}\right)\right] \cdot (\cos(\delta) \cos(\omega) \cos(\varphi) + \sin(\delta) \sin(\varphi)) \tag{6-3}
$$

Um die extraterrestrische Strahlung  $G_{on}$  auf eine horizontale Fläche für den Zeitraum einer Stunde zu berechnen, muss die Gleichung (6-3) für den Bereich von Stundenwinkel  $\omega_1$  und  $\omega_2$ integriert werden.

$$
G_{on} = G_{sc} \cdot \left[ 1 + 0.33 \cos \left( \frac{360n}{365} \right) \right] \tag{6-4}
$$
\n
$$
\left( \cos(\delta) \cos(\varphi) \left( \sin(\omega_2) - \sin(\omega_1) \right) + \frac{\pi(\omega_2 - \omega_1)}{180} \sin(\delta) \sin(\varphi) \right)
$$

(Die Grenzen ω<sup>1</sup> und ω<sup>2</sup> können auch einen anderen Zeitraum als eine Stunde definieren.)

Das bedeutet je höher der Index k ist, desto geringer ist der diffuse Strahlungsanteil. Bei klarem Himmel, also keiner Beeinflussung der Strahlung, erreicht dieser ein konstantes Minimum. Neben dem Clearness-Index ist der Sonnenstand die wichtigste Variable um den diffusen Anteil der globalen Strahlung abzuschätzen.

Die Ermittlung des Diffus- und Direktanteils der Strahlung erfolgt nach dem Modell von Skartveit und Olseth. Dabei wird die Abhängigkeit des Diffusanteils vom Clearness-Index dargestellt. Die Minimalbeträge dieser beiden Komponenten werden dabei auf die Sonnenhöhe h bezogen [29].

$$
k_c = 0.87 - 0.56 \cdot e^{-0.06 \cdot h}
$$
  
(6-5)  

$$
d_c = 0.15 + 0.43 \cdot e^{-0.06 \cdot h}
$$

Der funktionale Zusammenhang für den Diffusanteil weist mit a1 und a2 nicht definierte Konstanten auf, die Im Rahmen der Datenanalyse zur Erstellung des Modells festgelegt wurden.

$$
k \le k_o \qquad d = 1
$$
  
\n
$$
k_o < k < a_1 \cdot k_c \quad d = 1 - (1 - d_c) \cdot (a_2 \cdot \sqrt{K} + (1 - a_2) \cdot K^2)
$$
  
\n
$$
k > a_1 \cdot k_c \qquad d = 1 - a_1 \cdot k_c \cdot \left(1 - \frac{F(a_1 \cdot k_c)}{k}\right)
$$
\n
$$
(6-6)
$$

Mit:

$$
k_o = 0.2
$$
  

$$
a_1 = 1.09
$$
  

$$
a_2 = 0.27
$$

$$
K = 0.5 \cdot \left(1 + \sin\left(\pi \cdot \left(\frac{k-\rho}{k_c-\rho} - 0.5\right)\right)\right) \tag{6-7}
$$

Bezüglich der Gleichungen aus *(6-5)* wurden durch spätere Erkenntnisse neue Gleichungen festgelegt, da diese zu hohe Diffusanteile der Strahlung für unbewölkte Verhältnisse ergeben [29].

$$
k_c = 0.82 - 0.51 \cdot e^{-0.06 \cdot h}
$$
  
\n
$$
d_c = 0.12 + 0.46 \cdot e^{-0.06 \cdot h}
$$
 (6-8)

In dem verwendeten Berechnungsmodell wurden für eine Sonnenhöhe h > 35 die Gleichungen aus *(6-5)* verwendet. Für den anderen Fall jene aus *(6-8).*

Der Zusammenhang der Gleichungen aus *(6-6)* ist in Abbildung 6.2 veranschaulicht. [14]

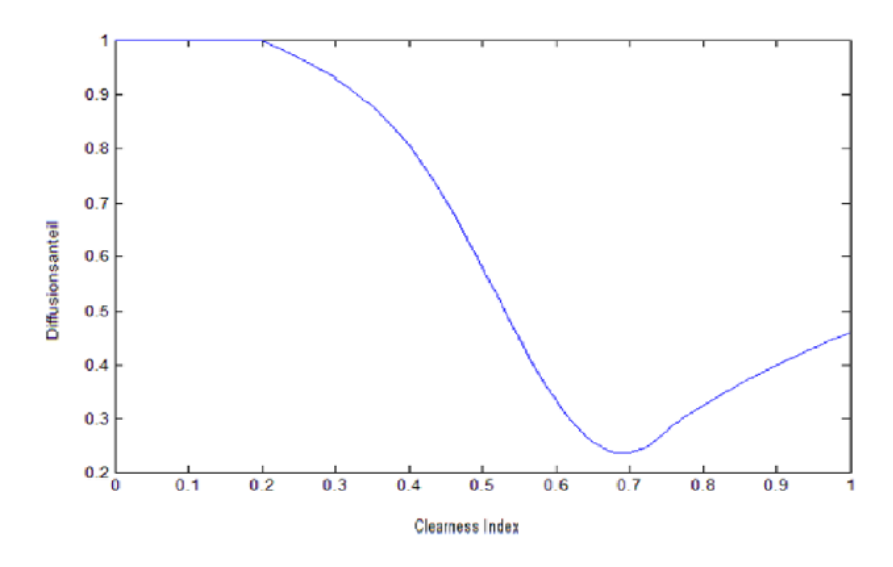

*Abbildung 6.2 Clearness-Index nach Skartveit und Olseth [14]* 

Die Intensität der direkten Strahlung  $G_d$  und diffusen Strahlung  $G_b$ ist für die Berechnung der globalen Gesamtstrahlung nach dem Modell von Perez essentiell und wird folgendermaßen ermittelt [30]:

$$
G_d = G \cdot d
$$
  
\n
$$
G_b = G \cdot (1 - d)
$$
\n(4-9)

## **6.1.1 Modell von Perez**

Wie bereits erwähnt, berücksichtigt das Modell von Perez neben der direkten solaren Strahlung und der vom Boden reflektierten Strahlung auch die drei Komponenten der diffusen Strahlung.

Die Intensität der gesamten Strahlung auf eine beliebig geneigte Fläche am Erdboden ergibt sich aus [15, 30]:

$$
G_{ges} = G_b \frac{a}{b} + G_d (1 - F_1) \left( \frac{1 + \cos(\beta)}{2} \right) + G_d F_1 \frac{a}{b} + G_d F_2 \sin(\beta) + G \rho_g \left( \frac{1 - \cos(\beta)}{2} \right) \tag{6-10}
$$

Die Koeffizienten F<sub>1</sub> und F<sub>2</sub> beschreiben die sonnenumlaufende und horizonterhellende diffuse Strahlung, während a und b die Richtung der sonnenumlaufenden Strahlung angeben [15].

$$
a = \max(0, \cos(\theta)) \qquad b = \max(\cos(85), \cos(\theta_z)) \qquad (6-11)
$$

F<sup>1</sup> und F<sup>2</sup> sind Funktionen von jeweils drei unterschiedlichen Parametern die sich aus Werten der "Clearness" ε ergeben.

$$
\varepsilon = \frac{\frac{G_d + G_b}{G_d} + 5{,}535 \cdot 10^{-6} \cdot \theta_Z^3}{1 + 5{,}535 \cdot 10^{-6} \cdot \theta_Z^3}
$$
(6-12)

Die Gleichungen zur Berechnung von F1 und F2 lauten wie folgt:

$$
F_1 = \max\left[0, \left(f_{11} + f_{12} \cdot \Delta + \frac{\pi \cdot \theta_z}{180} \cdot f_{13}\right)\right] \quad F_2 = \left(f_{21} + f_{22} \cdot \Delta + \frac{\pi \cdot \theta_z}{180} \cdot f_{23}\right) \tag{6-13}
$$

Die Parameter zur Berechnung von *(6-12)* und *(6-13)* werden aus folgender Tabelle entnommen [15]:

| Bereich von $\varepsilon$ | $f_{11}$ | $f_{12}$ | $f_{13}$ | $f_{21}$ | $f_{22}$ | $f_{23}$ |
|---------------------------|----------|----------|----------|----------|----------|----------|
| 1,000-1,065               | $-0,008$ | 0,588    | $-0,062$ | $-0,060$ | 0,072    | $-0,022$ |
| 1,065-1,230               | 0,130    | 0,683    | $-0,151$ | $-0,019$ | 0.066    | $-0,029$ |
| 1,230-1,500               | 0,330    | 0,487    | $-0,221$ | 0,055    | $-0,064$ | $-0,026$ |
| 1,500-1,950               | 0,568    | 0,187    | $-0,295$ | 0,109    | $-0,152$ | 0,014    |
| 1,950-2,800               | 0,873    | $-0,392$ | $-0.362$ | 0,226    | $-0.462$ | 0,001    |
| 2,800-4,500               | 1,132    | $-1,237$ | $-0,412$ | 0,288    | $-0.823$ | 0,056    |
| 4,500-6,200               | 1,060    | $-1,600$ | $-0,359$ | 0,264    | $-1,127$ | 0,131    |
| $6,200 - \infty$          | 0,678    | $-0,327$ | $-0,250$ | 0,156    | $-1,377$ | 0,251    |

*Tabelle 6-1: Übersicht Strahlungs-Koeffizienten [14]* 

Der Helligkeitsparameter Δ errechnet sich aus dem Airmass-Index AM über:

$$
\Delta = AM \cdot \frac{G_d}{G_{on}} \tag{6-14}
$$

Bei dem Faktor ρ handelt es sich um den Albedowert, der den Anteil der vom Boden reflektierten diffusen Strahlung angibt. Einige charakteristische Werte sind in Tabelle 6-2 angegeben [13].

| Material            | Albedo        | Material          | Albedo      |
|---------------------|---------------|-------------------|-------------|
| Gras (Juli, August) | 0.25          | Beton, sauber     | 0.3         |
| Rasen               | $0,18 - 0,23$ | Beton, verwittert | 0.2         |
| Asphalt             | 0,15          | Schneedecke, neu  | $0.8 - 0.9$ |

*Tabelle 6-2: Übersicht verschiedener Albedowerte [13]* 

Mit der hier beschriebenen Vorgehensweise nach dem Modell von Perez, kann die solare Einstrahlung auf ein beliebig geneigtes und ausgerichtetes PV-Panel oder einem Solarthermiekollektor berechnet werden.

Der nächste Punkt beschreibt nun die Umwandlung dieser Strahlungsenergie in eine elektrische Leistung.

# **6.2 Ermittlung der elektrischen Ausgangsleistung**

# **6.2.1 Modell 1 nach Bellia, Youcef et al. 2014**

Die Berechnung der solaren Einstrahlung nach dem Modell von Perez und der elektrischen PV-Ausgangsleistung wurden mittels vorhandenem Matlab/Simulink-Programmcode durchgeführt [31]. Die Berechnungen der solaren Einstrahlung folgen dem oben erläuterten Ablauf. Die Ermittlung der elektrischen Leistung wird hier kurz erklärt. Die Entwicklung des Matlab/Simulink-Programmcodes zur Berechnung geschah in einer vorangegangenen Masterarbeit von Alejandra Kollros mit dem Titel "Simulation and operational modes of a plug and play storage for photovoltaic power" [31]. Eine detaillierte Beschreibung des Programms ist in der erwähnten Masterarbeit zu finden.

Die Verwendung von Simulink ermöglicht eine schrittweise und klar strukturierte Veranschaulichung des Modells. Dabei wurde der praktische Aufbau eines PV-Moduls, wie in Abbildung 6.3 gezeigt, berücksichtigt [30].

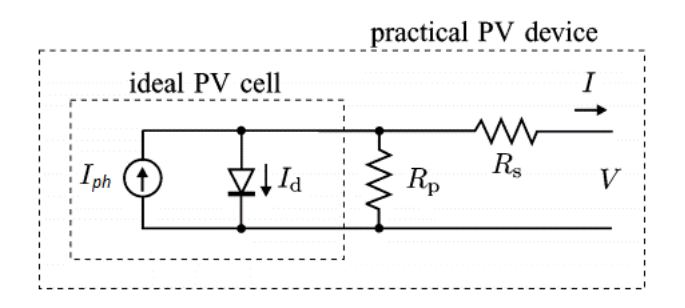

*Abbildung 6.3 Schaltbild einer PV-Zelle / Dioden-Modell [30]* 

Im ersten Schritt wird der Sättigungsstrom der Diode Io,ref berechnet [30]:

$$
I_{o,ref} = I_{sc,ref} e^{\left(\frac{-V_{oc,ref}}{a}\right)} \tag{6-15}
$$

$$
a = \frac{N_s \cdot A \cdot k \cdot T_c}{q} \tag{6-16}
$$

Bei Isc,ref handelt es sich um den Kurzschlussstrom und bei V<sub>oc,ref</sub> um die Leerlaufspannung der Zelle bei Standardbedingungen. Es wird dabei auf eine Temperatur von 25 °C, einen Airmass-Index von 1,5 und eine relative Einstrahlungsleistung von 1000 W/ $m<sup>2</sup>$  Bezug genommen. Ns gibt die Anzahl der Zellen an, die in Serie geschalten sind, Tc ist die Zellentemperatur und k und q sind die Boltzmannkonstante und die Elementarladungszahl. Der Idealitätsfaktor wird

mit A und der angepasste Idealitätsfaktor mit a bezeichnet, der auch thermische Spannung genannt wird [30].

Bezieht man sich auf eine andere Temperatur  $T_c$  so wird der Strom I<sub>0</sub> wie folgt berechnet [30]:

$$
I_{\rm o} = I_{\rm sc,ref} \exp\left(\frac{-V_{\rm oc,ref}}{a}\right) \cdot \left(\frac{T_{\rm c}}{T_{\rm c,ref}}\right)^3 \cdot \exp\left[\left(\frac{q \cdot \epsilon_{\rm g}}{A \cdot k}\right) \cdot \left(\frac{1}{T_{\rm c,ref}} - \frac{1}{T_{\rm c}}\right)\right]
$$
(6-17)

ϵ<sup>g</sup> ist dabei die Bandlücke des Dioden Halbleitermaterials, welche auch als energetischer Abstand zwischen Valenz- und Leitungsband bezeichnet wird. Diese beträgt z.B. für Silizium 1,12 eV und für Germanium 0,67 eV.

Im nächsten Schritt wird der sogenannte Photostrom  $I_{ph}$  der Zelle berechnet:

$$
I_{ph} = \frac{G}{G_{ref}} \cdot (I_{ph,ref} + k_i \cdot \Delta T)
$$
 (6-18)

Wobei ki der Kurzschlussstrom-Temperaturkoeffizient ist. Dabei wurde ein Wert von 0,0032 A/K gewählt. Mit G wird die gemessene relative Einstrahlung und mit Gref, die auf Standardbedingungen bezogene relative Einstrahlung von 1000 W/m² bezeichnet.

Da praktisch gesehen der Serienwiderstand eines PV-Moduls im Vergleich zum Parallelwiderstand vernachlässigbar klein ist, gilt [30]:

$$
I_{sc,ref} = I_{ph,ref} \tag{6-19}
$$

Und somit weiters:

$$
I_{ph} = \frac{G}{G_{ref}} \cdot (I_{sc,ref} + k_i \cdot \Delta T)
$$
 (6-20)

Der Strom I, den das PV-Modul liefert, ergibt sich aus der Knotenregel nach Kirchhoff:

$$
I = I_{ph} - I_d - I_p \tag{6-21}
$$

Und durch weiteres Einsetzten von  $I_d$  und  $I_p$  [30]:

$$
I = I_{\rm ph} - I_{\rm o} \cdot \left[ \exp\left(\frac{V + R_{\rm s} \cdot I}{a}\right) - 1 \right] - \frac{V + R_{\rm s} \cdot I}{R_{\rm p}}
$$
 (6-22)

Hier wird die Spannung an der Zelle bzw. am Modul mit V bezeichnet.  $R_s$  und  $R_p$  sind Variable für den Serien- und Parallelwiderstand.

Bei dem für die Berechnungen verwendeten PV-Modul handelt es sich um ein "10-02 Semiflex-Modul" mit folgenden Parameterangaben bei Standardbedingungen [31]:

| Parameter                  | Wert  |
|----------------------------|-------|
| Temperatur [°C]            | 24,8  |
| $V_{oc}$ [V]               | 22,6  |
| $I_{sc}[A]$                | 5,35  |
| $P_{mpp}$ [W]              | 91,32 |
| $V_{mpp}$ [V]              | 18,33 |
| $I_{mpp}[A]$               | 4,98  |
| $\eta_{\text{modul}} [\%]$ | 13,34 |
| $\eta_{\text{zelle}} [\%]$ | 16,54 |

*Tabelle 6-3: Angaben zum PV-Modul 10-02 Semiflex [31]* 

Die Ergebnisse aus dem Simulink-Modell ermöglichen die Darstellung der Eigenschaften des PV-Moduls in einem Strom-Spannungs-Diagramm sowie in einem Leistungs-Spannungsdiagramm.

Dabei wurden zwei unterschiedliche Szenarien berücksichtigt [31]:

- Die Einstrahlung wurde bei einer konstanten Temperatur von 25 °C von 0 W/m<sup>2</sup> auf 1000 W/m² in einem Intervall von 200 W/m² erhöht.
- Die Temperatur wurde bei einer konstanten Einstrahlung von 1000 W/m<sup>2</sup> von 0 °C auf 60 °C erhöht.

Die Erhöhung der Einstrahlungsleistung führt auch zu einem Anstieg der Leerlaufspannung V<sub>oc</sub> nach folgender Gleichung:

$$
V_{\rm oc} = \frac{A \cdot k \cdot T_{\rm c}}{q} \ln \left( \frac{I_{\rm ph}}{I_{\rm O}} + 1 \right) \tag{6-23}
$$

Abbildung 6.4 zeigt den Verlauf der I-V-Kurve und der P-V-Kurve bei **konstanter Temperatur** [31].

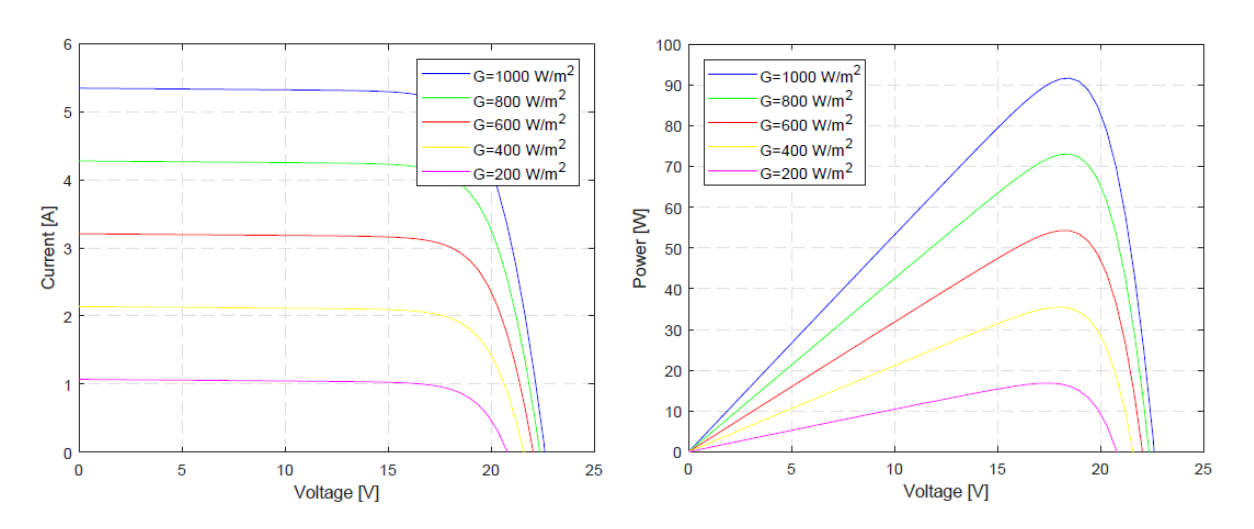

*Abbildung 6.4 Strom-Spannungs-Kurve (links) und Leistungs-Spannungs-Kurve (rechts) [31]* 

Abbildung 6.5 zeigt den Verlauf der I-V-Kurve und der P-V-Kurve bei **konstanter Einstrahlung** [31].

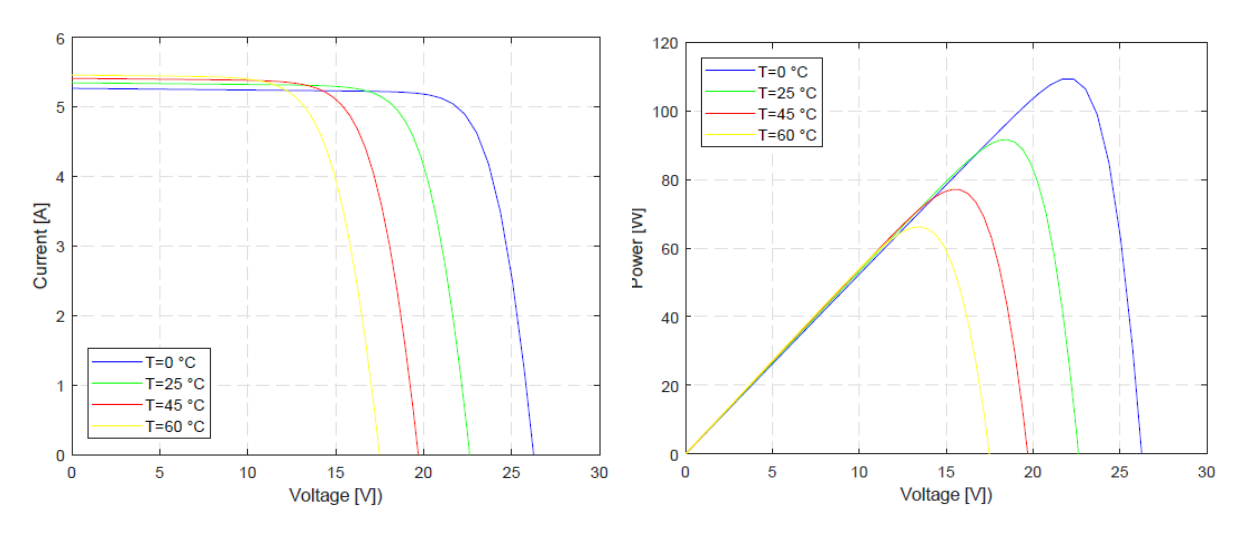

*Abbildung 6.5 Strom-Spannungs-Kurve (links) und Leistungs-Spannungs-Kurve (rechts)* 

Hier ist der leistungsmindernde Einfluss der erhöhten Temperatur des PV-Moduls gut erkennbar. Auf die Ursache dieser Auswirkung wird jedoch in dieser Arbeit nicht näher eingegangen.

Der höchste Punkt der jeweiligen Graphen im P-V-Diagrammen ist der sogenannte Maximum Power Point MPP, der die maximale Ausgangsleistung des PV-Moduls angibt.

Um nun die Ausgangsleistung des PV-Moduls in Abhängigkeit von der solaren Einstrahlungsleistung berechnen zu können, wurden zwei Gleichungen mittels "Curve-Fitting" entwickelt. Hierbei wurde einmal für konstante Einstrahlung und für konstante Temperatur ein Graph durch die Punkte maximaler Leistung gelegt [31].

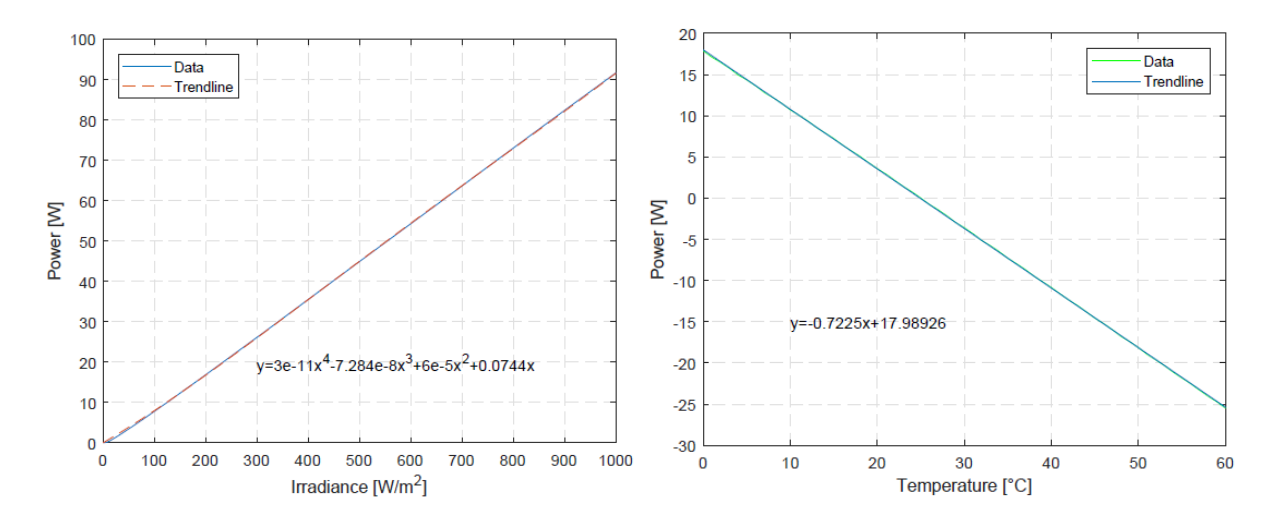

*Abbildung 6.6 Mathematische Funktionen bei konst. Temperatur (li.) und konst. Einstrahlung (re.) [31]* 

Das Ergebnis der Kombination der beiden Zusammenhänge ergibt [31]:

$$
P_{PV} = (3 \cdot 10^{-11} \cdot G^4 - 7{,}284 \cdot 10^{-8} \cdot G^3 + 6 \cdot 10^5 \cdot G^2 + 0{,}0744 \cdot G)
$$
  
+ 
$$
\left[ (-0{,}7225 \cdot T + 17{,}989) \cdot \frac{G}{1000} \right] \text{ in W/m}^2
$$
 (6-24)

PPV ist die Ausgangsleistung, G die solare Einstrahlungsleistung und T repräsentiert die Temperatur des Moduls. Der Term G/1000 ist notwendig um die Relation des Ergebnisses aus Gleichung *(6-24)* herzustellen, da bei variabler Temperatur eine Einstrahlung von 1000 W/m² gewählt wurde.

#### **6.2.2 Modell 2 nach Villalve, Gazoli et al. 2009**

Zur Berechnung der Einstrahlung für Modell 2 wurde ebenfalls das Modell von Perez verwendet. Die elektrische Ausgangsleistung wurde nach einem am Lehrstuhl für Energieverbundtechnik entwickelten Matlab-Modell von Hr. Christopher Gradwohl berechnet.

Bei der Berechnung der elektrischen Ausgangsleistung liegt der Unterschied in Gleichung *(6-19)* im Vergleich zu Modell 1*.* Hier werden die Serienwiderstände **nicht** vernachlässigt und somit ergibt sich [32]:

$$
I_{sc,ref} \neq I_{ph,ref} \tag{6-25}
$$

$$
I_{ph,ref} = \frac{R_p + R_s}{R_p} \cdot I_{sc,ref} \tag{6-26}
$$

$$
I_0 = \frac{I_{sc,ref} + k_i \cdot \Delta T}{\exp\left(\frac{V_{oc,n} + k_v \cdot \Delta T}{V \cdot a}\right) - 1}
$$
(6-27)

Die Berechnung des Stromes I erfolgt wiederum nach Gleichung *(6-22)*. Es werden wie in Punkt 6.2.1 sowohl eine I-V-Kurve sowie auch eine P-V-Kurve bei konstanter Temperatur und bei konstanter Einstrahlung ermittelt. Um die Ausgangsleistung des PV-Moduls in Abhängigkeit von der solaren Einstrahlungsleistung berechnen zu können, wurde folgende Gleichung mittels "Surface-Fitting" ermittelt:

$$
P_{PV} = \frac{(p_{00} + p_{10} \cdot T + p_{01} \cdot G + p_{20} \cdot T^2 + p_{11} \cdot G \cdot T + p_{20} \cdot G^2)}{1.6}
$$
 in W/m<sup>2</sup> (6-28)

Das Ergebnis muss durch die Fläche des verwendeten PV-Moduls von 1,6 m² dividiert werden um die spezifische Ausgangsleistung pro m<sup>2</sup> zu erhalten. Bei den Variablen p00, p10, etc. handelt es sich um Konstanten, welche aus dem "Surface-Fitting" gewonnen wurden.

Für die Berechnungen wurde ein PV-Modul mit Angaben laut *Tabelle 6-4* verwendet [33]. Die darin verwendeten Kennwerte beziehen sich auf Standardbedingungen bei einer Einstrahlung von 1000 W/m², einer Zellentemperatur von 25 °C und einer spektralen Verteilung von AM 1,5.

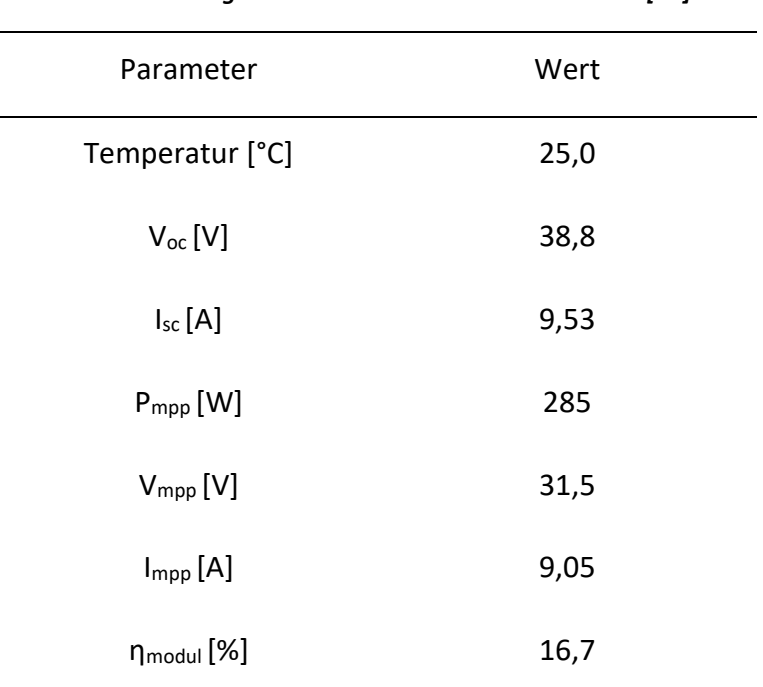

*Tabelle 6-4 Angaben zum PV-Modul TSM-285 PE06H [33]* 

Die Resultate der beiden Berechnungsmodelle werden in Kapitel 7.6 präsentiert und verglichen.

# **7 EMPIRISCHER TEIL**

# **7.1 Analyse des betrieblichen Abwassers**

Wie bereits in Punkt 5.1.1.1 erwähnt wurde das Abwasser aus Produktion P<sub>3</sub>+P<sub>4</sub> aufgrund des niedrigen Leistungsniveaus nicht näher betrachtet. Abbildung 7.1 zeigt das Leistungsprofil des Abwassers aus Produktion eins und zwei ( $P_1+P_2$ ) von Oktober 2018 bis September 2019. Die Wärmeleistung ist auf die durchschnittliche verbrauchsbezogene Leistung an Erdgas bezogen und in Prozent angegeben. Weiters ist auch der Verlauf des exergetischen Anteils mit Bezug auf die unterschiedlichen saisonalen Anergienetztemperaturen dargestellt.

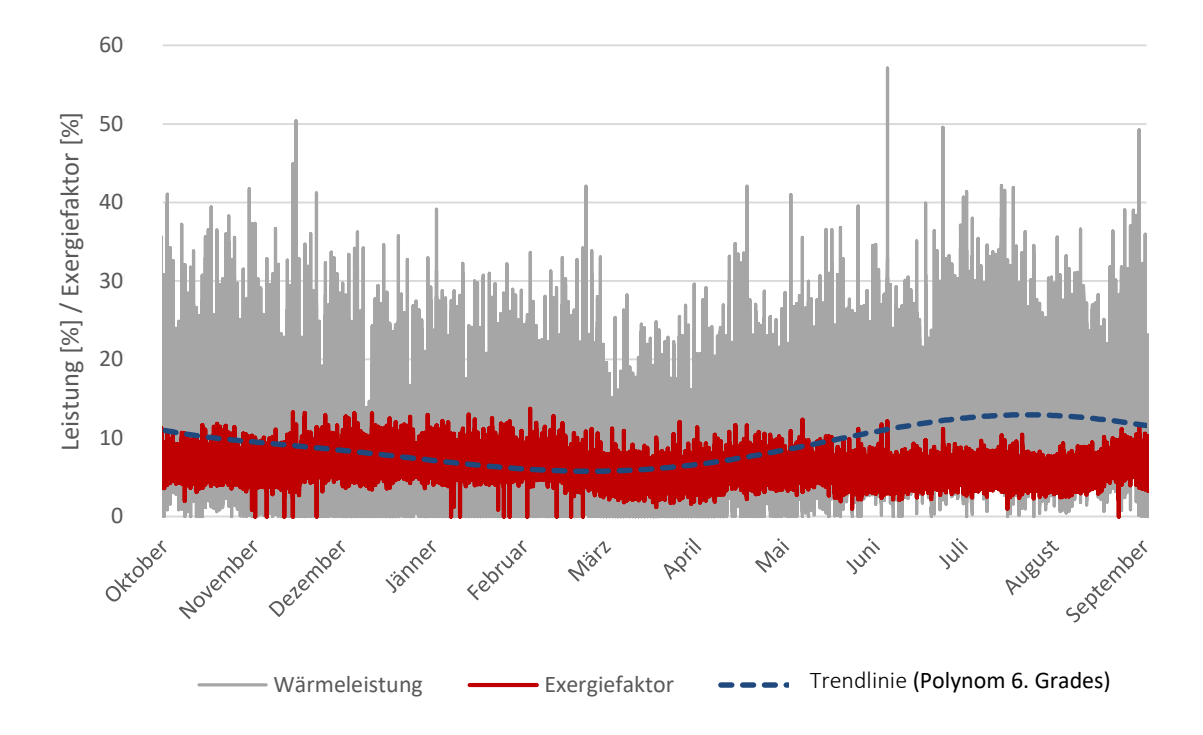

*Abbildung 7.1 Verlauf der Wärmeleistung und des Exergiefaktors für das Abwasser aus P1+P<sup>2</sup>*

Abbildung 7.1 zeigt, dass das Leistungsband des Abwassers einen sehr breiten Bereich abdeckt. Zur verbesserten Veranschaulichung wurde eine polynomische Trendlinie 6. Grades eingeblendet.

Weiters ist zu sehen, dass in den Sommermonaten die zur Verfügung stehende Wärmeleistung des Abwassers etwas erhöht ist. Dies ist auf eine größere Milchanlieferung und somit auf eine höhere Auslastung der Produktionslinien zurückzuführen. Die gemittelte Wärmeleistung, mit Bezug auf den durchschnittlichen Erdgasverbrauch des Unternehmens für diesen Zeitraum, ist in Tabelle 7-1 angegeben.
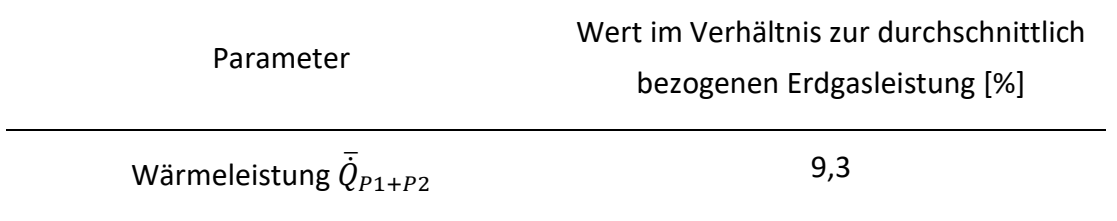

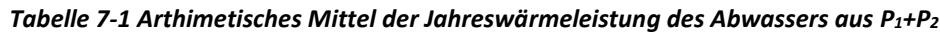

Es wurden auch gemittelte Exergiefaktoren des Abwassers für die unterschiedlichen meteorologischen Saisonen (siehe Tabelle 1-2) berechnet und in Tabelle 7-2 aufgelistet.

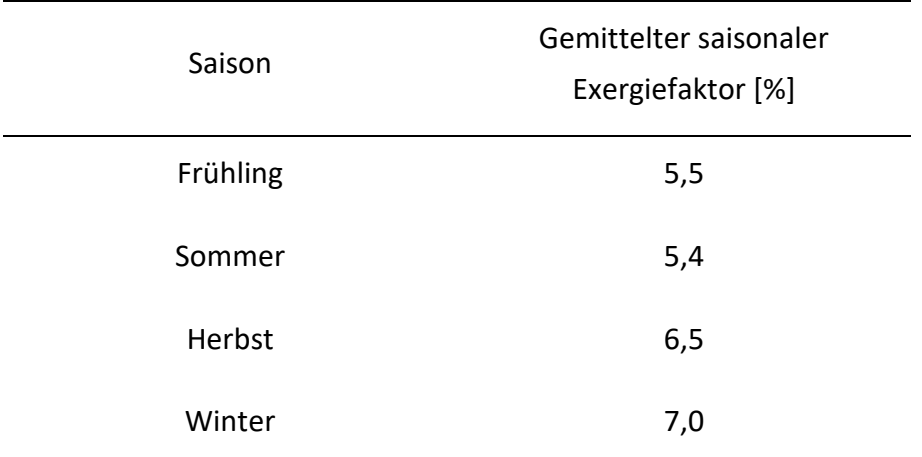

#### *Tabelle 7-2 Gemittelte saisonale Exergiefaktoren des Abwassers aus P1+P<sup>2</sup>*

Die Temperaturwerte des Abwassers in den Herbstmonaten waren in dem betrachteten Zeitraum überdurchschnittlich hoch, was zu einem erhöhten exergetischen Anteil der Abwärme des Abwassers im Vergleich zu den Frühlingsmonaten führt. Der erhöhte Exergiefaktor in den Wintermonaten ist auf die niedrige Anergienetztemperatur zurückzuführen.

### **7.2 Analyse der Dampfkesselanlage**

Eine nähere Betrachtung der Dampfkesselanlage zeigte, dass noch vorhandenes Potenzial im Rausgasstrom nach Durchlaufen der bereits installierten Wärmetauscher zur Vorwärmung des Kondensat- und Frischwasserstroms vorhanden ist. Abbildung 7-2 zeigt den Verlauf der Rauchgastemperatur für die Bosch Kesselanlage vom Juli 2018 bis zum Juni 2019.

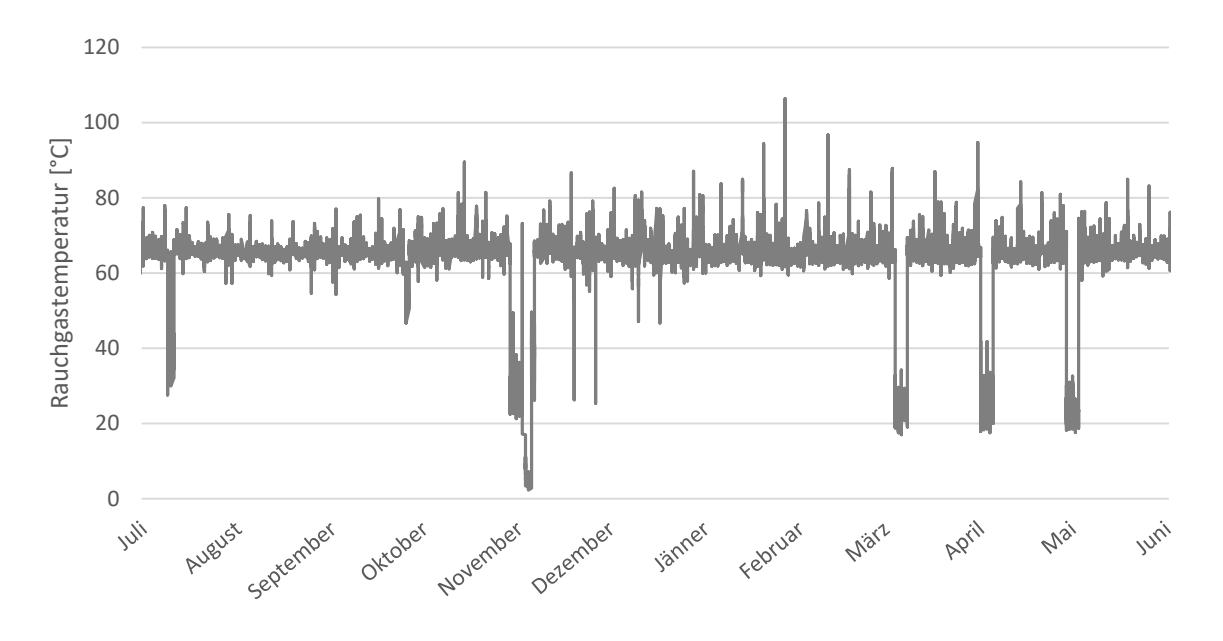

*Abbildung 7.2 Verlauf der Rauchgastemperatur von Juli 2018 bis Juni 2019* 

Die Rauchgastemperatur liegt für den betrachteten Zeitraum im Mittel bei 63,6°C. Bei Kondensation des Rauchgases und weiterer Abkühlung auf 30°C wäre ein zusätzliches Potenzial an Abwärme nutzbar, welches in Prozent der durchschnittlich benötigten Leistung an Erdgas, in Tabelle 7-3 angeführt ist.

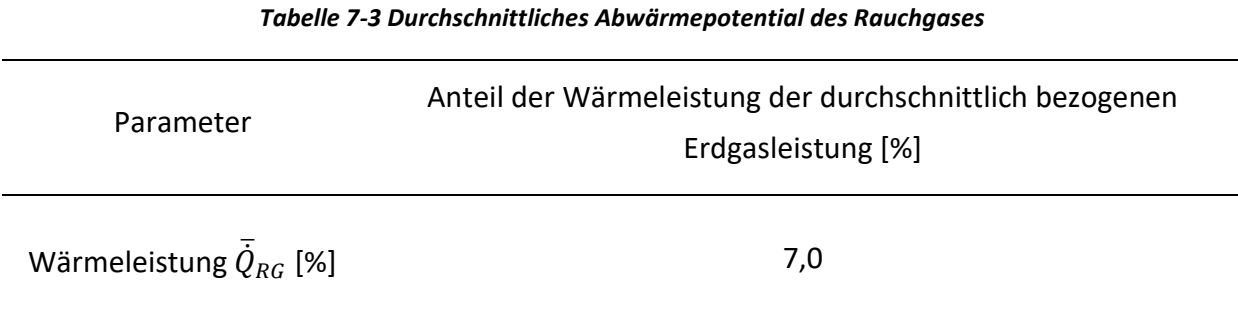

Hier würde sich die Möglichkeit anbieten, die Verbrennungsluft für den eingesetzten Brenner vorzuwärmen und somit Erdgas einzusparen. Somit könnte die Wärme direkt vor Ort genutzt werden und es entfällt der Transport, welcher mit Verlusten behaftet ist. Platzmangel macht jedoch die Installation einer Verbrennungsluftvorwärmung kaum möglich.

In Tabelle 7-4 sind die arithmetischen Mittelwerte der Exergiefaktoren mit Bezug auf die unterschiedlichen saisonalen Anergienetztemperaturen (siehe Tabelle 1-2) dargestellt.

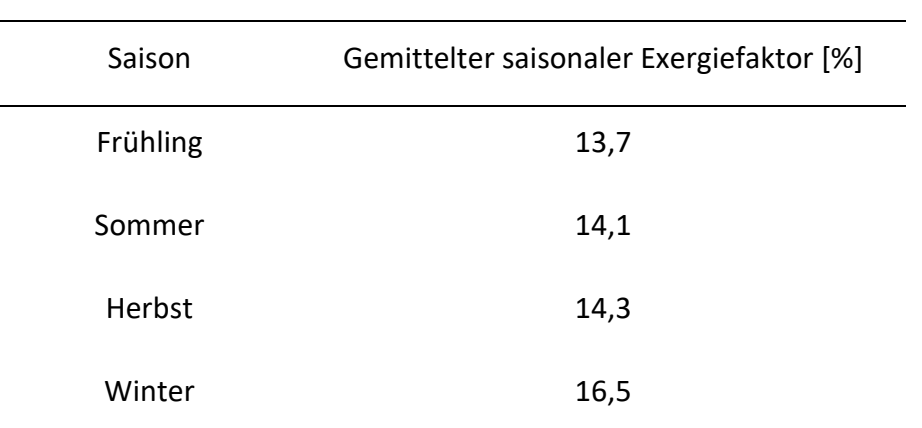

*Tabelle 7-4 Gemittelte saisonale Exergiefaktoren des Rauchgases* 

Abbildung 7.3 zeigt den Verlauf der Energie bzw. Exergie vom Einsatz der Primärenergie in Form von Erdgas bis hin zum kondensierten Abwasserstrom.

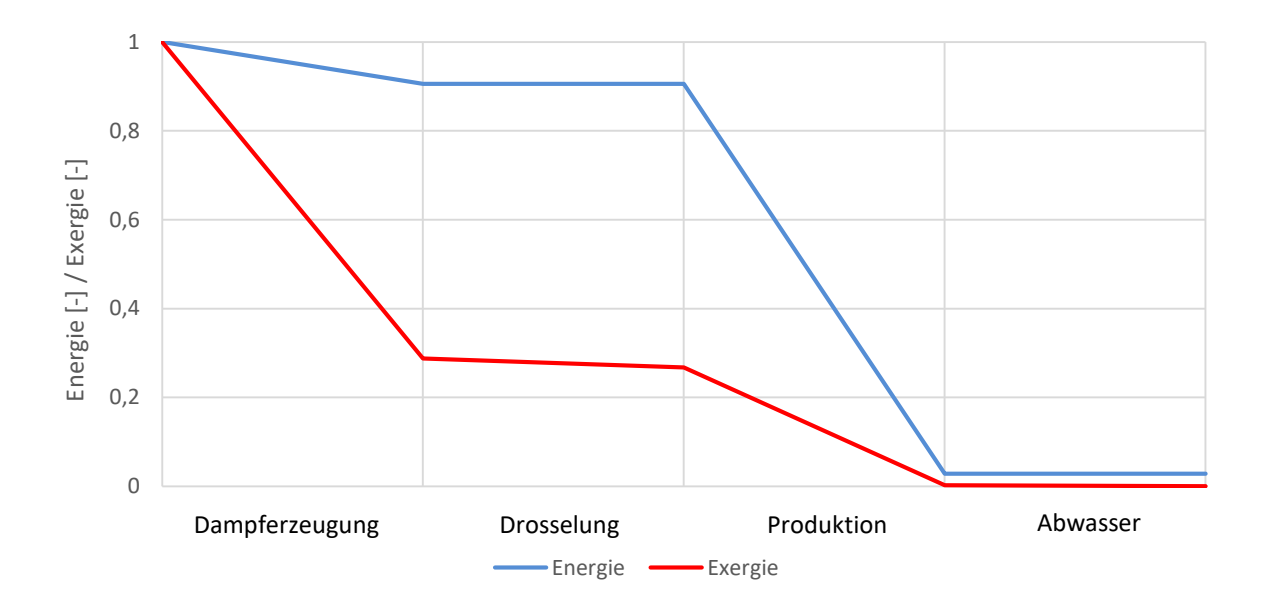

*Abbildung 7.3 Verlauf des Energie- bzw. Exergieniveaus von der Dampfproduktion bis hin zum Abwasser* 

Der Bereich der Dampferzeugung beschreibt den Energieverlust durch das Rauchgas und den Exergieverlust bei der Dampfproduktion und der damit verbundenen Entropiesteigerung. Bei der Drosselung des Dampfes von 10,5 bar(g) auf 7,5 (barg) kommt es zu einem lediglich geringen Exergieverlust. Das Energieniveau während der Drosselung bleibt konstant. Während der Dampf bzw. der bereits kondensierte Dampf die Produktionslinien durchläuft, kommt es sowohl zu Exergie- als auch zu Energieverlusten an die Umgebung. Im Abwasserstrom erreichen Energie und Exergie ihr Minimum.

### **7.3 Analyse der Kälteanlagen-FRILO**

Die Kälteanlagen zur Kühlung der FRILO-Räumlichkeiten sind permanent im Betrieb. Wie bereits in Kapitel 5.1.1.4 erwähnt, steht nicht die gesamte Abwärme der Anlagen zur Verfügung. Ein Teil der Wärme wird zum Abtauen der Luftkühler, welche in den zu kühlenden Räumen installiert sind, benötigt. Abbildung 7.4 zeigt einen Ausschnitt der Messaufzeichnungen über die Dauer einer Woche im November 2019, welcher die Auskopplung eines Teils der Warmsole über einen Wärmetauscher veranschaulicht. Die Abwärmeleistung sowie die elektrische Leistung und Kälteleistung werden auf die angegebene Kälte-Nennleistung aller Aggregate bezogen.

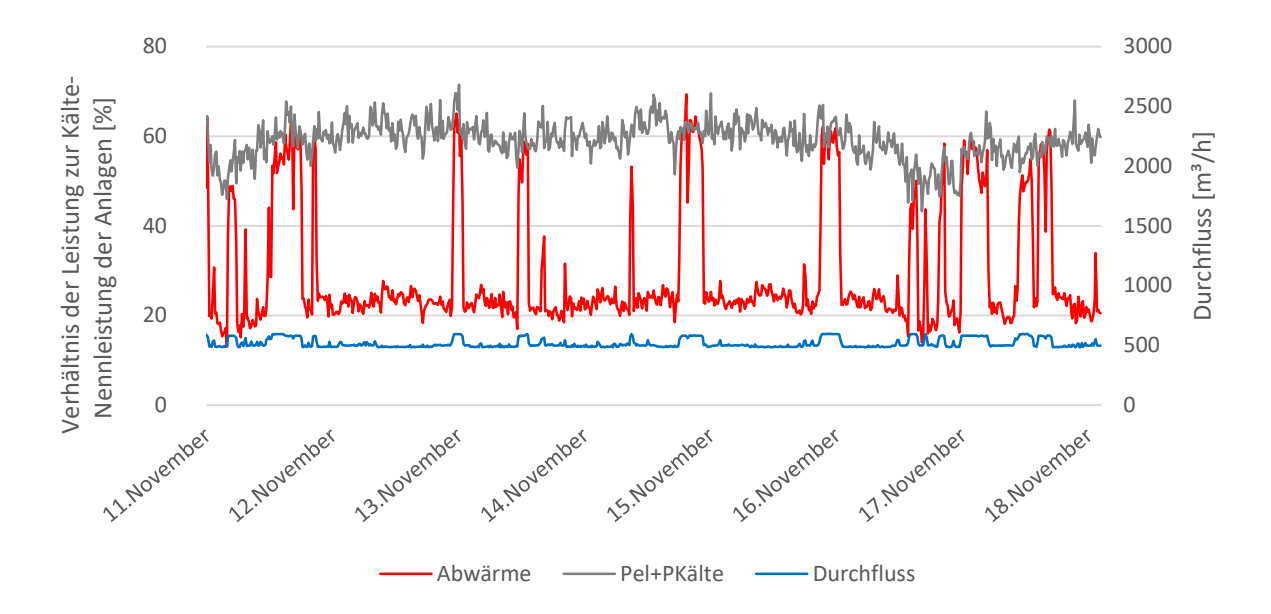

*Abbildung 7.4 Ausschnitt der Messaufzeichnungen des Warmsolekreislaufes der Kälteanlagen für die FRILO* 

Die Werte der Kälteleistung der Kältemaschinen und der aufgenommenen elektrischen Leistung wurden addiert und mit der berechneten Wärmeleistung auf Basis der gemessenen Durchflussmenge und Temperaturen verglichen. In jenen Bereichen, in denen die Wärmeleistung annähernd der Summe aus elektrischer Leistung und Kälteleistung entspricht, wird nicht abgetaut. Verdeutlicht wird dieser Fall durch den erhöhten Durchfluss durch die Sammelleitung, der zur Kühlung zu den Tischkühlern am Dach des Gebäudes transportiert wird.

Aus der Messreihe von November 2019 bis Jänner 2020 wurde der Verhältnisfaktor f $_{Q,FRILO}$ zwischen abgegebener Wärmeleistung und aufgenommener elektrischer Leistung ermittelt. Diese sind in Tabelle 7-5 angegeben.

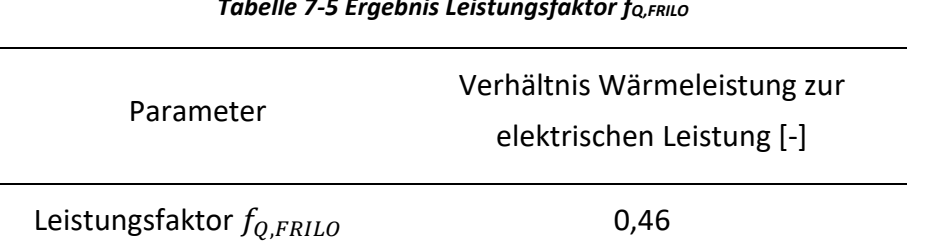

*Tabelle 7-5 Ergebnis Leistungsfaktor fQ,FRILO*

Anhand dieses Leistungsfaktors wurde ein Leistungsprofil für die abgegebene Wärmeleistung in Prozent der Kälte-Nennleistung der Aggregate für das Jahr 2019 erstellt und in Abbildung 7.5 dargestellt. Weiters ist der Verlauf des Exergiefaktors der Abwärme für das Jahr 2019 abgebildet.

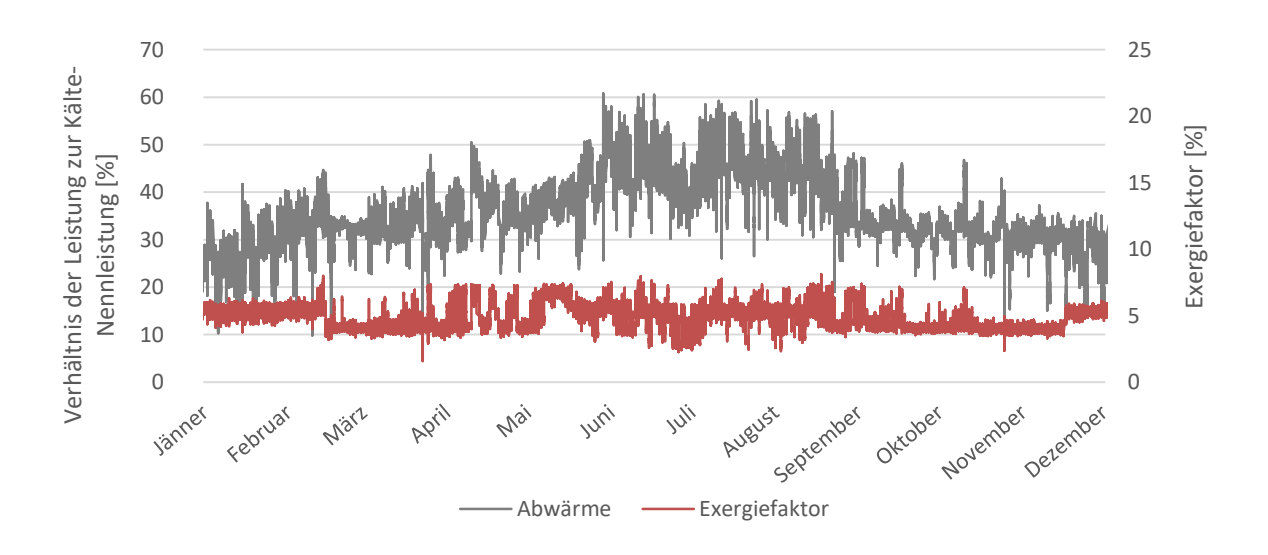

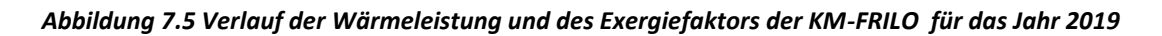

Der Anteil der gemittelten Jahreswärmeleistung an der Kälte-Nennleistung der Kältemaschinen der FRILO ist in Tabelle 7-6 angegeben und wird zur Berechnung der zur Verfügung stehenden Jahreswärmemenge in Kapitel 8 herangezogen.

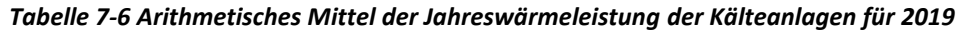

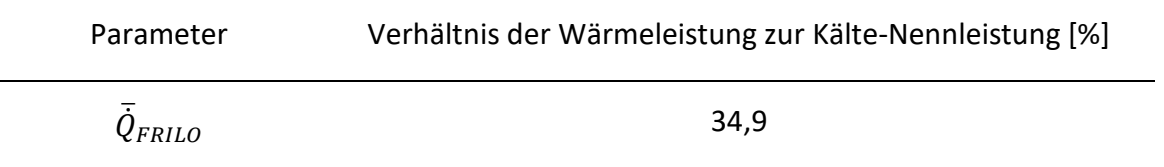

Die Bewertung der Kälteanlagen unter Verwendung des EER für das Jahr 2019 ist in Abbildung 7.6 dargestellt.

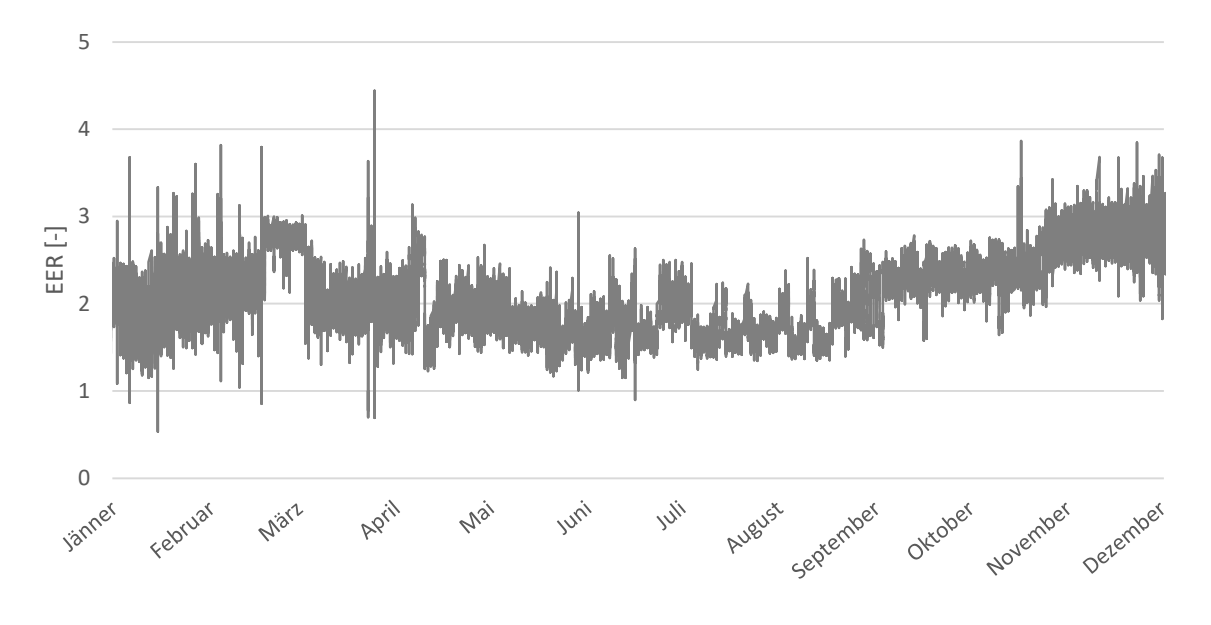

*Abbildung 7.6 Verlauf des EER der Kälteanlagen FRILO für das Jahr 2019* 

Die Leistungszahl EER sinkt, je höher die Differenz zwischen der Kühlraum- und der Anergienetztemperatur ist. Das hat zur Folge, dass der EER in den Sommermonaten geringer ist als in den Wintermonaten. Der Verlauf des exergetischen Wirkungsgrades der Kältemaschinen mit Bezug auf die Temperaturen des Anergienetzes (siehe Tabelle 1-2) in den unterschiedlichen Jahreszeiten wird in Abbildung 7.7 gezeigt.

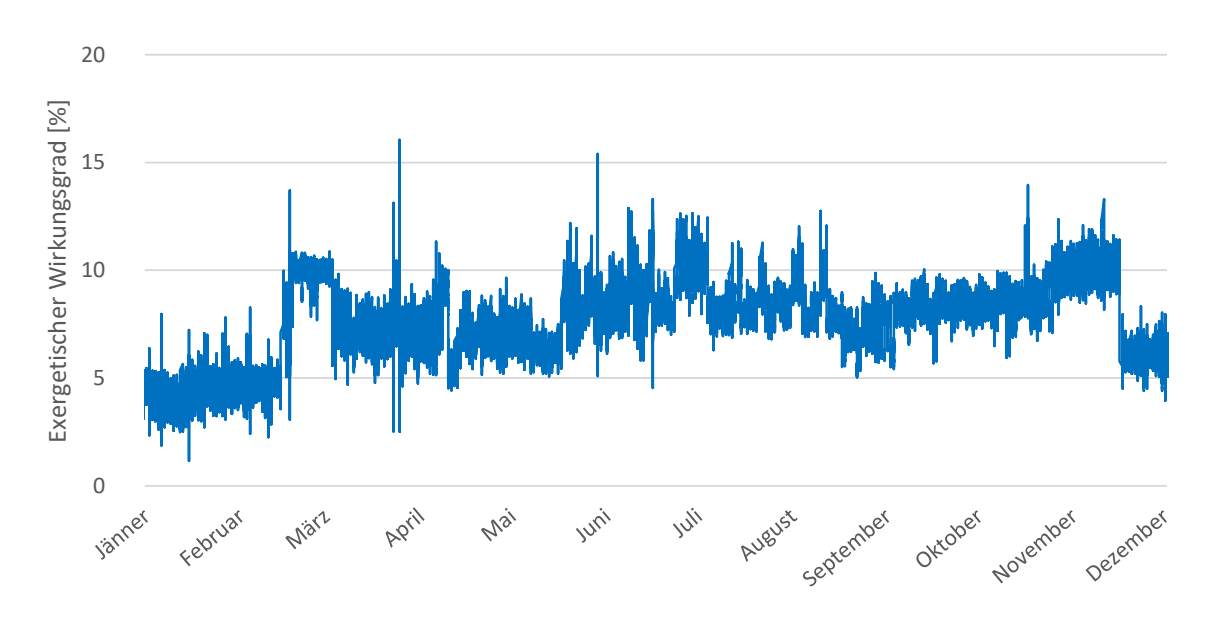

*Abbildung 7.7 Exergetischer Wirkungsgrad der Kältemaschinen FRILO* 

Der exergetische Wirkungsgrad der Kältemaschine berechnet sich mit Bezug auf die saisonale Temperatur des Anergienetzes. Bei höherer Netztemperatur wird ein höherer Exergiestrom in den zu kühlenden Raum benötigt um Anergie abzuziehen. Diese Gegebenheit führt zu einem höheren exergetischen Wirkungsgrad  $\eta_{ex,KM}$  in den wärmeren Monaten.

Die sprunghaften Änderungen des EER in Abbildung 7.6 und des exergetischen Wirkungsgrades in Abbildung 7.7 sind durch den sprunghaften Anstieg und Abfall der Referenztemperaturen des Anergienetzes (laut Tabelle 1-2) bei Saisonübergang zu erklären.

## **7.4 Analyse der Hochdruck-Druckluftanlagen**

Zur Berechnung des Leistungsfaktors  $f_{O,DL}$  wurde der Anteil der produzierten Abwärme der DL-Anlagen benötigt, welcher durch eine exergetische Betrachtung ermittelt wurde. Die Berechnung der Exergie der Druckluft laut Kapitel 3.1.4 unter der Verwendung der Daten aus Tabelle 5-4 für den maximalen Leistungsgrad liefert folgendes Ergebnis:

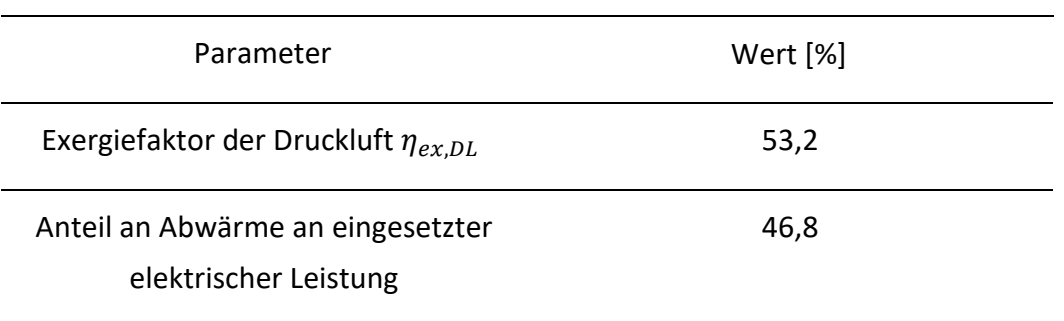

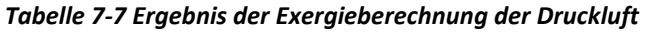

Es befinden sich 53,2% der eingesetzten Exergie in Form von elektrischem Strom (100 % Exergie) in der komprimierten Druckluft nach dem Verdichter. Die restlichen 46,8 % fallen in Form von Wärme an. Diese Abwärme kann wiederum exergetisch bewertet werden. Abbildung 7.8 zeigt den Exergie- bzw. Anergiefluss einer Druckluftanlage.

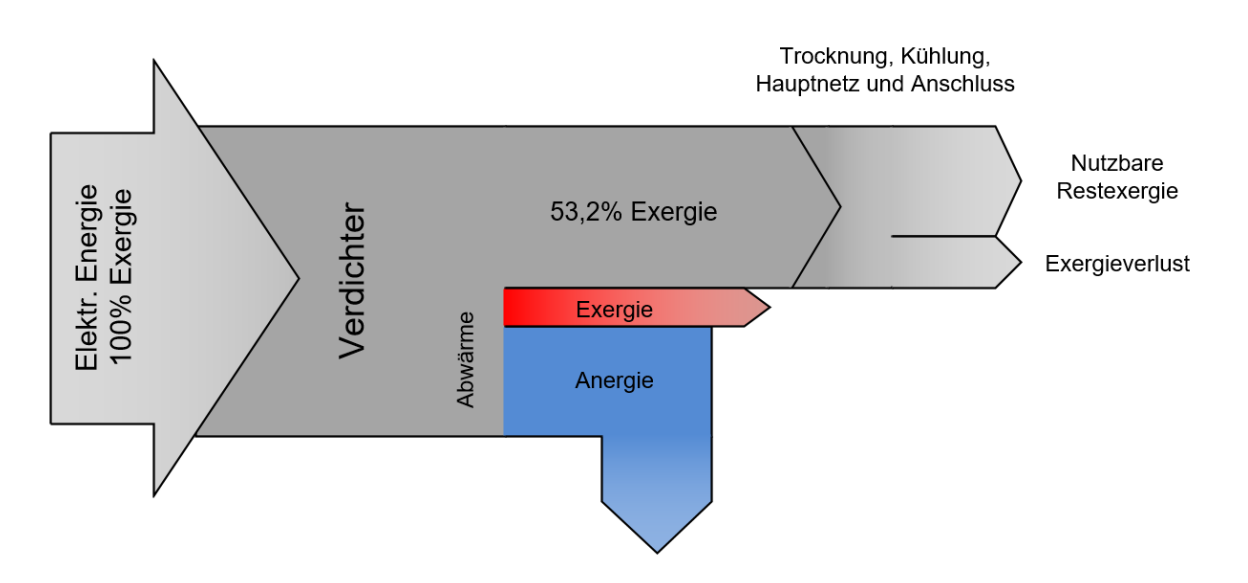

*Abbildung 7.8 Sankey-Diagramm zur Veranschaulichung des Exergie- bzw. Anergieflusses einer Druckluftanlage* 

Zur Überprüfung dieser Berechnungsergebnisse wurde die abgegebene Wärmeleistung der LMF-Anlage, die durch Messungen ermittelt wurde, herangezogen. Die Daten der elektrischen Leistungsaufnahme wurden von der NÖM AG zur Verfügung gestellt. Abbildung 7.9 zeigt die Messergebnisse im Zeitraum vom 13.09.2019 bis zum 09.10.2019 mit Bezug der aufgenommenen elektrischen Leistung und abgegebenen Wärmeleistung auf die elektrische Nennleistung der LMF-Anlage.

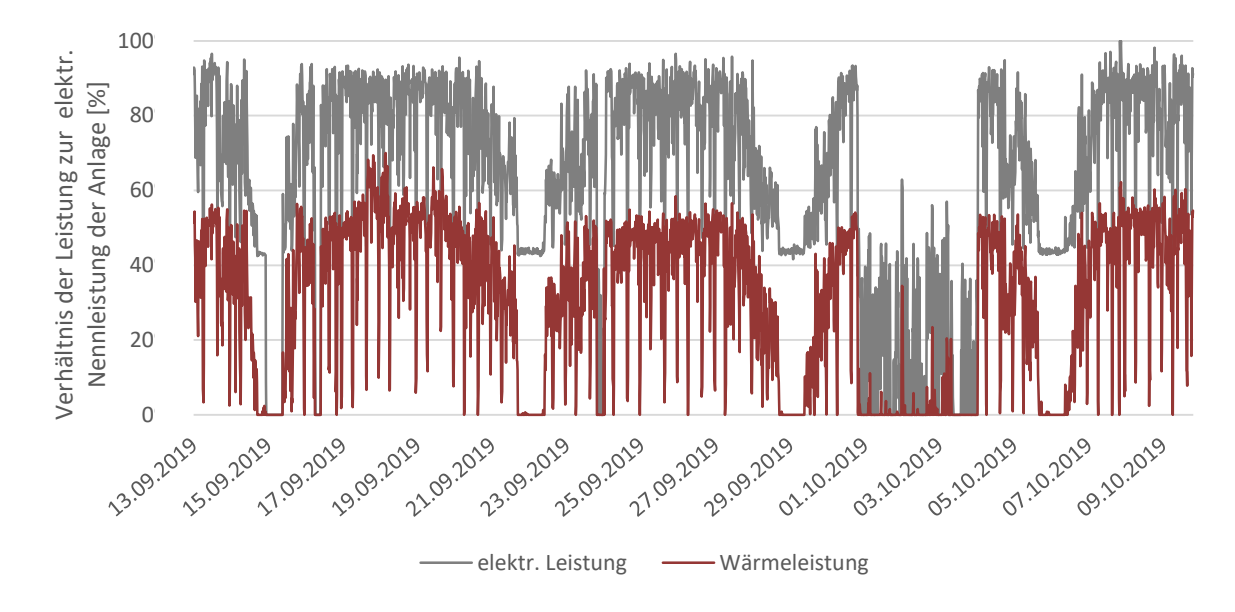

*Abbildung 7.9 Leistungsdatenaufzeichnung der LMF-Anlage* 

Im Mittel ergeben sich für den Betrachtungszeitraum eine prozentuell aufgenommene elektrische Leistung und abgegebenen Wärmeleistung laut Tabelle 7-8.

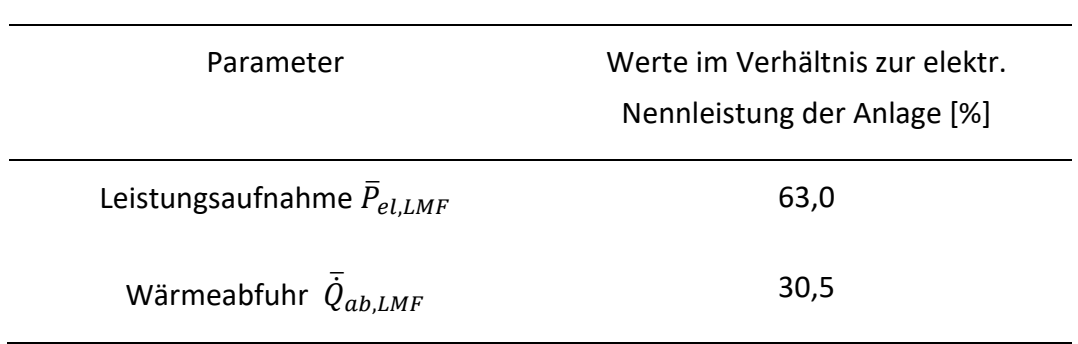

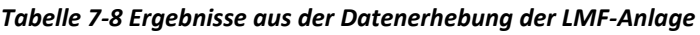

Und somit ein Leistungsfaktor  $f_{Q,DL}$  laut Tabelle 7-9.

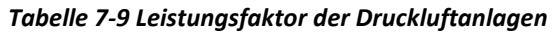

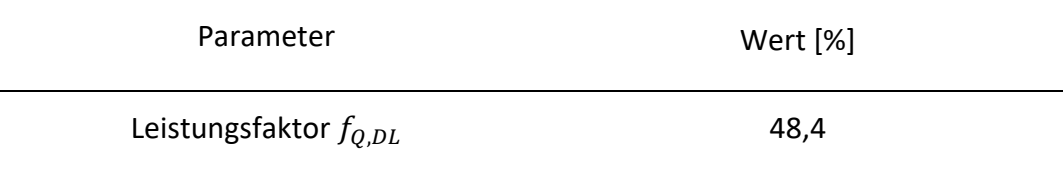

Ein Vergleich der Faktoren bezüglich der angefallenen Abwärme aus Tabelle 7-7 und Tabelle 7-9 zeigt, dass das Berechnungsergebnis ähnlich dem Ergebnis der Messung ist.

Der Leistungsfaktor  $f_{O,DL}$  wird herangezogen um ein Profil der abgegebenen Wärmeleistung für alle drei Hochdruck-Druckluftanlagen zu erstellen. Das Leistungsprofil für das Jahr 2019 ist in Abbildung 7.10 gezeigt. Dabei wird die Wärmeleistung in Prozent, der installierten elektrischen Nennleistung aller drei Hochdruck-Druckluftanlagen bezogen.

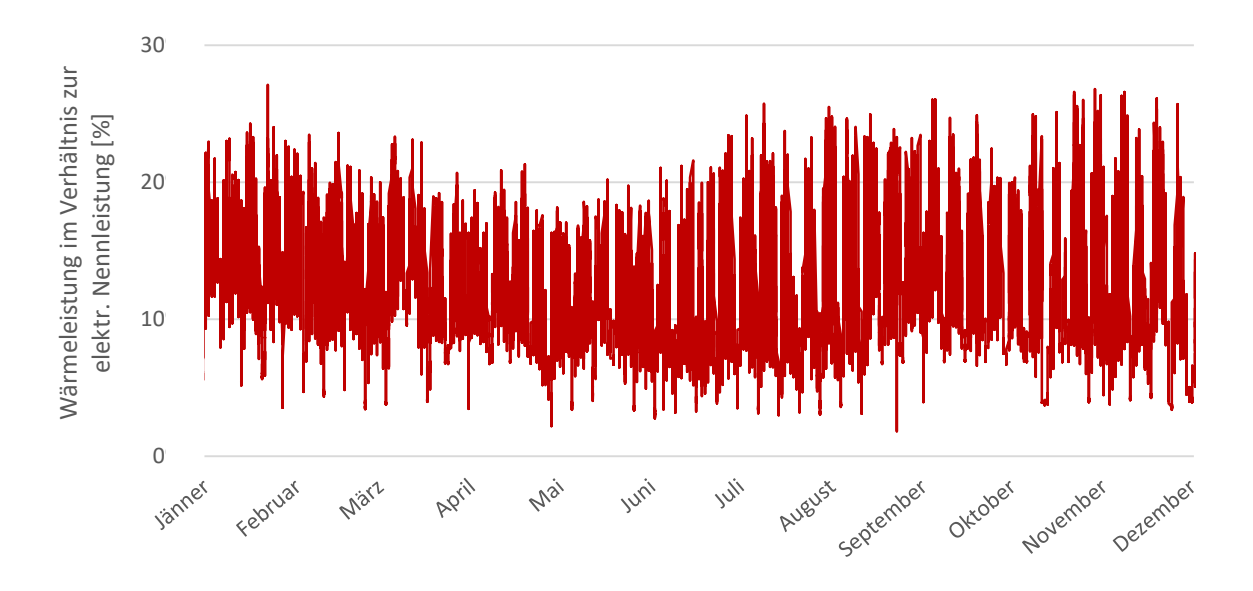

*Abbildung 7.10 Profil der Wärmeleistung der Hochdruck-Druckluftanlagen für das Jahr 2019* 

Das Verhältnis der gemittelten Jahreswärmeleistung zur elektrischen Nennleistung aller Hochdruck-Druckluftanlagen ist in Tabelle 7-9 angegeben und wird zur Berechnung der zur Verfügung stehenden Jahreswärmemenge in Kapitel 8 herangezogen.

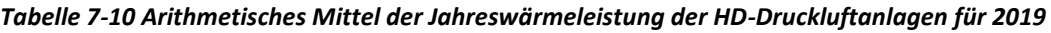

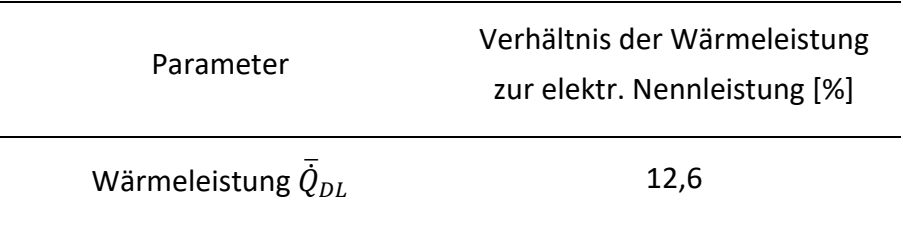

Bezüglich des Temperaturniveaus der Abwärme stehen keine zeitaufgelösten Profile zur Verfügung. Es wurden lediglich Temperaturdaten während der Messungen für einen kurzen Zeitraum aufgenommen. Hierbei liegt das Temperaturniveau der Abwärme der Atlas Copco HD 1 Anlage zwischen 30 °C und 50 °C. Jenes der LMF-Anlage bei 25 °C bis 40 °C. Die Temperaturen sind von der Außentemperatur abhängig, da die Wärme aktuell über Tischkühler an die Umgebung abgegeben wird.

## 7.5 Analyse Wärmespeicher

Die Berechnungen wurden entsprechend der in Kapitel 5.1.1.3 beschriebenen Vorgehensweise durchgeführt.

Unter Verwendung vorhandener Daten wurde ein Last- bzw. Leistungsprofil für das Jahr 2017 erstellt. Die Außentemperaturdaten wurden aus der Datenbank des PVGIS [34] bezogen. Diese lagen im Stundenintervall vor und wurden zu Tagestemperaturen gemittelt.

Die Ermittlung der Profile erfolgte mit den Innen- und Heizgrenztemperaturen nach HGT20/15 (VDI3807) und den ermittelten Kennzahlen aus Tabelle 7-11.

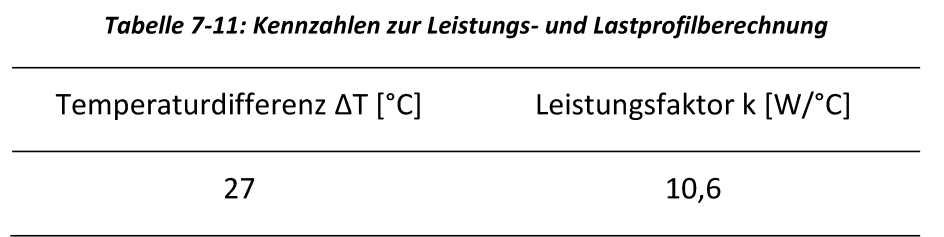

Der tägliche Bedarf an Heizleistung QHeiz und die damit verbundene frei zur Verfügung stehende Wärmeleistung für das Jahr 2017 sind in Bezug auf die ausgelegte maximale Heizleistung Q<sub>max</sub> in Abbildung 7.11 dargestellt. Das Profil zeigt die typische Form eines Heizlastprofils das auch "Badewannenprofil" genannt wird.

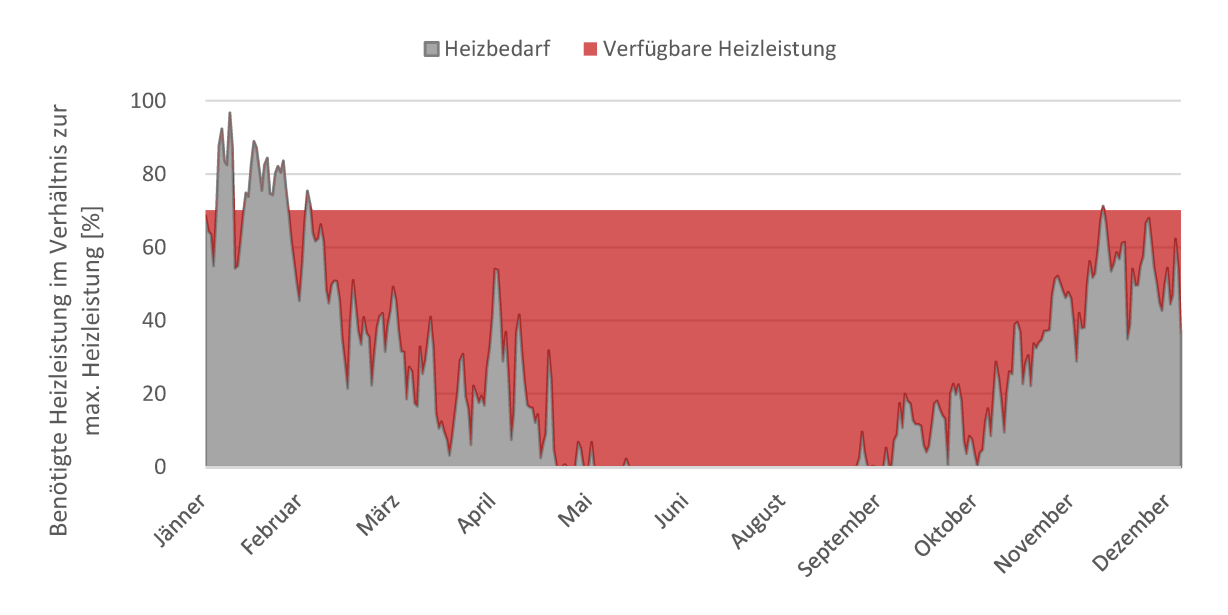

Abbildung 7.11 Heizlastprofil für das Jahr 2017

Eine Darstellung in Form einer Jahresdauerlinie (Abbildung 7.12) verdeutlicht den Zeitraum, in dem die Leistungsgrenze des Wärmetauschers überschritten wird und mit Hilfe eines Heizkessels zusätzliche Wärmeleistung aufgebracht werden muss.

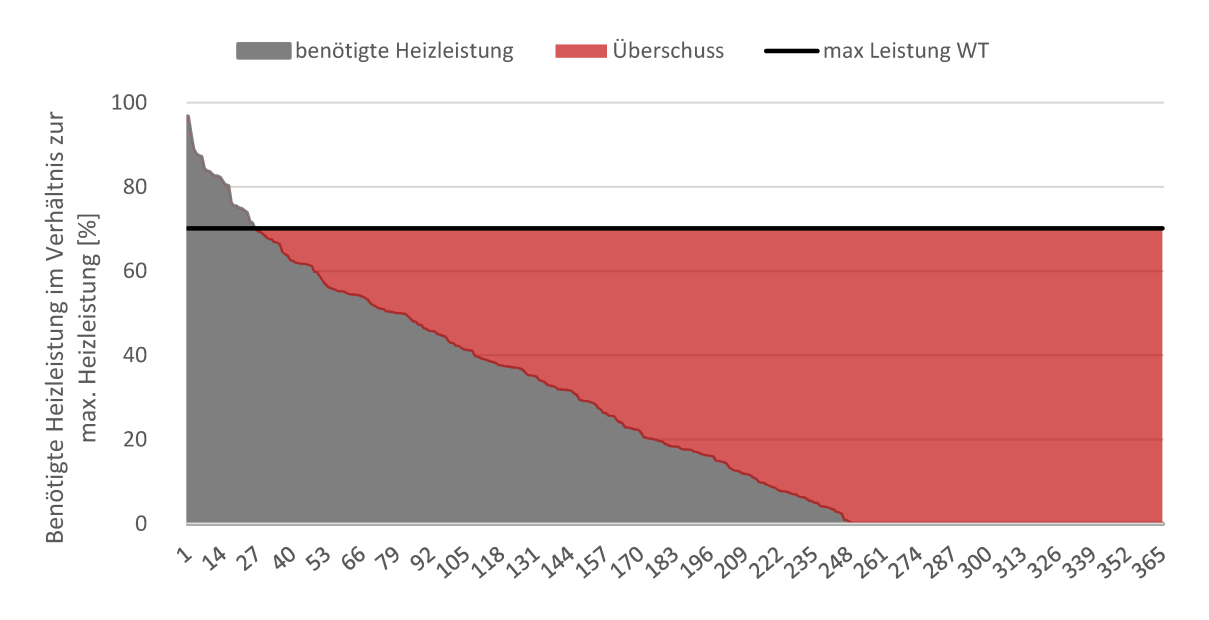

Abbildung 7.12 Jahresdauerlinie für das Jahr 2017

Abbildung 7.12 zeigt, dass die Heizleistung der WRG ca. 30 Tage im Jahr nicht ausreicht, um die Räumlichkeiten auf der gewünschten Temperatur zu halten. In diesem Zeitraum muss Zugeheizt werden.

Das Verhältnis der gemittelten Jahreswärmeleistung zur maximalen Heizleistung der WRG die frei zur Verfügung steht ist in Tabelle 7-12 angegeben und wird ebenso zur Berechnung der Jahreswärmemenge in Kapitel 8 herangezogen.

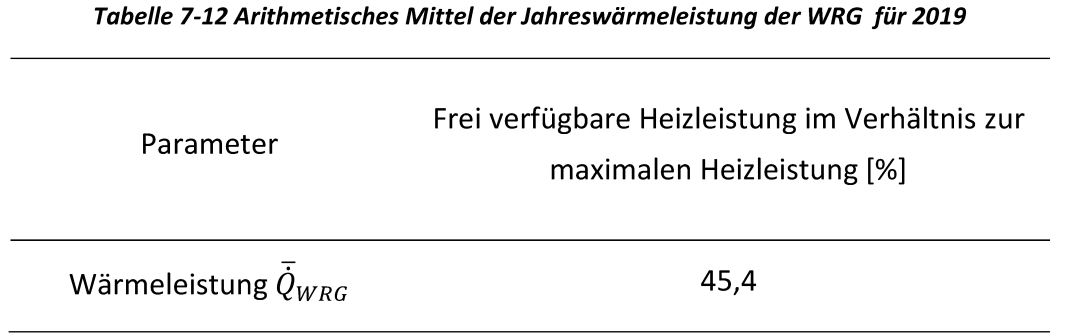

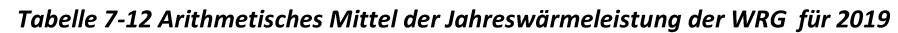

Die exergetische Bewertung des Überschusses an Heizleistung wurde bei einer Übertragungstemperatur von 70 °C und Referenztemperaturen des Anergienetzes laut Tabelle 1-2 durchgeführt und in Tabelle 7-13 dargestellt.

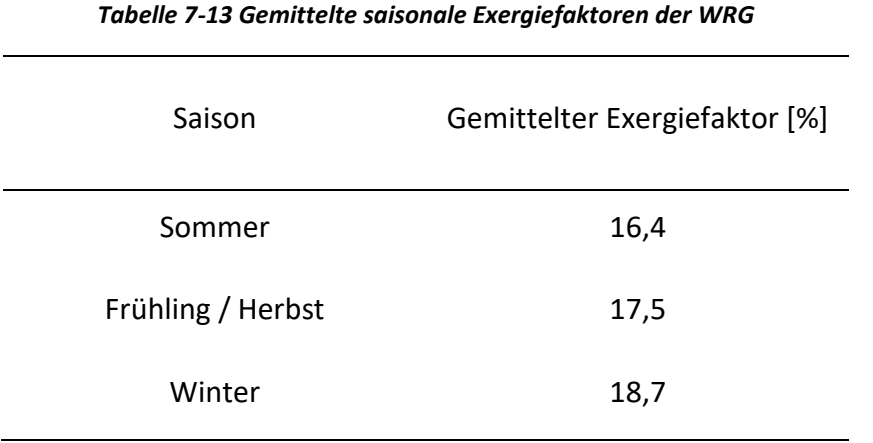

Der zeitliche Verlauf der frei zur Verfügung stehenden Wärmeleistung in Prozent zur maximalen Heizleistung und der exergetischer Anteil für das Jahr 2017 sind in Abbildung 7.13 dargestellt.

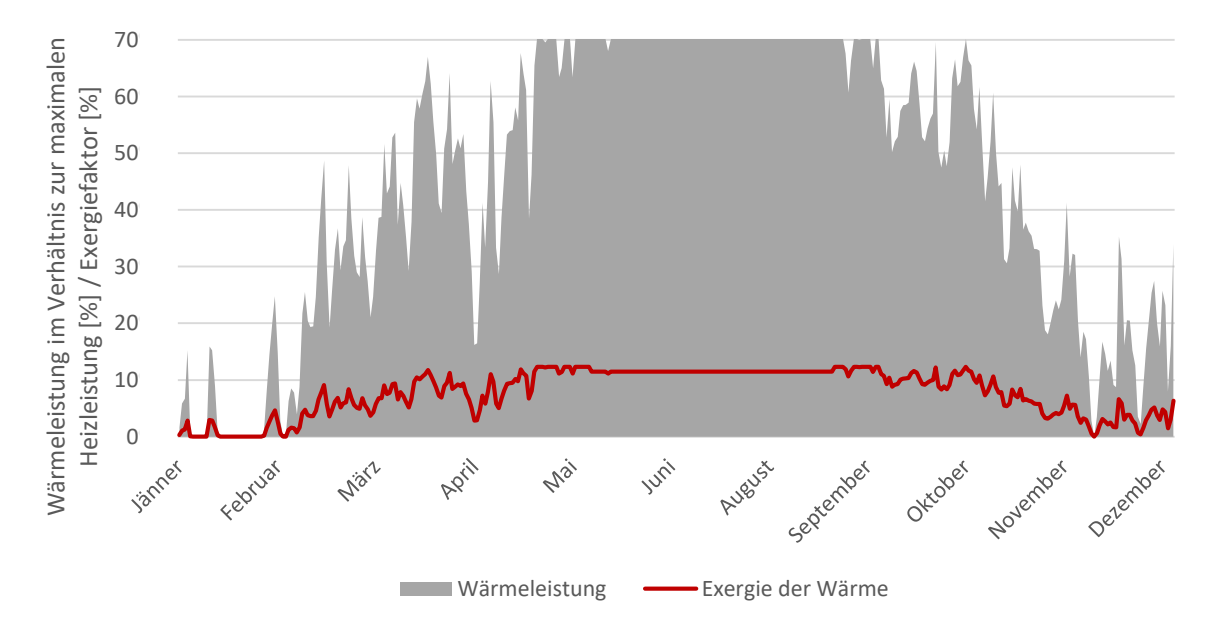

*Abbildung 7.13 Darstellung der zur Verfügung stehenden Heizleistung und deren exergetischer Anteil* 

Der Verlauf der Exergie folgt jenem der zur Verfügung stehenden Heizleistung. Aufgrund der konstanten Leistung des Wärmetauschers, die während der Sommermonate zur Verfügung steht, wird auch die Exergie auf einem konstanten Level gehalten.

### **7.6 Ergebnisse der PV-Analyse**

Die für die Analyse verwendeten Zahlenwerte der globalen Einstrahlung stammen aus dem PVGIS-Datensystem (Photovoltaic Geographical Information System) der Europäischen Kommission, die größtenteils aus Satellitendaten berechnet wurden. Aktuell gibt es drei unterschiedliche satellitengestützte Datenbanken. In dieser Arbeit wurde auf den Datensatz "SARAH" zurückgegriffen [34]. Die Daten beziehen sich auf den genauen Standort der Molkerei (geographische Länge 16,23° und geographische Breite 47,99°) und sind im Stundenintervall aufgelöst. Es stehen Werte für die relative globale Einstrahlung und die Umgebungstemperatur für den Zeitraum von 2006 bis 2016 zur Verfügung.

Die Intensität der Einstrahlung wurde wie in Kapitel 4.2 beschrieben, nach dem Modell von Perez berechnet. Für den Albedo-Faktor ρ wurde ein Wert von 0,2 angenommen, welcher für Beton- und Rasenflächen verwendet wird und den Gegebenheiten des Standortes der Molkerei entspricht.

Für die Neigung β der bestrahlten Fläche respektive die Oberfläche des PV-Moduls wurde ein Wert von 30° angenommen. Weiters wurde eine Ausrichtung der Module Richtung Süden angenommen und somit ein Azimutwinkel α von 0°.

Die Berechnung des PV-Potentials und die damit verbundene zur Verfügung stehende relative elektrische Leistung für den Standort des Molkereibetriebes wurde nach zwei unterschiedlichen Modellen berechnet. Es werden sowohl ein Leistungsprofile sowie gemittelte Jahreswerte in Kapitel 7.6.1 und 7.6.2 präsentiert.

#### **7.6.1 Ergebnisse nach Modell 1**

Die Berechnung der elektrischen Leistung bezieht sich auf das in Kapitel 6.2.1 genannte PV-Modul mit den ebenso bereits aufgelisteten Parametern.

Tabelle 7-13 zeigt die zusammengefassten Ergebnisse der Jahre 2006 bis 2016 für den Standort der Molkerei. Die Ergebnisse für Leistung und Energiemenge beziehen sich auf eine Einstrahlungsfläche von einem Quadratmeter! Ebenso ist zu beachten, dass die Ergebnisse nicht die Inverterverluste des PV-Moduls beinhaltet.

Das Jahr 2006 hatte den größten Ertrag an elektrischer Leistung, das Jahr 2016 den niedrigsten - beide sind in Tabelle 6-1 hervorgehoben.

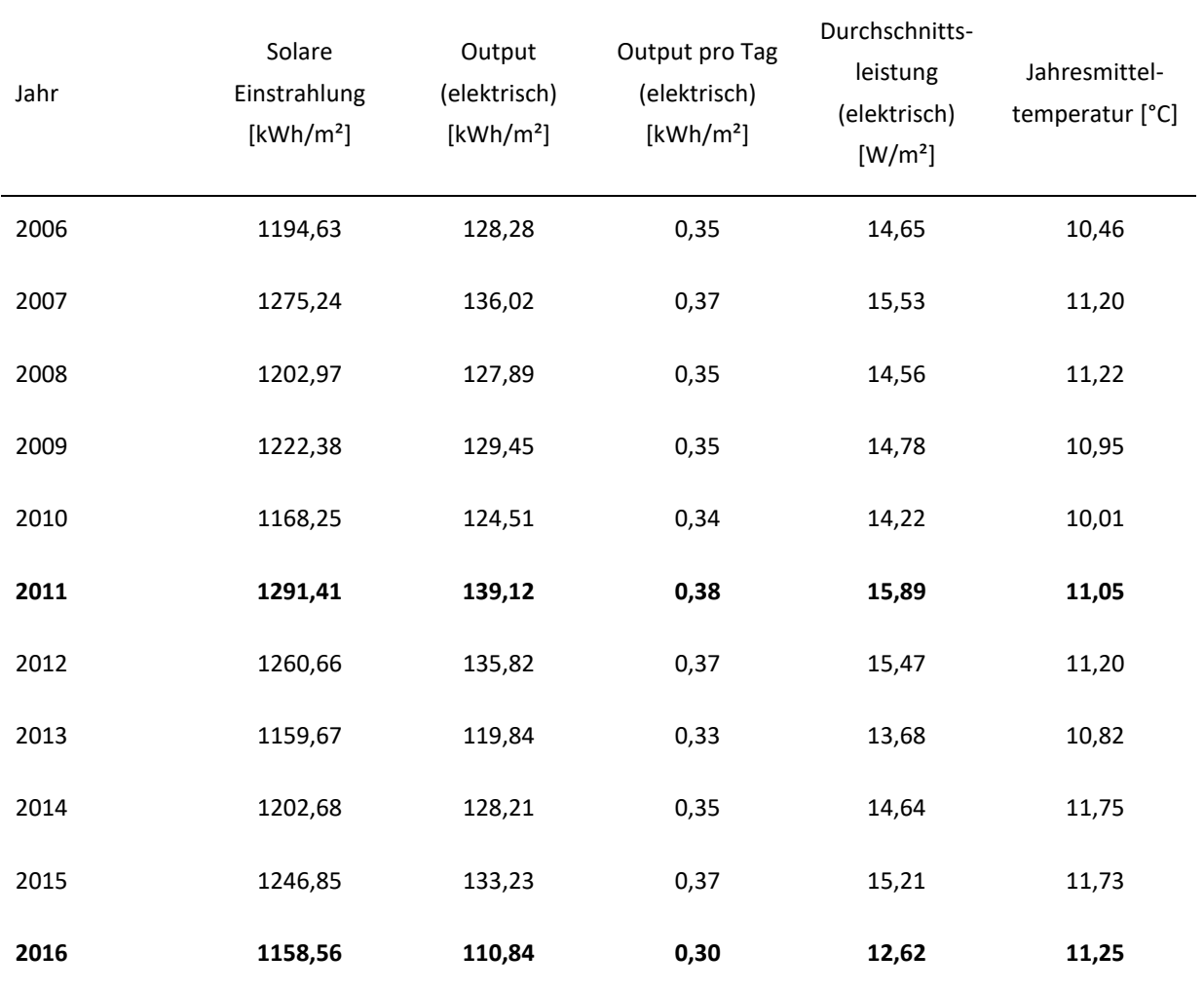

*Tabelle 7-14: Ergebnisse der PV-Potenzial-Erhebung für die Jahre 2006 bis 2016 nach Modell 1* 

Im Jahr 2011 war der Output an elektrischer Leistung um rund 25 % höher als im schwächsten Jahr 2016. Der Wirkungsgrad des zu den Berechnungen herangezogenen PV-Moduls liegt laut Ergebnissen für die Jahre 2011 bis 2016 im Mittel bei 10,6 % und somit 6 % unter dem angegebenen Wirkungsgrad (siehe Tabelle 6-3).

Abbildung 7.14 zeigt die Leistungsprofile der Jahre 2006 und 2016 im Vergleich. Die gestrichelten Linien zeigen den polynomischen Durchschnitt zweiten Grades, um eine bessere Vergleichbarkeit herzustellen.

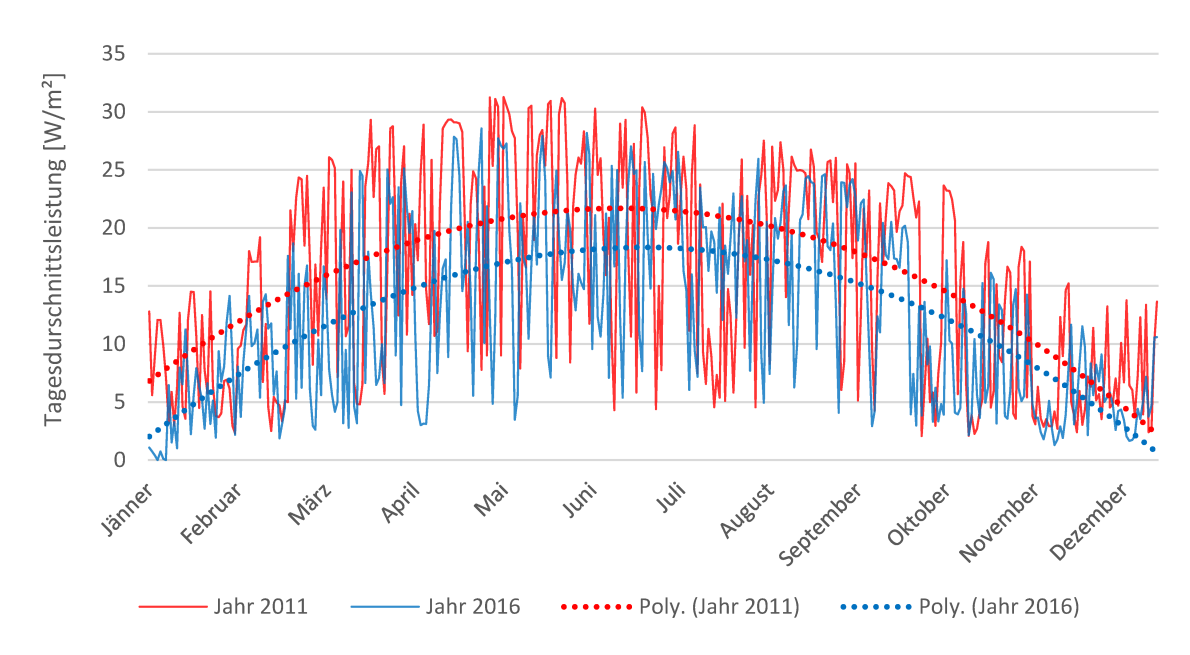

Abbildung 7.14 PV-Leistungsprofile für den Standort der NÖM-Molkerei in Baden bei Wien nach Modell 1

Das Profil zeigt den typischen Verlauf der Einstrahlung und der damit verbundenen elektrischen Ausgangsleistung mit erhöhter Leistung in den sonnenstarken Sommermonaten und geringer Leistung in den schwachen Wintermonaten.

#### **7.6.2 Ergebnisse nach Modell 2**

Die Ergebnisse nach Modell 2 dienen als Vergleich zu den Ergebnissen aus Modell 1. Die Berechnung der elektrischen Leistung bezieht sich auf das in Kapitel 6.2.2 genannte PV-Modul mit den dort aufgelisteten Parametern.

Tabelle 7-14 zeigt die zusammengefassten Ergebnisse der Jahre 2006 bis 2016 mit Bezug auf eine Einstrahlungsfläche von einem Quadratmeter. Auch bei diesen Ergebnissen ist zu beachten, dass die Inverterverluste des PV-Moduls nicht berücksichtigt werden.

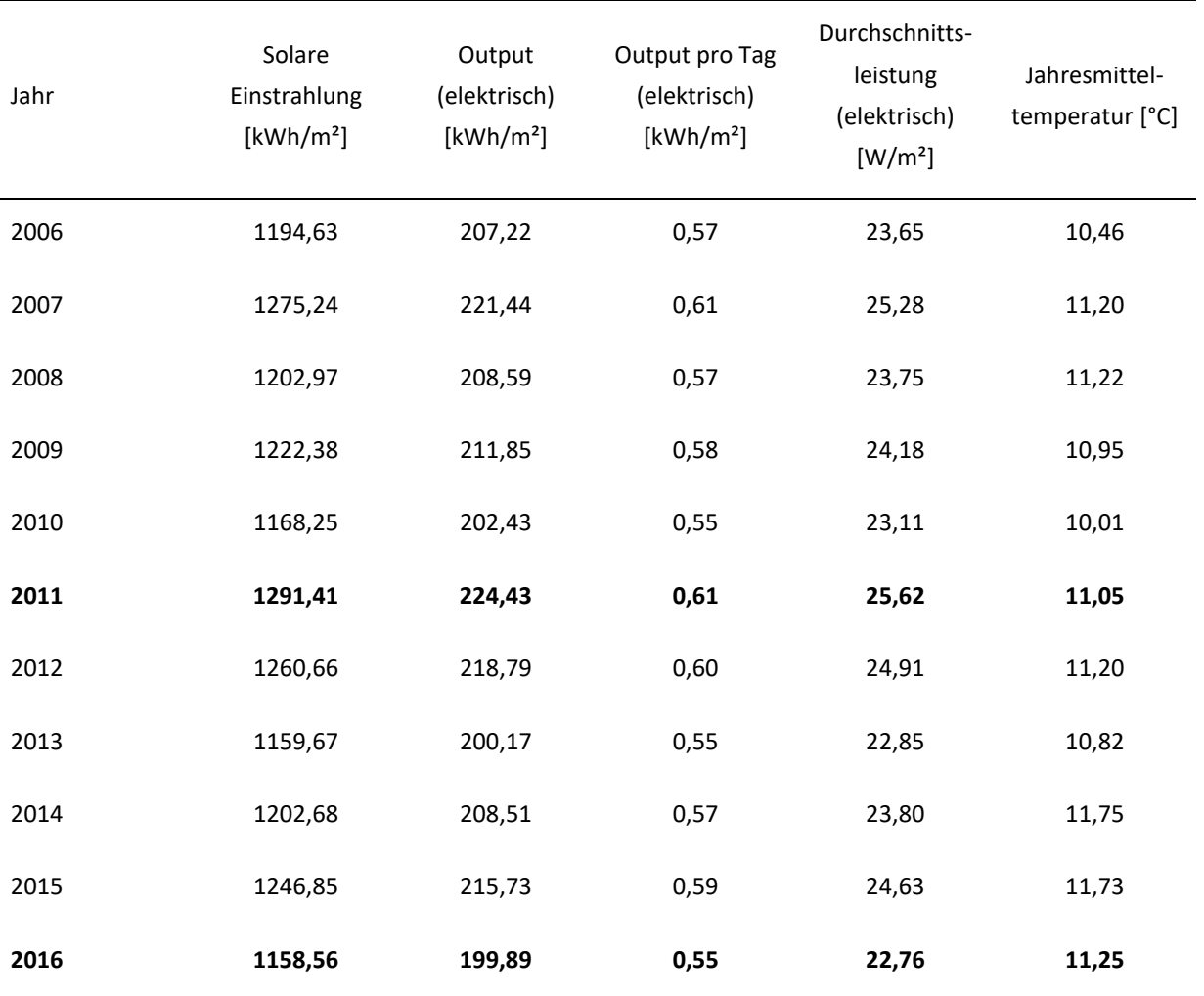

*Tabelle 7-15 Ergebnisse der PV-Potenzial-Erhebung für die Jahre 2006 bis 2016 nach Modell 2* 

Hier ist der elektrische Output im Jahr 2011 um rund 12 % höher als jener im Jahr 2016. Der Wirkungsgrad des hier betrachteten PV-Moduls liegt laut Ergebnissen für die Jahre 2011 bis 2016 im Mittel bei 17,3 % und somit 0,6 % über dem angegebenen Wert (siehe Tabelle 6-4).

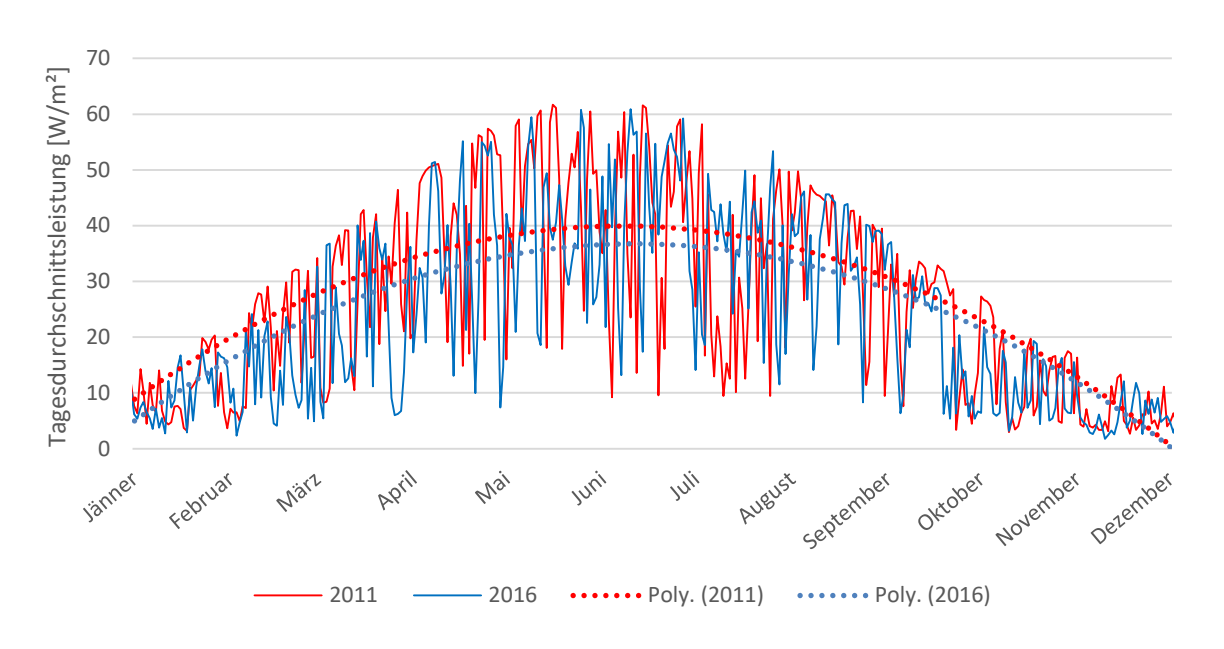

*Abbildung 7.15 PV-Leistungsprofile für den Standort der NÖM-Molkerei in Baden bei Wien nach Modell 2* 

Abbildung 6.5 zeigt einen noch stärker ausgeprägten Jahresverlauf der elektrischen Ausgangsleistung als jener in Abbildung 6.4. Diese Ergebnisse sind plausibler als jene aus Kapitel 7.6.1 da sie dem durchaus erreichbaren Modulwirkungsgrad näherkommen.

## 7.7 Energiebilanz

Es wurden Daten bezüglich des kumulierten Energieaufwandes KEA für das Jahr 2019 von der NÖM AG bekannt gegeben. Dieser Aufwand kann in folgende Energieträger unterteilt werden:

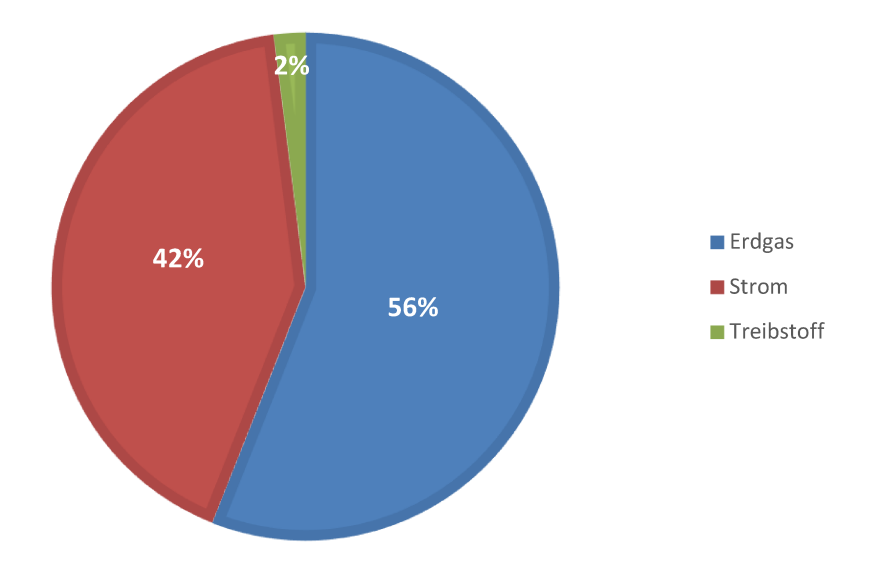

Abbildung 7.16 Anteil der Energieträger am Gesamtverbrauch im Jahr 2019

Eine bilanzielle Betrachtung des Molkereibetriebes soll das Potenzial an anfallender Niedertemperaturwärme aufzeigen. Als Kennzahl bzw. Faktor wird das Potenzial der verfügbaren Niedertemperaturwärmemenge zur eingesetzten Energie bzw. des KEA verwendet. Es werden dabei nur die Energieträger Strom und Erdgas berücksichtigt, da diese für die thermischen Prozesse im Betrieb benötigt werden und somit die anfallende Abwärmemenge verursachen. Abbildung 7.17 zeigt den vereinfachten Energiefluss in den Molkereibetrieb und den daraus resultierenden Output sowie die anfallenden Verluste.

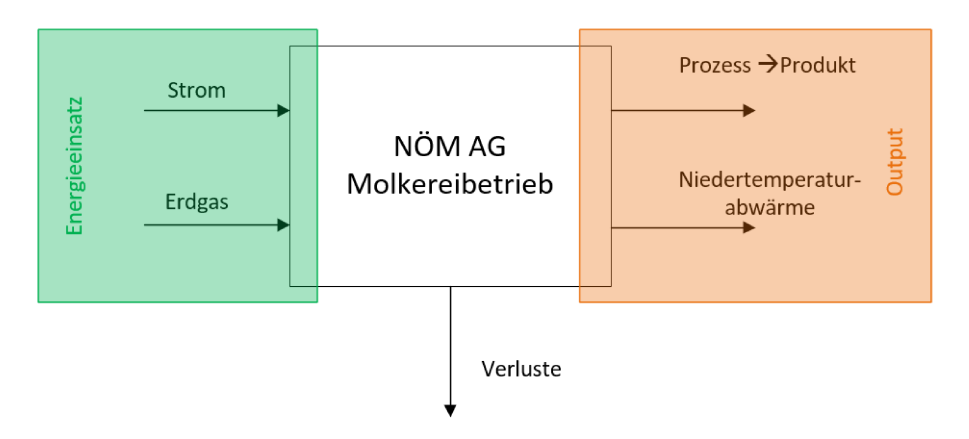

Abbildung 7.17 Energiebilanz des Molkereibetriebes

Der prozentuelle Anteil des Potenzials verfügbarer Niedertemperaturwärme am Energieeinsatz wird wie folgt berechnet:

$$
\eta_Q = \frac{\dot{Q}_{NT}}{KEA} \tag{7-1}
$$

Der kumulierte Betrag an verfügbarer Niedertemperaturwärme (NT-Abwärme) wurde mit den Leistungsmittelwerten der einzelnen Bereiche für das Jahr 2019 berechnet.

In Tabelle 7-15 sind die nutzbaren Abwärmepotenziale zusammengefasst.

| <b>Bereich</b>                 | NT-Abwärme im<br>Verhältnis zum<br>Energieeinsatz [%] | Temperaturniveau [°C] | Exergieanteil der<br>Abwärme [%] |
|--------------------------------|-------------------------------------------------------|-----------------------|----------------------------------|
| Kälteanlagen FRILO             | 7,3                                                   | $23 - 40$             | $3 - 8$                          |
| Hochdruck-<br>Druckluftanlagen | 1,6                                                   | $25 - 50$             | $6 - 11$                         |
| Dampfkesselanlage              | 4,0                                                   | $60 - 70$             | $13 - 17$                        |
| Wärmerückgewinnung             | 1,1                                                   | $70 - 75$             | $16 - 19$                        |
| Wärme Abwasser                 | 5,3                                                   | $27 - 34$             | $5 - 7$                          |
| Gesamt                         | 19,4                                                  |                       |                                  |

*Tabelle 7-16 Zusammenfassung aller verfügbaren Abwärmequellen mit Anteil am Energieeinsatz, Temperaturniveau und exergetischer Anteil der Abwärme mit Bezug auf die Temperatur des Anergienetzes* 

Das Verhältnis der verfügbaren Niedertemperatur-Abwärme ist auf den Energieeinsatz 2019 in Form von Erdgas und Strom bezogen. Der Exergieanteil beschreibt die Qualität der Abwärme und ist ein Maß für die Möglichkeit zur kaskadischen innerbetrieblichen Nutzung. Eine Versorgung des Anergienetzes ist auch nach der innerbetrieblichen Nutzung des exergetischen Anteils der Wärme noch möglich.

## **8 ZUSAMMENFASSUNG UND AUSBLICK**

Die in dieser wissenschaftlichen Arbeit gewonnen Erkenntnisse und Ergebnisse zeigen, dass ein durchaus beträchtliches Potenzial an Niedertemperaturabwärme vorhanden ist. Diese stammt zu einem überwiegenden Teil aus großen stromverbrauchenden Anlagensystemen wie z.B. den Kältemaschinen zur Raumkühlung der Frischlogistik FRILO und den Druckluftanlagen. Ebenso ist im Abwasserstrom der Molkerei eine große Menge an Wärmeenergie vorhanden. Die Auskopplung von Wärme bei verhältnismäßig höheren Temperaturniveaus ist bei der Abgaskondensation am Dampfkessel und beim 70°C Wärmespeicher möglich. Bei letzterem allerdings vorwiegend nur in der wärmeren Jahreszeit. Das Wärmepotenzial des Rauchgases bietet die Möglichkeit, die vom Erdgasbrenner benötigte Verbrennungsluft vorzuwärmen und somit Brennstoff einzusparen. Diese Maßnahme ist jedoch aufgrund von Platzmangel nur schwer realisierbar ist.

Die Berechnungen zeigen, dass insgesamt ein Potential von etwa 19% der in Form von Strom und Erdgas eingesetzten Endenergie als Niedertemperatur verfügbar ist. Die in Summe vorhandene Abwärme überschreitet dabei die für das Projekt SANBA erforderliche Wärmemenge um ein Vielfaches. Zusätzlich zur Auskopplung ins Anergienetz könnte ein Teil der Abwärme in Verbindung mit einer Wärmepumpe innerbetrieblich als Ersatz für den Heizkessel zur Spitzenlastabdeckung genutzt werden. Eine weitere Möglichkeit könnte in Zukunft die Prozessdampfbereitstellung mittels industrieller Hochtemperaturwärmepumpe sein.

Die im Vorfeld des Projektes angedachte Nutzung der Abwärme des Abwassers wurde aufgrund der Gefahr des vermehrten Biofoulings (organische Belagbildung in Rohrleitungen), wegen der bei einer Abwärmenutzung reduzierten Abwassertemperatur, verworfen. Stattdessen soll nun die Abwärme aus der Kältebereitstellung für das Kühllager der Frischlogistik ausgekoppelt und zur Versorgung des Anergienetzes verwendet werden.

Ein weiteres vorhandenes und nicht zu vernachlässigendes Potenzial ist die Nutzung der Sonnenenergie. Die Errichtung einer Photovoltaikanlage auf den Dachflächen oder freien Grünflächen würde den Strombezug aus dem Netz reduzieren, Kosten einsparen und zur Dekarbonisierung beitragen. Die dabei nutzbare Fläche wurde noch nicht identifiziert und ist Gegenstand weiterer Untersuchungen.

Kurz zusammengefasst: Eine innerbetriebliche kaskadische Nutzung der industriellen Abwärme mittels Wärmepumpentechnologie und der damit Verbundenen Substitution der Kesselanlagen, würde den Erdgasverbrauch sowie auch die Menge an Restwärme senken und zugleich die betriebliche Energiebilanz verbessern.

## **9 LITERATURVERZEICHNIS**

- [1] BUNDESMINISTERIUM FÜR NACHHALTIGKEIT UND TOURISMUS: *Energie in Österreich* : *Zahlen, Daten, Fakten* – Überprüfungsdatum 2020-01-19
- [2] EDITH HASLINGER: *Development of a multi-level and interdisciplinary simulation algorithm for a low-temperature heating and cooling grid for the future Smart Anergy Quarter Baden (SANBA)*. 2015
- [3] HAMMER, Andreas ; HASLINGER, Edith: *Technische Szenarienbewertung und Systemdesign* : *3. Konsortialmeeting*. Mitschrift. Oberhöflein, 07.10.2019
- [4] KARL HEINZ, Schaber (Hrsg.); PETER, Stephan (Hrsg.); KARL, Stephan (Hrsg.); FRANZ, Mayinger (Hrsg.): *Thermodynamik* : *Einstoffsysteme*. 17. Aufl. : Springer, 2006 (1)
- [5] FRATZSCHER, Wolfgang ; BRODJANSKIJ, Viktor ; MICHALEK, Klaus: *Exergie* : *Theorie und Anwendung* : VEB Deutscher Verlag für Grundstoffindustrie, 1984
- [6] BARGEL, Stefan: *Entwicklung eines exergiebasierten Analysemodells zum umfassenden Technologievergleich von Wärmeversorgungssystemen unter Berücksichtigung des Einflusses einer unveränderlichen Außentemperatur*. Bochum, Ruhr-Universtiät Bochum, Maschinenbau. Dissertation. 2010
- [7] KRICHEL, Susanne ; HÜLSMANN, Steffen: *Mehr Klarheit bei der Druckluft* : *Exergieflussdiagramme als neue Grundlage für Effizienzbetrachtungen bei Druckluftanlagen*
- [8] BADER, Wayne T. ; KISSOCK, Kelly J.: *Exergy Analysis of industrial Air Compression*. 2000
- [9] CERBE, Günther ; WILHELMS, Gernot: *Technische Thermodynamik* : *Theoretische Grundlagen und praktische Anwendungen*. 17. Aufl. : Hanser, 2013
- [10] BAEHR, Hans Dieter ; KABELAC, Stephan: *Thermodynamik* : *Grundlagen und technische Anwendungen*. 15. Aufl. : Springer, 2012
- [11] ARNING, J.P. ; GOSE, S. ; PETERS, W.: *Faustformelsammlung*. URL https://www2.saacke.com/fileadmin/Media/Documents/pdfs/DE/Kontakte\_und\_Hilfrei ches/Faustformeln\_deutsch.pdf – Überprüfungsdatum 2020-02-03
- [12] MERTENS, Konrad: *Photovoltaik* : *Lehrbuch zu Grundlagen, Technologie und Praxis*. 4. Aufl. München : Hanser, 2011
- [13] KARTCHENKO, Nikolai: *Thermische Solaranlagen* : *Grundlagen, Planung und Auslegung*. 1. Aufl. : Springer, 1995
- [14] WAGNER, Andreas: *Photovoltaik Engineering* : *Handbuch für Planung, Entwicklung und Anwendung*. 4. Aufl. : Springer, 2015
- [15] DUFFIE, John A. ; BECKMAN, William A.: *Solar Engineering of Thermal Processes*. 4. Auflage, 2013
- [16] WETZEL, S.: *Azimut* : *Grafik des Azimut- und Elevationswinkels*. URL http://swetzel.ch/astronomie/astronomie.html
- [17] KSB: *System der Ultraschalldurchflussmessung*. URL https://www.ksb.com/kreiselpumpenlexikon/durchflussmessung/ – Überprüfungsdatum 2019-11-24
- [18] ULTRAFLUX: *Minisonic 600 User Manual* : *NT217B-GB-1*. 17.09.2008
- [19] HDS MESSTECHNIK: *HDS 150 / 160 Ultraschall-Dickenmessgerät* : *Betriebsanleitung*
- [20] THERMOFISHER SCIENTIFIC LTD.: *DT80 Range User Manual* : *UM0085B10*. 2017
- [21] SATTLER, Peter: *Expertenbericht Energieaudit EEffG* : *für das Jahr 2014*. 2015
- [22] GERHARD BARTAK: *Auskunft / Informationsweitergabe*. Franz Wolf (Adressat)
- [23] PASCHOTTA, Rüdiger: *Brennwertkessel*. URL https://www.energielexikon.info/brennwertkessel.html – Überprüfungsdatum 2020-02-03
- [24] KOLBITSCH PHILIP: *Bertsch Steam Table and Processes* : Bertsch GmbH
- [25] ENERGIEBERATUNG SALZBURG: *Heizgradtage*. URL https://e5 salzburg.at/downloads/downloads-wissen-service/hf6/infoblatt-heizgradtage-2013.pdf
- [26] ÖNORM EN 12831. 2018-01-15. *Raumtemperaturempfehlungen*
- [27] PRO KÜHLSOLE GMBH: *Pekasol L* : *Kälte- und Wärmeträgerflüssigkeit auf Basis 1,2 Proylenglykol*. URL http://www.glykolundsole.de/Downloaddateien/Pekasol\_L\_2007\_deu.pdf
- [28] GRUNDFOS PRODUCT CENTER: *Datenblatt Pumpe* : *TP100-240/2A A-F-A-BAQE*. 12.08.2019
- [29] HAMMER, Anette: *Anwendungsspezifische Solarstrahlungsinformationen aus Meteosat-Daten*. URL http://www.physik.unioldenburg.de/docserver/diss/metadocs/2001054110746.html
- [30] HABBATI, Bellia ; RAMDANI, Youcef ; MOULAY, Fatima: *A detailed modeling of photovoltaic module using MATLAB*. Bechar, Algerien, University of Bechar. 2014 – Überprüfungsdatum Oktober 2019
- [31] KOLLROS, Alejandra: *Simulation and operational modes of a plug and play storage for photovoltaic power*. Leoben, Montanuniversität, Energieverbundtechnik. Master Thesis. September 2018
- [32] VILLALVA, M.G. ; GAZOLI, J.R. ; FILHO, E.R.: *Comprehensive Approach to Modeling and Simulation of Photovoltaic Arrays*. Mai 2009
- [33] TRINA SOLAR LIMITED: *Datenblatt zu TSM-PE06H* : *Multikristallines Halbzellenmodul*
- [34] EUROPEAN COMMISSION: *Photovoltaic Geographical Information System* : *PVGIS*. URL https://re.jrc.ec.europa.eu/pvg\_tools/en/tools.html#PVP – Überprüfungsdatum 2019- 09-20

# **10ANHANG**

Berechnung der Entropie des Wassers vor der Verdampfung bei 85 °C ( $s_1 = s$ ).

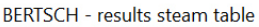

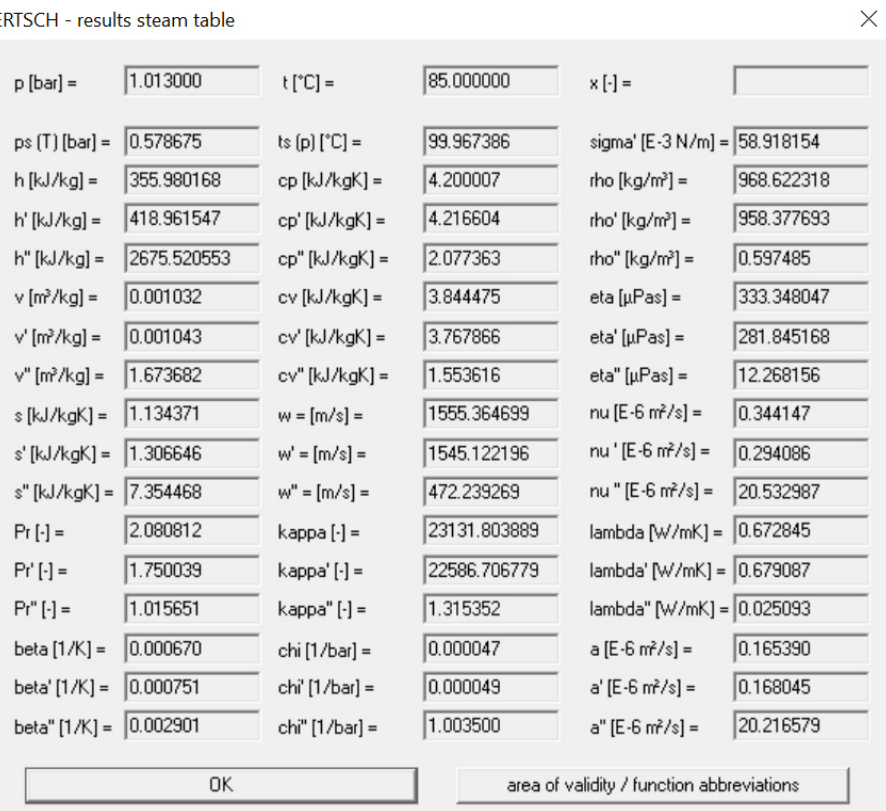

Berechnung der Entropie des Dampfes bei 190 °C und einem Druck von 10,5 barg ( $s_2 = s$ ).

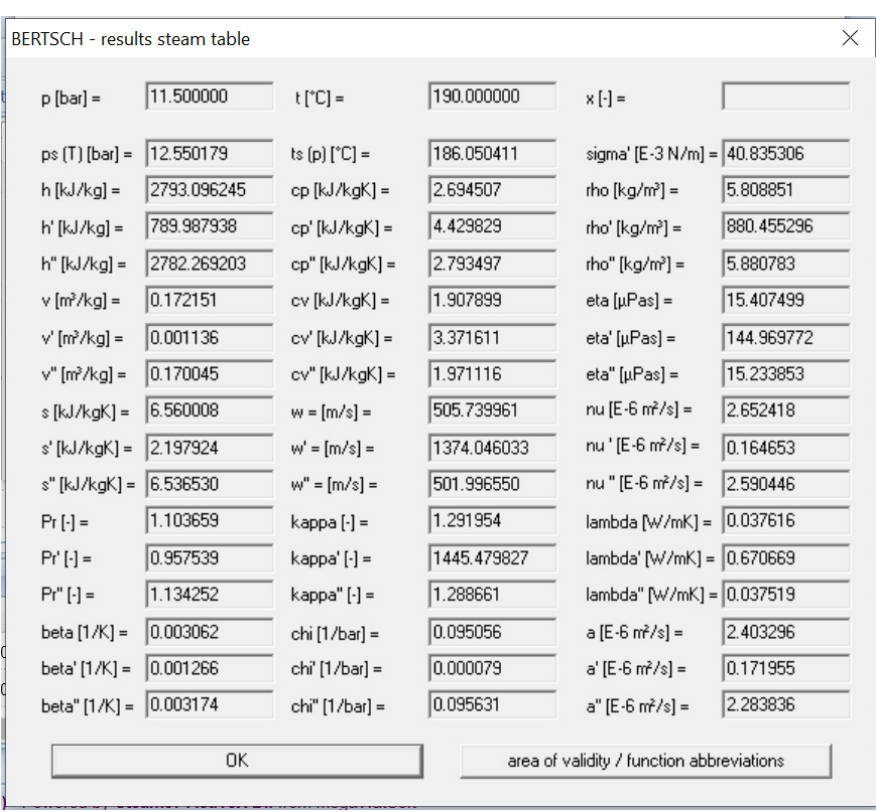

Berechnung der Entropie des Dampfes nach der Drosselung bei 190 °C und einem Druck von 7,5 barg  $(s_3 = s)$ .

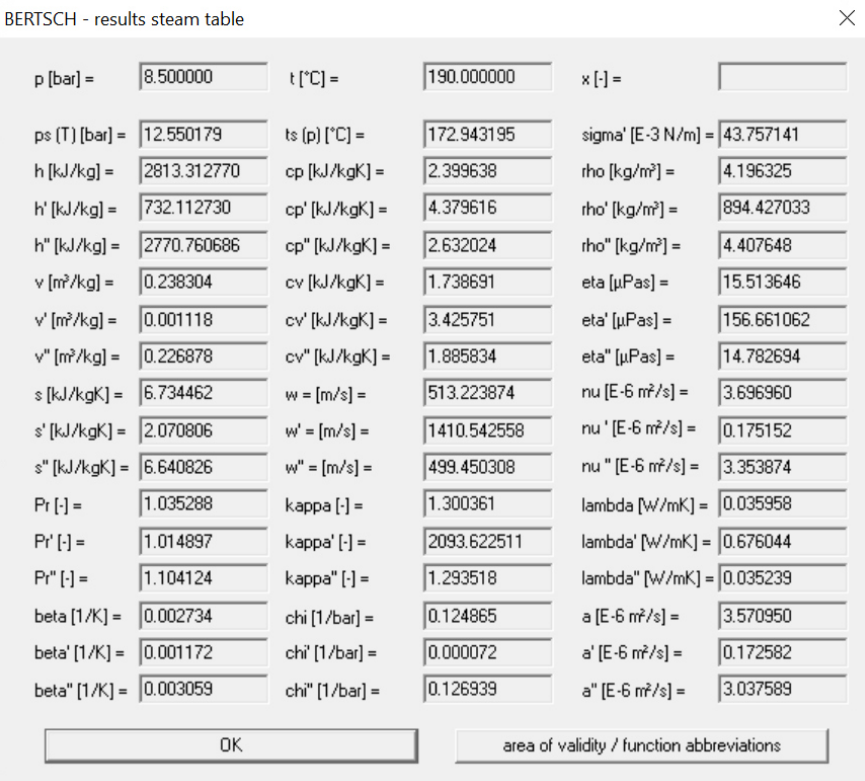

Die Dichte des Glykol-Wasser-Gemisches (30 zu 70 Vol%) wurde bei einer Temperatur von 20 °C abgelesen.

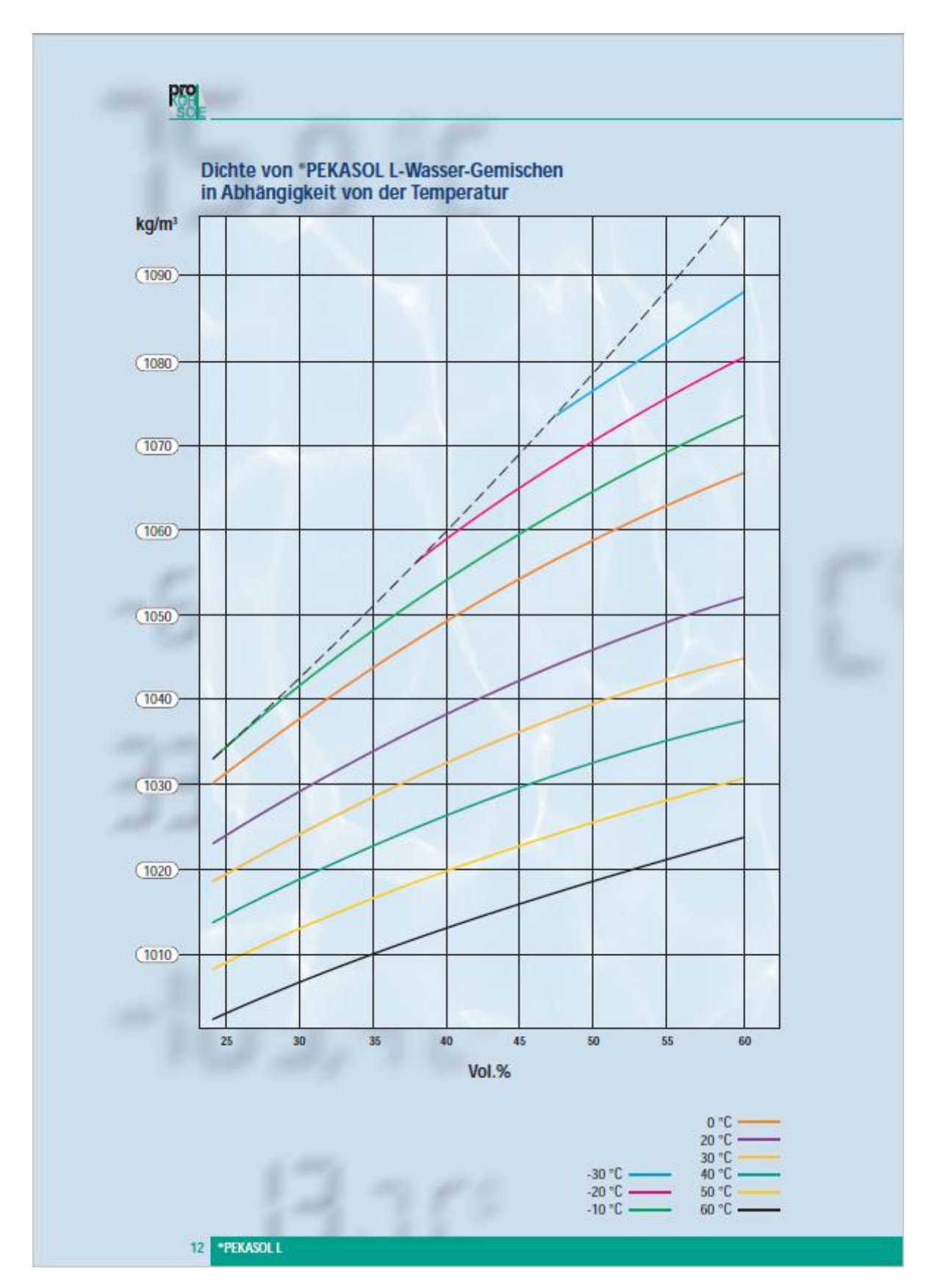

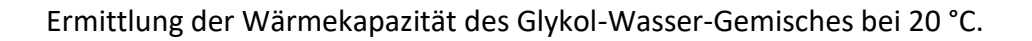

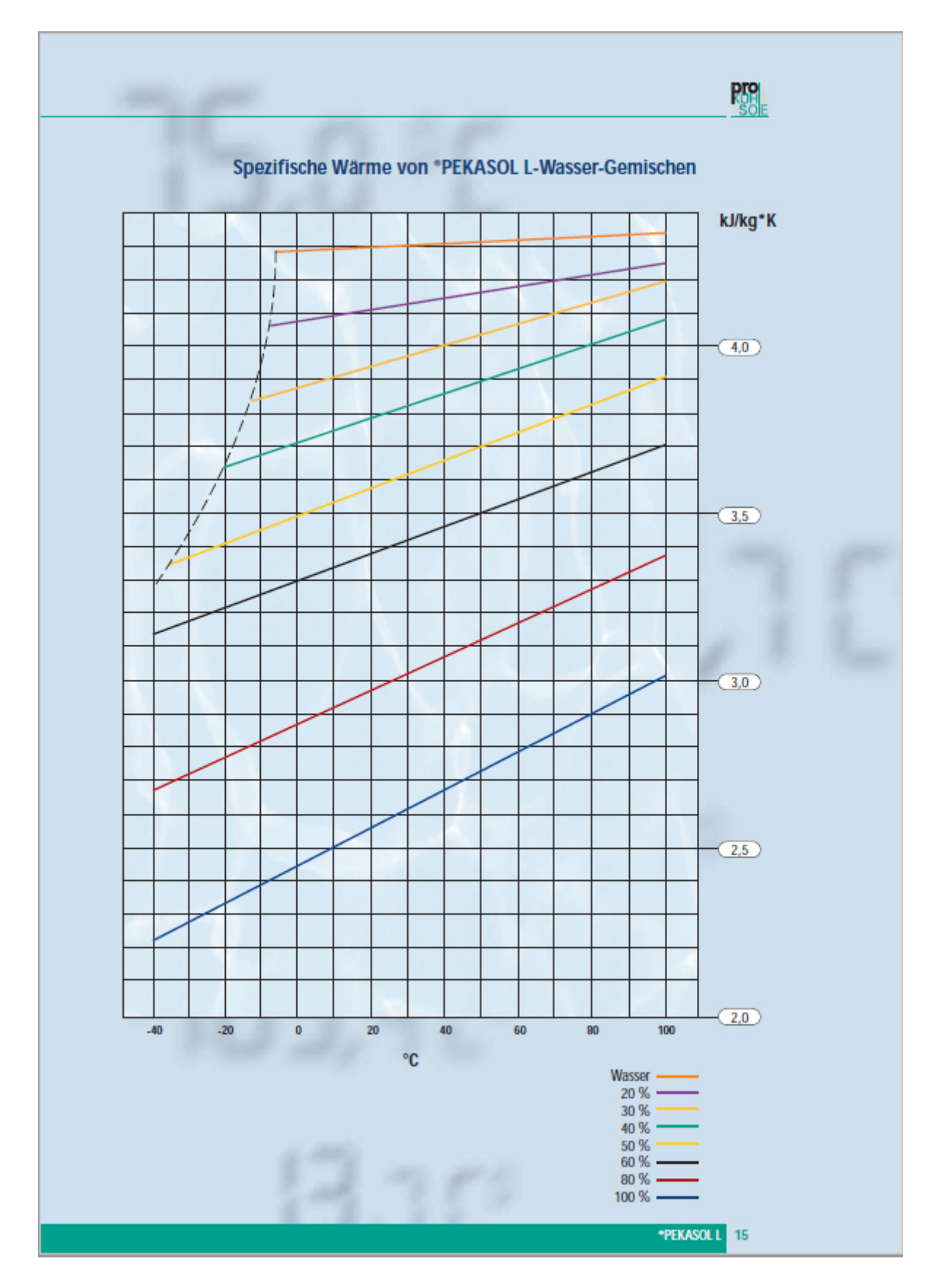

Die Schallgeschwindigkeit wurde bei 20 °C und für eine Konzentration von 30 Vol% Glykol abgelesen. Diese beträgt ca. 1650 m/s.

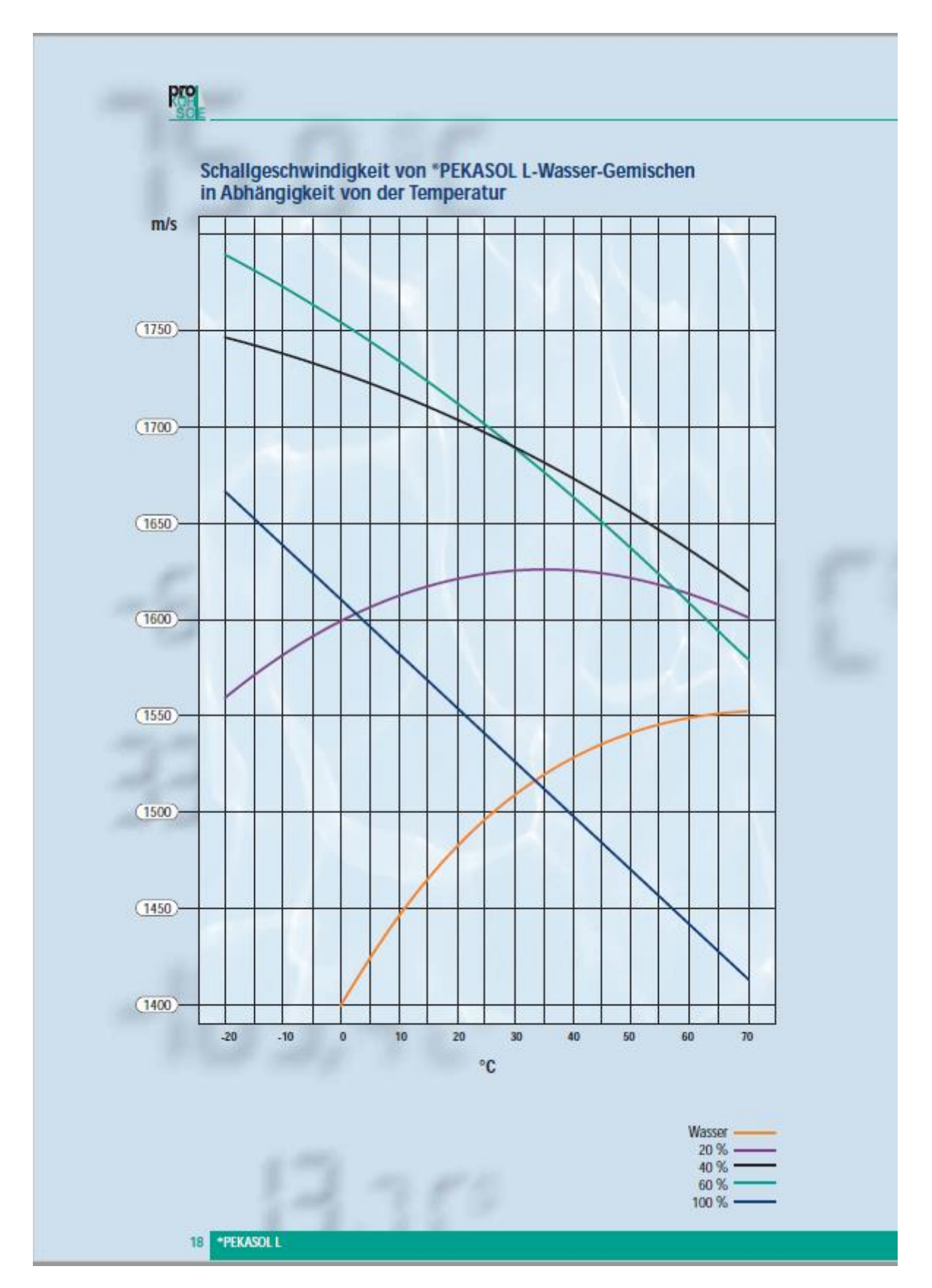

Ermittlung des Grades der Kondensation xkond bei einer Rauchgastemperatur von 30 °C und einem Verbrennungsluftverhältnis von λ=1. Es wurden 80 % angenommen.

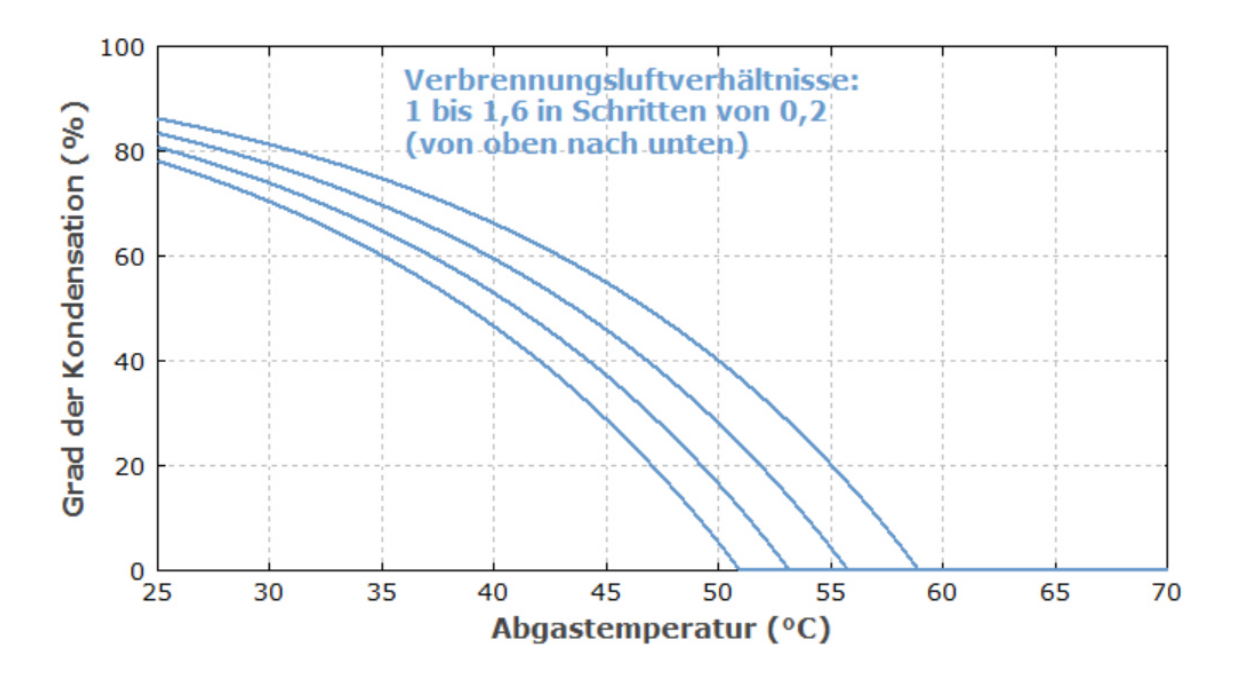